#### МИНИСТЕРСТВО ОБРАЗОВАНИЯ И НАУКИ РЕСПУБЛИКИ **КАЗАХСТАН**

 $\mathcal{G}_{\mathcal{C}^{\text{c}}\left(\mathcal{A}\right)}$ 

 $\bar{\bar{z}}$ 

 $\ddot{\mathbf{r}}$ Некоммерческое акционерное общество АЛМАТИНСКИЙ УНИВЕРСИТЕТ ЭНЕРГЕТИКИ И СВЯЗИ

кафедра Электроснабжение промышленных предприятий

«Допущен к защите»<br>Заведующий кафедрой ЭПП Бакенов К.А. к. т.н., доцент<br>(Ф.И.О., ученая степень, звание)  $\frac{1}{2014 \text{ r}}$ .

 $($ подпись $)$ 

## ДИПЛОМНЫЙ ПРОЕКТ

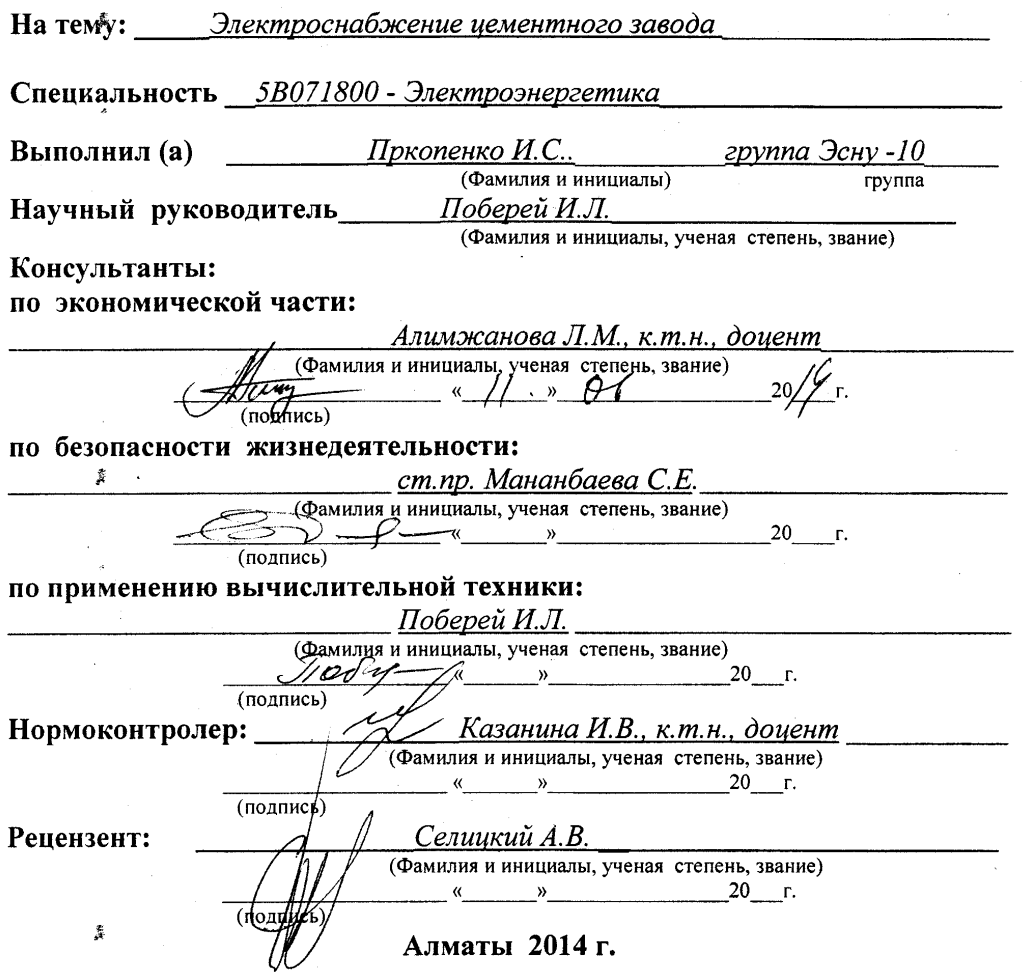

#### МИНИСТЕРСТВО ОБРАЗОВАНИЯ И НАУКИ РЕСПУБЛИКИ **КАЗАХСТАН**

#### Å Некоммерческое акционерное общество АЛМАТИНСКИЙ УНИВЕРСИТЕТ ЭНЕРГЕТИКИ И СВЯЗИ

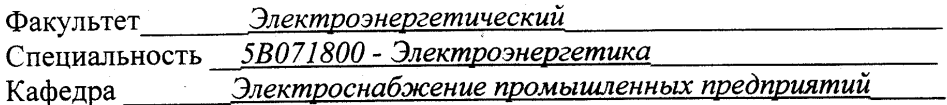

#### ЗАДАНИЕ

на выполнение дипломного проекта Прокопенко Игорь Сергеевич Студент (фамилия, имя, отчество) Тема проекта Электроснабжение цементного завода

утверждена приказом ректора № 115 от «24» сентября 2013 г. Срок сдачи законченной работы «26» мая 2014 г.

параметры результатов требуемые Исходные ланные  $\overline{\mathbf{K}}$ проекту проектирования (исследования) и исходные данные объекта:

Питание может быть осуществлено от подстанции энергосистемы неограниченной мощности, на которой установлены два трансформатора мощностью по 63 МВА, напряжением 115/37/10,5 кВ. Трансформаторы работают раздельно. Расстояние от подстанции энергосистемы до завода -<br>6,2 км. Завод работает в три смены. Сведения об электрических нагрузках по цехам завода.

Перечень подлежащих разработке дипломного проекта вопросов или краткое содержание дипломного проекта:

Расчет электрических нагрузок на 10 кВ. Выбор числа и мощности цеховых трансформаторов и компенсация реактивной мощности на напряжение 0,4 кВ. Сравнение вариантов схем внешнего электроснабжения. Расчет токов короткого замыкания и выбор высоковольтного электрооборудования. Расчет электрических нагрузок на 0,4 кВ. Расчет нагрузок механического цеха. Рассмотрение вопросов безопасности жизнедеятельности. Рассмотрение экономических вопросов.

 $\hat{\vec{x}}$ 

Перечень графического материала (с точным указанием обязательных чертежей)

Генеральный план завода

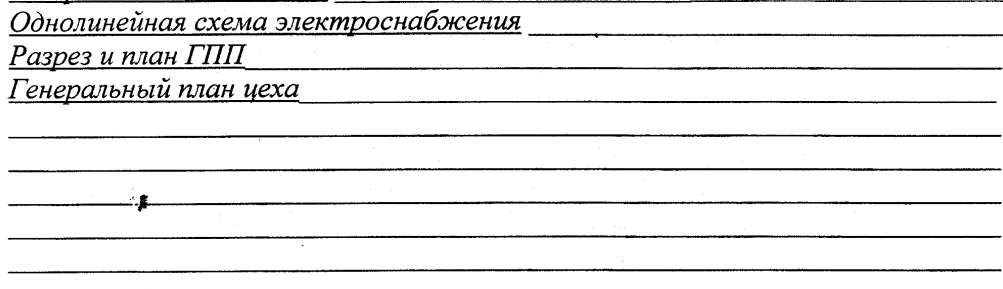

Рекомендуемая основная литература

 $\mathcal{L}_{\mathcal{A}}$ 

Киреева Э.А. Электроснабжение и электрооборудование цехов промышленных предприятий. - М.: «Кнорус», 2011.; Шеховцов В.П. Расчет и проектирование схем электроснабжения. - М.: «Форум-Инфра-М», 2010.; Ополева Г.Н. Схемы и подстанции электроснабжения. - М.: «ИД ФОРУМ-ИНФРА-М», 2010.; Шеховцов В.П. Справочное пособие по электрооборудованию и электроснабжению. - М.: «Форум-Инфра-М», 2009.; Кудрин Б.И. Электроснабжение промышленных предприятий: Учебник для студентов высших учебных заведений. - М.: Интермет Инжиниринг, 2005.; Правила устройства электроустановок РК. - Алматы, 2007.; Безопасность жизнедеятельности. Безопасность технологических процессов и производств. Охрана труда. П.П. Кукин, В.Л. Лапин, Н.Л. Пономарев, Н.Н. Сердюк-М: «высшая школа» 2002.; Самсонов В.С., Вяткин М.А. Экономика предприятий энергетического комплекса: Учеб. для вузов. - 2-е изд. - М.: Высш. шк., 2003.

Консультанты по проекту с указанием относящихся к ним разделов

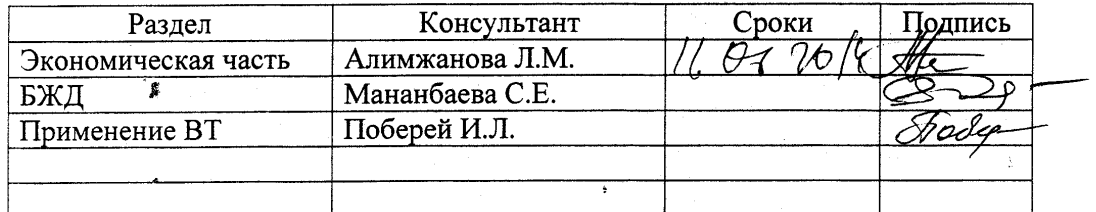

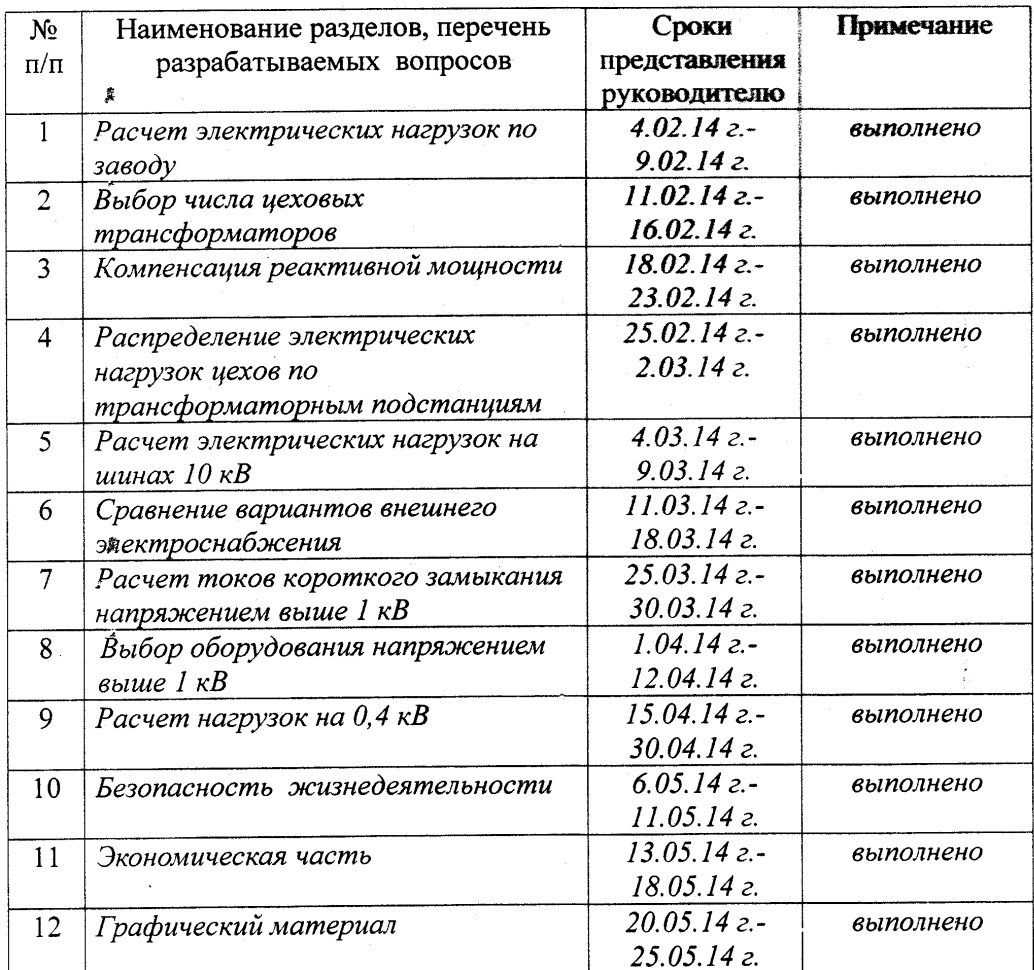

#### **ГРАФИК** подготовки дипломного проекта

«*01» октября* 2013 г. Дата выдачи задания

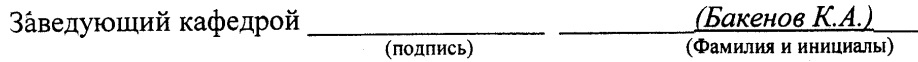

'c

(подпись)

Руководитель

(Поберей И.Л.) (Фамилия и инициалы)

Задание принял к исполнению студент <u>(Прокопенко И.С.</u> (подпись) (Фамилия и инициалы)

 $\tilde{\mathbf{x}}$ 

 $\tilde{\mathbf{x}}$ 

#### **Андатпа**

Дипломдық жұмыс цемент жасау зауытын электрмен қамдау жүйесін жобалауға арналған. Жұмыста жөндеу-механикалық цех бойынша және бүкіл зауыт жүктемесіне есептеу жүргізілген, электрмен қамдаудың ең тиімді схемасы таңдалған (екі нұсқасы салыстыру арқылы), 0,4 кВ және 10 кВ шиналарындағы қысқа түйықталу токтары есептелініп олардың нәтижелері бойынша электржабдықтарына таңдау жүргізілген.

Өміртіршілік қауіпсіздігі мен экономика мәселелері қарастырылды.

#### **Аннотация**

Дипломное проектирование посвящено разработке системы электроснабжения цементного завода. Произведен расчет нагрузок по ремонтно-механическому цеху и по всему заводу в целом, выбор наиболее рациональной схемы электроснабжения (сравнение двух вариантов), рассчитаны токи короткого замыкания на шинах 0,4кВ и 10 кВ, по результатам которых осуществлен выбор электрооборудования. Выполнен раздел «Безопастность жизнедеятельности и экономическая часть».

#### **Annotation**

 Thesis is devoted to the development of the electricity system cement plant. The calculation of loads on the mechanical repair shop and around the plant as a whole, the choice of the most efficient power supply circuit (comparison of the two options), short-circuit currents are calculated on the tires of 0.4 kV and 10 kV, the results of which are carried out selection of electrical equipment. Completed section "Safety of life and the economic part."

# **Содержание**

Введение

- 1 Электроснабжение арматурного завода
- 1.1 Технологический процесс арматурного завода
- 1.2 Исходные данные
- 2 Расчет электрических нагрузок
- 2.1 Расчет осветительной нагрузки
- 2.2 Расчетyэлектрических нагрузок напряжением до 1 кВ
- 2.3 Определение числа трансформаторов
- 2.4 Расчет электрических нагрузок на шинах 10 кВ
- 3 Сравнение вариантов внешнего электроснабжения
- 3.1 Вариант 1 110/10 кВ
- 3.2 Вариант 2 35/10 кВ
- 3.3 Вариант 3 10 кВ
- 4 Выбор оборудования и расчет токов короткого замыкания
- 4.1 Расчет токов короткого замыкания с учетом подпитки от СД
- 4.2 Выбор оборудования
- 5 Электроснабжение механического цеха
- 5.1 Исходные данные
- 5.2 Расчет осветительной нагрузки
- 5.3 Порядок расчета нагрузки на электроприемниках
- 5.4 Выбор оборудования
- 5.5 Расчет токов короткого замыкания
- 6 Безопасность жизнедеятельности
- 6.1 Анализ условий труда отделения сырьевых мельниц
- 6.2 Расчет вентиляционной трубы в отделении сырьевых мельниц
- 6.3 Разработка вопросов электробезопасности на заводе
- 7 Экономическая часть
- 71 Общая часть
- 7.2 Расчет технико-экономических показателей подстанции
- 7.3 Показатели финансово-экономической эффективности инвестиций Заключение

Список литературы

### **Введение**

Представить нашу жизнь без электроснабжения практически невозможно. Электроснабжение представляет собой такой процесс, основной задачей которого является обеспечение электрической энергией различных объектов. К данным объектам необходимо отнести различные отрасли хозяйства, среди которых наибольшего внимания заслуживают сельское хозяйство, промышленность, городское хозяйство, транспорт и многое другое. Одной из задач электроснабжения является обеспечение электроэнергией какого-либо объекта для нормальной работы и жизнедеятельности. В основу современного электроснабжения положены следующие элементы: электрические подстанции, которые могут быть как повышающими, так и понижающими, различные источники питания, некоторые вспомогательные сооружения и устройства, а также распределительные питающие электрические сети. Целью данного дипломного проекта является разработка системы электроснабжения цементного завода.

Для достижения данной цели принимается ряд заданий: определение электрических нагрузок по заводу, т.е. расчет освещения. Расчет низковольтных электрических нагрузок по предприятию, определение потерь мощности в ЦТП, высоковольтных расчетных нагрузок, расчет компенсации реактивной мощности на шинах 10 кВ РП, низковольтной и высоковольтной нагрузки по предприятию, а также выбор оборудования и расчет токов короткого замыкания. В проекте производиться расчет токов короткого замыкания, выбор оборудования на ГПП и цеховых трансформаторных подстанциях. [1]

Основной задачей проектирования объектов электроснабжения является обеспечение высокой степени надежности и их экономичности. Проектирование электроснабжения промышленных предприятий ведется с учетом использования новейших достижений науки и техники. Проектирование электроснабжения осуществляется в три стадии: техникоэкономическое обоснование, технический проект, рабочие чертежи. Сооружаемые электроустановки должны обеспечить безопасность эксплуатации, надежность и экономичность. При проектировании эти показатели достигаются с помощью технико-экономических расчетов. Системы электроснабжения промышленных предприятий создаются для обеспечения питания электроэнергией промышленных приемников электрической энергии, к которым относятся электродвигатели различных машин и механизмов, электрические печи, электролизные установки, аппараты и машины для электрической сварки, осветительные установки и другие промышленные приемники электроэнергии. Задача электроснабжения промышленных предприятий возникла одновременно с широким внедрением электропривода в качестве движущей силы различных машин и механизмов и строительством электрических станций.

## **1 Электроснабжение цементногозавода**

## **1.1 Технологический процесс цементного завода**

 Завод работает по сухому способу производства. В качестве сырья используют мергель следующего состава: R2O=0.72 %, SiO2 =13.05 %, Al2 O3=3.54 %, Fe2 O3=1.63 %, CaO=44.11 %, MgO=1.33 %, SO3 =0.06 %,  $\Pi\Pi\Pi$ c=35.57 %. [1]

 Ассортимент выпускаемой продукции: портландцементы с минеральными добавками ПЦ400-Д20; быстротвердеющий цемент ПЦ400- 20Б; шлакопортландцемент ШПЦ – 400; портландцемент бездабавочный ПЦ 500- ДО.

 Завод работает по сухому способу производства. В качестве сырья используют мергель следующего состава: R2O=0.72 %, SiO2 =13.05 %, Al2 O3=3.54 %, Fe2 O3=1.63 %, CaO=44.11 %, MgO=1.33 %, SO3 =0.06 %,  $\Pi\Pi\Pi$  = 35.57 %.

 Минеральные добавки: гранулированный шлак и гипсовый камень Производство цемента стабильно высокого качества на заводе начинается с добычи сырья в собственных карьерах.

 В качестве топлива на заводе используется природный газ месторождения (Qрн =34120 кДж/кг), который используется на обжиг клинкера, сушку шлака и выработку теплоэнергии поэтому на заводе не установлены ДСП . Мергель доставляется на завод автосамосвалами, подается в склад сырья №4 и по системе транспортеров отправляется в отделение первичного дробления №6 и после первичного дробления так же по системе транспортеров отправляется в отделение вторичного дробления №2.

 После молотковых дробилок размер кусков мергеля составляет в среднем 20-30 мм.

 По ленточному транспортеру дробленый мергель поступает в отделение сырьевых мельниц №3. В сырьевых мельницах осуществляется сушка и помол материала. Тонкость помола (остаток на сите 02) составляет 6%. Затем сырье после доставляется в объединенный склад №1

 На заводе имеются четыре печи с циклонными теплообменниками находящиеся в горячем конце первичного отделения №14 .

 В результате обжига сырьевой муки до 900—1200°С получается полуфабрикат – клинкер, который поступает из вращающейся печи в клинкерный холодильник, где он охлаждается до температуру не более 100o C. Клинкерный холодильник «Волга-350» - холодный конец первичного отделения №15 разделен на две камеры по подаче воздуха для интенсификации процесса охлаждения. Температура вторичного воздуха, формируемого в колосниковом холодильнике, достигает 550-650o C. За холодильником также имеется пылеулавливающий аппарат представленный батарейным циклоном БЦВК 250/2х90.

 Охлажденный клинкер пройдя роторную дробилку, поступает в отделение цементных мельниц №17 где установлены синхронные двигатели.

 Клинкер предварительно прошедший обработку поступает в мельницу №1 питателем подается гипс в мельницы, помимо гипса подается шлак и осуществляется их одновременный помол. Тонкость помола цемента (остаток на сите №008) для различных цементов следующая: ПЦ 500 ДО – 9%, ПЦТН – 50 и ПЦТН – 100 – 7%, ПЦ 400 и ШПЦ – 400 ~ 11%. Откуда по клинкерному транспортеру поступает на объединенный склад №1. [2]

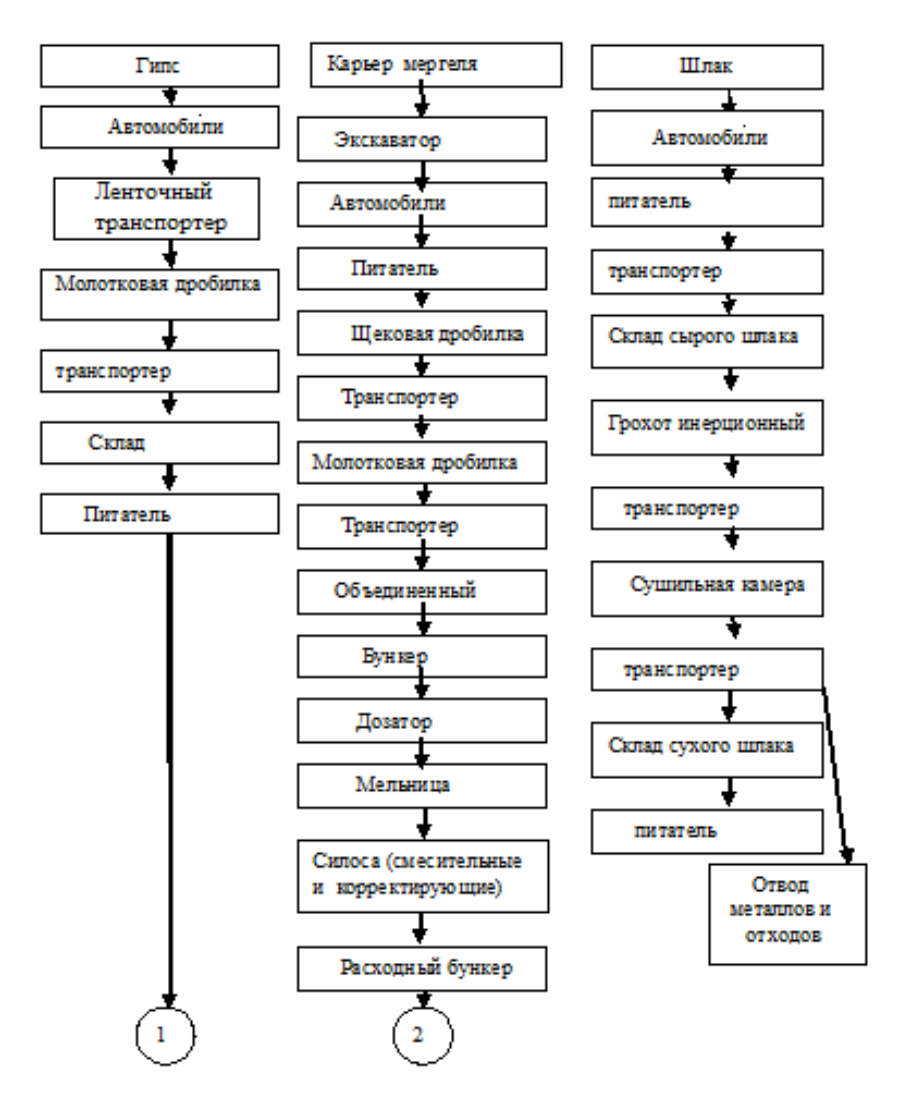

Рисунок 1.1 - Технологическая схема производства цемента по сухому способу

 Главным звеном в цепи агрегатов технологических линий является печной агрегат, от эксплуатации которого и его надежности зависят техникоэкономические показатели всего цементного завода.

 В состав печного агрегата входят вращающаяся печь, внутрипечной или запечный теплообменник, охладитель клинкера, дозаторы и устройства подачи сырьевых материалов, топливосжигающие устройства, тягодутьевое оборудование, аппараты для очистки и выброса в атмосферу газов и воздуха, выходящих из печи и охладителя клинкера, а также различное вспомогательное оборудование.

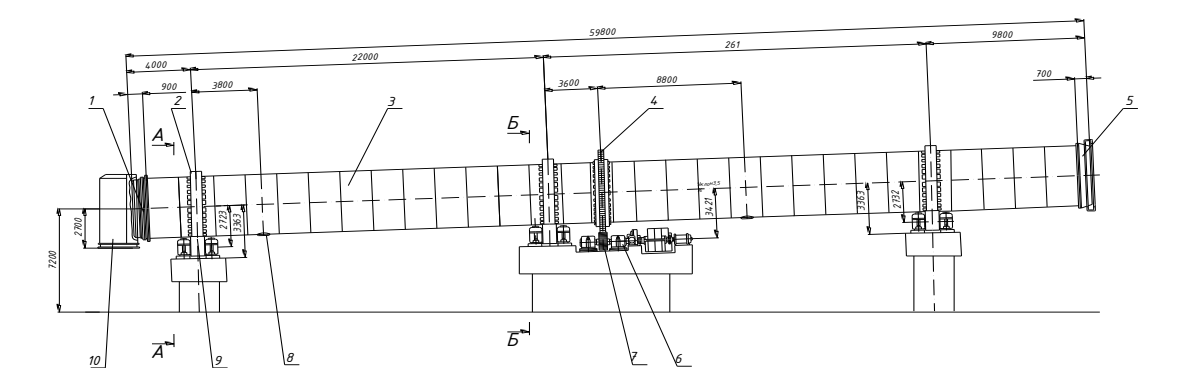

1 – уплотнение горячего конца; 2 – бандаж; 3 – обечайка; 4 – шестерня венцовая; 5 – уплотнение холодного конца; 6 – привод; 7 – шестерня подвенцовая; 8 –люк ремонтный; 9 – ролик опорный; 10 – разгрузочная головка.

Рисунок 1.2 - Вращающаяся печь №1 4х60 м

 Завод оснащен мощной упаковочной линией, которая фасует цемент в фирменные трехслойные мешки весом по 50 кг со скоростью 2000 мешков в час. На участке тарирования организована упаковка цемента в мешки, палетирование, хранение и отгрузка упакованного цемента. Тарирование цемента осуществляется на ротационной девятиштуцерной машине под постоянным электронным контролем веса. Палетрирование готовых мешков с цементом осуществляется на автоматическом палетайзере, который включен в единую производственную цепочку с участком тарирования. На заводе используется инновационная технология, при которой для погрузки и разгрузки палет не требуется использование поддонов.

 Подготовка проб и проведение анализа выполняются непрерывно при помощи роботизированной системы. Дополнительно имеется оборудование для подготовки проб в ручном режиме. Минералогический состав клинкера и цемента определяется при помощи рентгеновского дифрактометра D4 ENDEAVOR фирмы Bruker AXS. Гранулометрический состав сырьевой муки и цемента определяется с помощью лазерного гранулометра Malvern Mastersizer 2000 и воздухоcтруйного ситового аппарата ALPINE 200 LS-N; помимо того, имеется прибор мокрого рассева для определения тонкости помола сырьевой муки.

### **1.2 Исходные данные на проектирование**

Питание может быть осуществлено от подстанции энергосистемы неограниченной мощности, на которой установлены два трансформатора мощностью по 63 МВА, напряжением 115/37/10,5 кВ. Трансформаторы работают раздельно. Расстояние от подстанции энергосистемы до завода 6,2 км. Завод работает в три смены. [5] Сведения об электрических нагрузках по цехам завода приведены в таблице 1.1.

| $N_{\rm}$ <sub>0<math>\Pi</math></sub> | таблица т.г электри юские нагрузки по целам<br>Наименование | Кол-во<br>ЭП,  | Установленная мощность, коэффициенты<br>кВт |                                                        |                                |                |
|----------------------------------------|-------------------------------------------------------------|----------------|---------------------------------------------|--------------------------------------------------------|--------------------------------|----------------|
|                                        |                                                             | n              | Одного ЭП, Р <sub>н</sub>                   | $\Sigma$ $\mathrm{P}_{\scriptscriptstyle{\mathrm{H}}}$ | $\rm K_{\scriptscriptstyle H}$ | $\cos \phi$    |
| $\mathbf{1}$                           | $\overline{2}$                                              | 3              | $\overline{4}$                              | 5                                                      | 6                              | $\overline{7}$ |
| $\mathbf{1}$                           | Объединенный склад                                          | 130            | $1 - 60$                                    | 2900                                                   | 0,35                           | 0,7            |
| $\mathbf{2}$                           | Отделение вторичного<br>дробления                           | 27             | $1-42$                                      | 370                                                    | 0,35                           | 0,7            |
| 3                                      | Отделение сырьевых<br>мельниц:                              |                |                                             |                                                        |                                |                |
|                                        | а) 0,4 кВ                                                   | 15             | $1 - 14$                                    | 210                                                    | 0,5                            | 0,8            |
|                                        | б) СД 10кВ                                                  | $\overline{4}$ | 500                                         | 2000                                                   |                                |                |
| $\overline{4}$                         | Склад сырья                                                 | 18             | $5 - 20$                                    | 400                                                    | 0,2                            | 0,6            |
| $\overline{5}$                         | Административный корпус                                     | 16             | $1 - 20$                                    | 140                                                    | 0,5                            | 0,7            |
| 6                                      | Отделение первичного<br>дробления                           | 25             | $1 - 30$                                    | 500                                                    | 0,3                            | 0,8            |
| $\overline{7}$                         | Материальный склад                                          | 12             | $1 - 15$                                    | 70                                                     | 0,3                            | 0,8            |
| $8\,$                                  | Механический цех                                            | 45             | $2 - 40$                                    | 710                                                    | 0,25                           | 0,75           |
| 9                                      | Склад добавок                                               | 24             | $1 - 25$                                    | 500                                                    | 0,3                            | 0,8            |
| 10                                     | Шлакосушительное<br>отделение                               | 26             | $1 - 30$                                    | 450                                                    | 0,35                           | 0,75           |
| 11                                     | Гараж                                                       | 8              | $1 - 120$                                   | 100                                                    | 0,3                            | 0,8            |
| 12                                     | Склад цемента и упаковочная                                 | 24             | $12 - 45$                                   | 600                                                    | 0,5                            | 0,85           |
| 13                                     | Мазутное хозяйство                                          | 6              | 10                                          | 60                                                     | 0,3                            | 0,8            |
| 14                                     | Горячий конец первичного<br>отделения                       | 28             | 10-80                                       | 1000                                                   | 0,6                            | $\mathbf{1}$   |
| 15                                     | Холодный конец первичного<br>отделения                      | 62             | $1 - 35$                                    | 1500                                                   | 0,3                            | 0,8            |
| 16                                     | Отделение сырьевой муки                                     | 22             | 10-80                                       | 900                                                    | 0,3                            | 0,8            |
| 17                                     | Отделение цементных<br>мельниц:                             |                |                                             |                                                        |                                |                |
|                                        | a) $0.4$ $\mathrm{KB}$                                      | 6              | 10                                          | 60                                                     | 0,5                            | 0,8            |
|                                        | б) СД 10кВ                                                  | 6              | 800                                         | 4800                                                   | $\frac{1}{2}$                  |                |
| 18                                     | Компрессорная:                                              |                |                                             |                                                        |                                |                |
|                                        | a) $0,4$ $\kappa$ B                                         | 12             | 10                                          | 120                                                    | 0,7                            | 0,8            |
|                                        | б) СД 10 кВ                                                 | 6              | 630                                         | 3780                                                   |                                |                |
| 19                                     | Склад сухих добавок                                         | 20             | 20                                          | 40                                                     | 0,3                            | 0,8            |
| 20                                     | Котельная                                                   | 6              | 300                                         | 1800                                                   | 0,3                            | 0,8            |

Таблица 1.1 Электрические нагрузки по цехам

### **2 Расчет электрических нагрузок**

#### **2.1 Расчет осветительной нагрузки**

Расчет осветительной нагрузки при определении нагрузки предприятия производим упрощенным методом по удельной плотности осветительной нагрузки на квадратный метр производственных площадей и коэффициенту спроса. [6]

По этому методу расчетная осветительная нагрузка принимается равной средней мощности освещения за наиболее загруженную смену и определяется по формулам:

$$
P_{po} = K_{co} \cdot \rho_o \cdot F, \kappa B m; \tag{2.1}
$$

$$
Q_{po} = t g \varphi_o \cdot P_{po}, \kappa B A p,\tag{2.2}
$$

где *Ксо* – коэффициент спроса по активной мощности осветительной нагрузки;  $\iota g \varphi_{\scriptscriptstyle 0}$  – коэффициент реактивной мощности, определяется по cos  $\scriptstyle\phi$  ;

*Руо* – установленная мощность приемников освещения по цеху, определяется по удельной осветительной нагрузке на  $1\text{m}^2$  поверхности пола известной производственной площади

$$
P_{y_0} = \rho_o \cdot F, \kappa B m,\tag{2.3}
$$

 $\Gamma$ де  $F = a \cdot b$  – площадь производственного помещения, которая определяется по генеральному плану завода, в м<sup>2</sup>;

 $\rho_{\circ}$ -удельная расчетная мощность в кВт на 1м<sup>2</sup>.

Все расчетные данные заносятся в таблицу 2.1

#### **2.2 Расчет электрических нагрузок напряжением до 1 кВ**

Расчет электрических нагрузок напряжением до 1 кВ по цехам предприятия производим также методом упорядоченных диаграмм упрощенным способом. Результаты расчета силовых и осветительных нагрузок по цехам сведены в таблицу 2.2 – Расчет электрических нагрузок по цехам напряжением 0,4

### 2.3 Определение числа трансформаторов

Правильное определение числа и мощности цеховых трансформаторов технико-экономических расчетов возможно только путем с учетом следующих факторов: категории электроснабжения надежности потребителей; компенсации реактивных нагрузок на напряжении до 1кВ; перегрузочной способности трансформаторов в нормальном и аварийном режимах; шага стандартных мощностей; экономичных режимов работы трансформаторов в зависимости от графика нагрузки.

Данные для расчета:

 $P_{p0.4}$ =7021,5 kBT;  $Q_{p0,4} = 3876,53$  kBap;

 $S_{\text{D0.4}} = 8020,53 \text{ }\text{KBA}.$ 

Предприятие относится ко 2 категории потребителей, предприятие работает в 3 смены, следовательно, коэффициент загрузки трансформаторов  $K_{\text{3TD}}$ =0,8. Принимаем трансформатор мощностью  $S_{\text{HT}}$ =630 кВА.

Для каждой технологически концентрированной группы цеховых трансформаторов одинаковой мощности минимальное их число, необходимое для питания наибольшей расчетной активной нагрузки, рассчитывается по формуле:

$$
N_{\text{r}} = \frac{P_{p0,4}}{K_3 \times S_{\text{HT}}} + \Delta N \, ; \tag{2.4}
$$

$$
N_{\text{r min}} = \frac{7021,5}{0,8 \cdot 1000} + 0,23 = 8,77 + 0,23 = 9,
$$

где Р<sub>р0,4</sub> - суммарная расчетная активная нагрузка;

к<sub>3</sub> - коэффициент загрузки трансформатора;

 $S_{\text{HT}}$  – принятая номинальная мощность трансформатора;

ΔN - добавка до ближайшего целого числа.

Экономически целесообразное число трансформаторов определяется по формуле:

$$
N_{T,9} = N_{min} + m;
$$
\n
$$
N_{T,9} = 9 + 0 = 9,
$$
\n(2.5)

где m - дополнительное число трансформаторов.

 $N_{\tau}$ , – определяется удельными затратами на передачу реактивной мощности с учетом постоянных составляющих капитальных затрат З\*п/ст.

По выбранному числу трансформаторов определяют наибольшую реактивную мощность Q1, которую целесообразно передать через трансформаторы в сеть напряжением до 1 кВ, определяется по формуле:

$$
Q_{1} = \sqrt{(N_{B} \times S_{HT} \times K_{3})^{2} - P_{p0,4}^{2}}. \text{KBap};
$$
\n
$$
Q_{1} = \sqrt{(9.1000 \cdot 0.8)^{2} - 7021.5^{2}} = 1595.5 \text{KBap}.
$$
\n
$$
Q_{2} = \sqrt{2.1000 \cdot 0.8 \cdot 10 \times 10^{2}} = 1595.5 \text{KBap}.
$$
\n
$$
Q_{3} = \sqrt{2.10 \times 10^{2}} = 10 \times 10^{2} = 10 \times 10^{2} = 10^{2} =
$$

Рисунок 2.1 Схема замещения

Из условия баланса реактивной мощности на шинах 0,4 кВ определим величину Q<sub>нбк</sub>:

$$
Q_{\text{H6K}} = Q_{p\,0,4} - Q_1, \text{ KBap};
$$
\n
$$
Q_{\text{H6K}} = 3876,53 - 1595,5 = 2281,3 \text{ KBap}.
$$
\n(2.7)

Определим мощность одной батареи конденсаторов, приходящуюся на каждый трансформатор:

$$
Q_{\text{HOK TI}} = \frac{Q_{\text{HOK}}}{N_{\text{T}3}} \text{ KBap};
$$
\n(2.8)

$$
Q_{H\bar{O}K \pi\pi} = \frac{2281.3}{9} = 253,44 \text{KB} \text{ap}.
$$

Принимаем тип НБК: УК3-0,38-250 У3.

 На основании расчетов, полученных в данном пункте составляется таблица 2.3.Распределение нагрузок цехов по ТП, в которой показано распределение низковольтной нагрузки по цеховым ТП.

| $\overline{\text{N}}$ о ТП, Sн.тр, Q <sub>НБК</sub> | № цехов        | $P_{P0,4}$ , KBT | $Q_{P0,4}$ , квар | $S_{P0,4}$ , KBA | K <sub>3</sub> |
|-----------------------------------------------------|----------------|------------------|-------------------|------------------|----------------|
| 1                                                   | $\overline{2}$ | 3,0              | 4,0               | 5                | 6              |
|                                                     | 1              | 1246,33          | 1097,62           |                  |                |
|                                                     | $\overline{2}$ | 184,16           | 139,06            |                  |                |
| TII $(2x1000 \text{ kBA})$                          | 3              | 145,92           | 86,30             |                  |                |
| ТП2 (1х1000 кВА)                                    | $\overline{4}$ | 136,64           | 106,40            |                  |                |
| $\Sigma$ S=3000 KBA                                 | $\overline{5}$ | 117,63           | 85,86             |                  |                |
| Онбк=3x250=750квар                                  | 6              | 206,09           | 112,50            |                  |                |
|                                                     | 8              | 280,6            | 90                |                  |                |
|                                                     | <b>Q</b> нбк   |                  | $-750$            |                  |                |
| Итого                                               |                | 2317,78          | 967,7             | 2511,6           | 0,83           |
|                                                     | 7              | 41,83            | 17,33             |                  |                |
|                                                     | 9              | 207,12           | 112,50            |                  |                |
| ТПЗ (2х1000 кВА)                                    | 10             | 209,56           | 138,60            |                  |                |
| ТП4 (1х1000 кВА)                                    | 11             | 69,82            | 24,75             |                  |                |
| $\Sigma$ S=3000 KBA                                 | 12             | 365,52           | 192,97            |                  |                |
| $QH6K=3x250=750k$ квар                              | 13             | 36,00            | 14,85             |                  |                |
|                                                     | 14             | 752,95           | 33,09             |                  |                |
|                                                     | Освещение тер. | 722,93           | 347               |                  |                |
|                                                     | <b>Q</b> нбк   |                  | $-750$            |                  |                |
| Итого                                               |                | 2405,71          | 131,09            | 2409,28          | 0,8            |
|                                                     | 15             | 629,12           | 393,24            |                  |                |
| TIT5 $(2x1000 \text{ kBA})$                         | 16             | 383,98           | 213,14            |                  |                |
| ТП6 (1х1000 кВА)                                    | 17             | 81,47            | 41,25             |                  |                |
| $\Sigma$ S=3000 KBA                                 | 18             | 114,37           | 63,00             |                  |                |
|                                                     | 19             | 180,76           | 99,58             |                  |                |
| $QH6k=3x250=750k$                                   | 20             | 1021,25          | 448,40            |                  |                |
|                                                     | <b>Q</b> нбк   |                  | $-750$            |                  |                |
| Итого                                               |                | 2410,95          | 508,61            | 2464,01          | 0,82           |

Таблица 2.3 Распределение низковольтной нагрузки по цеховым ТП

# **2.4 Расчет электрических нагрузок на шинах 10 кВ**

2.4.1 Определение потерь мощности в ЦТП **[6]**

Выбираем трансформаторы ТСЛ(З) -1000кВА.

| $1$ avaint $2.4$ $11$ activities and $1$ and $10$ |        |                |      |            |            |         |  |  |  |  |
|---------------------------------------------------|--------|----------------|------|------------|------------|---------|--|--|--|--|
| Гип                                               |        | Напряжение, кВ |      | Потери, Вт | Напряжение | Tok XX. |  |  |  |  |
| трансформатора                                    | ΒH     | ΗH             | XX   |            | $K3, \%$   | %       |  |  |  |  |
| $TCJ(3) - 1000$                                   | $6-10$ | 0,4            | 1900 | 10500      | 5,5        |         |  |  |  |  |

Таблица 2.4 Паспортные данные

Определим расчетные активные потери мощности:

$$
\sum \Delta P_{mp} = N \cdot (\Delta P_{xx} + \Delta P_{\kappa3} \cdot K_3^2);
$$
  
(2.9)  

$$
\sum \Delta P_{TT1,TT72} = 3 \cdot (1900 + 10500 \cdot 0.8^2) = 25860Bm,
$$
  

$$
\sum \Delta P_{TT13,TT74} = 3 \cdot (1900 + 10500 \cdot 0.8^2) = 25860Bm,
$$
  

$$
\sum \Delta P_{TT17,TT18,TT79} = 3 \cdot (1900 + 10500 \cdot 0.82^2) = 26880.6Bm.
$$

Определим расчетные реактивные потери мощности:

$$
\sum \Delta Q_{mp} = N \left( \frac{I_{xx} \cdot S_{n,mp}}{100} + \frac{U_{\kappa 3} \cdot S_{n,mp} \cdot K_3^2}{100} \right);
$$
 (2.10)

$$
\sum \Delta Q_{TII1, TII2} = 3 \left( \frac{1,15 \cdot 1000}{100} + \frac{5,5 \cdot 1000 \cdot 0,8^2}{100} \right) = 140,1 \kappa \epsilon \alpha p,
$$

$$
\sum \Delta Q_{\text{TH3},\text{TH4}} = 3 \left( \frac{1,15 \cdot 1000}{100} + \frac{5,5 \cdot 1000 \cdot 0,8^2}{100} \right) = 140,1 \text{keap},
$$

145,45 . 100 5,5 1000 0,82 100 1,15 <sup>1000</sup> <sup>3</sup> 2 7, 8 9 *Q квар Т П Т П Т П* 

Суммарные потери во всех трансформаторах:  $\Sigma \Delta P$ T = 78,6 кBT;  $\Sigma \Delta Q$ т = 425,65 квар.

### 2.4.2 Определение расчетной мощности синхронных двигателей

По мощности двигателя согласно заданию из справочника выбирается тип и паспортные данные СД.

В отсеке сырьевых мельниц №3 , установлено 4 синхронных двигателя типа СДНЗ-2-17-41-20 со следующими характеристиками: Рн=500 кВт, Uн= 10 кВ, n= 300 об/мин.

 В отделе цементных мельниц №17 установлено 6 синхронных двигателя типа СДНЗ-2-18-39-20 со следующими характеристиками: Рн=800 кВт, Uн=10 кВ, n= 300 об/мин.

В компрессорной №18 установлено 6 синхронных двигателя типа СДН-2-18-41-24 со следующими характеристиками:  $P_{\text{H}}=630\text{kBr}$ ,  $U_{\text{H}}=10 \text{ kB}$ , n= 300 об/мин.

Определение расчетных активных и реактивных мощностей СД:

$$
P_{pC\mu} = P_{nC\mu} \cdot N_{C\mu} \cdot \kappa_{3};
$$
\n(2.11)  
\n
$$
P_{pC\mu} = 4.500 \cdot 0.85 = 1700 \kappa Bm,
$$
\n
$$
P_{pC\mu} = 6.800 \cdot 0.85 = 4080 \kappa Bm,
$$
\n
$$
P_{pC\mu} = 6.630 \cdot 0.85 = 3213 \kappa Bm.
$$
\n
$$
Q_{pC\mu} = P_{nC\mu} \cdot t g \varphi \cdot N_{C\mu} \cdot \kappa_{3};
$$
\n(2.12)  
\n
$$
Q_{pC\mu} = 1700 \cdot 0.48 = 816 \kappa \omega B,
$$
\n
$$
Q_{pC\mu} = 4080 \cdot 0.48 = 1958,4 \kappa \omega B,
$$
\n
$$
Q_{pC\mu} = 3213 \cdot 0.48 = 1542,24 \kappa \omega B.
$$

2.4.3 Расчет компенсации реактивной мощности на шинах 10 кВ ГПП

Составим схему замещения, показанную на рисунке 2.2.

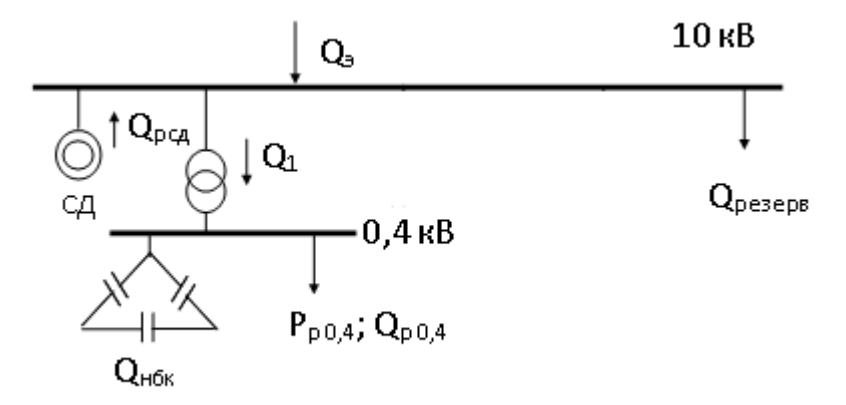

Рисунок 2.2 Схема замещения

Составляется уравнение баланса реактивной мощности на шинах 6-10

относительно Q<sub>BBK</sub>:

$$
Q_{BBK} = Q_{p0,4} + \sum \Delta Q_{mp} + Q_{pe3} - Q_9 - Q_{HBK} \pm \sum Q_{pCZ,}
$$
 (2.13)

где Q<sub>э</sub> – входная реактивная мощность задается энергосистемой как экономически оптимальная реактивная мощность, которая может быть передана предприятию в период наибольшей нагрузки энергосистемы и определяется по формуле:

$$
Q_9 = (0,23 \div 0,25) \sum P_p = (0,23 \div 0,25) \cdot (P_{p0,4} + \sum \Delta P_{mp} + P_{pC\overline{A}3} + P_{pC\overline{A}17} + P_{pC\overline{A}18});
$$

 $Q_9 = 0,23 \cdot (7021,5 + 78,6 + 1700 + 4080 + 3213) = 3701,4 \kappa$ вар.

где Q<sub>peз</sub> - величина резерва реактивной мощности на предприятии, определяется по формуле:

$$
Q_{pe3} = (0,1 \div 0,15) \Sigma Q_p = (0,1 \div 0,15) \cdot (Q_{p0,4} + \Sigma \Delta Q_{mp});
$$
  

$$
Q_{pe3} = 0,14 \cdot (3876,53 + 425,65) = 602,3
$$
  

$$
Q_{HBK} = Q_{HBKHOM} \cdot N = 250 \cdot 9 = 2250 \text{ (see)}
$$

 $Q_{BBK} = 3876,53 + 425,65 + 602,3 - 3701,4 - 2250 + 816 - 1958,4 + 1542,24 = -647,08 \kappa \neq 0$ 

Высоковольтные батареи конденсатора не устанавливаем.

Расчет силовой нагрузки по заводу, включая низковольтную и высоковольтную нагрузки, потери в трансформаторах ЦТП, расчетные мощности СД, приведены в таблице 2.5 – Уточненный расчет мощности по промышленному предприятию.

### **3 Сравнение вариантов внешнего электроснабжения**

Питание может быть осуществлено от подстанции энергосистемы неограниченной мощности, на которой установлены два трансформатора мощностью по 63 МВА, напряжением 115/37/10,5кВ. Мощность короткого замыкания на стороне115 кВ равна1200МВА. Трансформаторы работают раздельно. Расстояние от энергосистемы до завода 6,2 км. Предприятие работает в три смены. [5]

 Для технико-экономического сравнения вариантов электроснабжения завода рассмотрим три варианта:

- 1. I вариант ЛЭП 110 кВ;
- 2. II вариант ЛЭП 35 кВ;
- 3. III вариант ЛЭП 10кВ.

# **3.1 Вариант 1 110/10кВ**

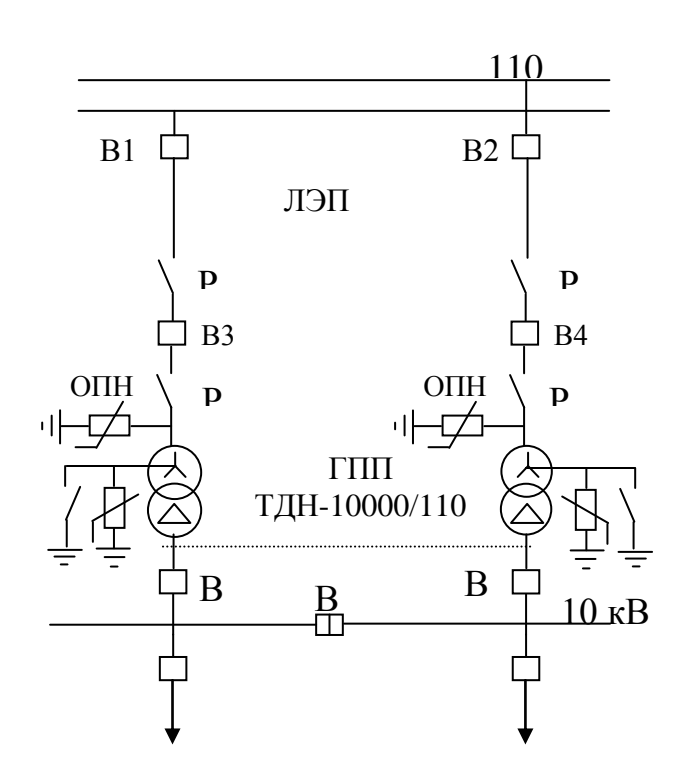

Рисунок 3.1 - Первый вариант схемы электроснабжения

 Выбираем электрооборудование по I варианту. Выбираем трансформаторы ГПП

$$
S_{\text{prim}} = \sqrt{P_{p}^{2} + Q_{\text{B}}^{2}} = \sqrt{15595.4^{2} + 3701.4^{2}} = 16028.6 \text{ kBA}.
$$

Рассмотрим 2 трансформатора мощностью 10000 кВА:

$$
K_{3} = \frac{S_{\text{p}} \Gamma \Pi \Pi}{2 \times S_{\text{HOM.}mp.}} = \frac{16028,6}{20000} = 0.8.
$$

Принимаем 2 трансформатора 2'10000кВА, Кз=0,8, типа ТДН-10000/110

Таблица 3.1 Паспортные данные

| ИП             |    | Напряжение, кВ | Потери, кВт | Напряжение | TOK XX. |
|----------------|----|----------------|-------------|------------|---------|
| трансформатора | ΒH |                |             | $K3, \%$   | $\%$    |
| ТДН-10000/110  |    |                |             | 10.J       |         |

Определим потери мощности в трансформаторах ГПП:

$$
\Delta P_{\text{np rnm}} = 2 \times \left( \Delta P_{xx} + \Delta P_{\kappa 3} \cdot K_3^2 \right), \text{ kBr}, \tag{3.1}
$$

$$
\Delta P_{\text{np rnm}} = 2 \times \left( 10 + 58 \cdot 0.8^2 \right) = 93.63 \text{, kBr},
$$

$$
\Delta Q_{\text{trm}} = 2 \times \left( \frac{I_x \times S_{\text{H}}}{100} + \frac{U_x \times S_{\text{H}} \times K_3^2}{100} \right), \text{KBap};
$$
\n(3.2)

$$
\Delta Q_{\text{erm}} 2 \times \left( \frac{0.4 \times 10000}{100} + \frac{10.5 \times 10000 \times 0.8^2}{100} \right) = 746,49 \text{ kBap}.
$$

Определим потери электрической энергии в трансформаторах ГПП:

$$
\Delta W_{\text{np r} \text{m}} = 2 \times \left( \Delta P_{\chi \chi} \cdot T_{\text{6blk7}} + \tau \cdot \Delta P_{\kappa 3} \cdot K_3^2 \right), \text{ kBr},
$$
\n
$$
\Delta W_{\text{np r} \text{m}} = 2 \times \left( 10 \cdot 6000 + 2886 \cdot 58 \cdot 0.8^2 \right) = 332516 \text{ kBr},
$$
\n(3.3)

где Т<sub>вкл</sub> - число часов включения, для трехсменной работы Т<sub>вкл</sub> = 6000 ч; t - число часов использования максимума потерь и зависит от числа часов использования максимума нагрузки:

$$
\tau = \left(0,124 + \frac{T_M}{10000}\right)^2 \times 8760, \nu;\tag{3.4}
$$

$$
\tau = \left(0,124 + \frac{4500}{10000}\right)^2 \times 8760 = 2886 \text{ y}.
$$

где Т<sub>м</sub> =4500 ч. - число часов использования максимума.

Выбираем сечение проводов ЛЭП 110 кВ: Определим мощность, проходящую по ЛЭП

$$
S_{\text{IJH}} = \sqrt{(P_{p} + \Delta P_{\text{T T HII}})^{2} + Q_{9}^{2}} = \sqrt{(15595, 4 + 93, 63)^{2} + 3701, 4^{2}} = 16119, 38 \text{ kBA};
$$
\n
$$
I_{\text{as}} = \frac{S_{\text{IJH}}}{\sqrt{3} \times U} = \frac{16119, 38}{1,73 \times 115} = 81A;
$$
\n
$$
I_{p} = \frac{I_{\text{as}}}{2} = \frac{81}{2} = 40, 5 \text{ A}.
$$

а) определим сечение по экономической плотности тока (j<sub>2</sub>):

$$
F_{\rm g} = \frac{I_{\rm p}}{j_{\rm 9K}} = \frac{45}{1,1} = 36,8 \text{ mm}^2.
$$

где  $j_{3k}$ =1,1 А/мм<sup>2</sup> - плотность тока для воздушных линий.

Принимаемстандартное ближайшее сечение  $F_3 = 70$ мм<sup>2</sup>, I<sub>доп</sub>=265A;

б) по условию потерь на «корону»:

Так как для ВЛ 110 кВ минимальное сечение 70 мм<sup>2</sup>, то принимается провод марки АС -70,  $I_{\text{non}}$ =265 А;

в) на нагрев рабочим током:

 $I_{\text{qon }.\text{npob}} > I_{\text{p}}$ , (265A > 40,23A);

г) по аварийному режиму:

 $1,3 \times I_{\text{non.node}} > I_{\text{ab}}$ ,  $(344,5 > 80,45A)$ ;

Окончательно принимаем провод марки АС -70, I доп = 265А. Определим потери электрической энергии в ЛЭП 110 кВ:

$$
DW_{\text{non 110}} = N'3'1_p^2'R'10^{-3'}t, \text{RBr}^{'\text{H}};
$$
 (3.5)

$$
DW_{\text{nd}}_{110} = 2'3'40,5^2'2,85'10^{-3'}2886,21 = 79922 \text{ kBr}^{''}\mathbf{q},
$$

где R=r<sub>0</sub>'L=0,46x6,2=2,85, Ом;

 $r_0 = 0.46$ Ом/км - удельное активное сопротивление АС-70.

Выбор оборудования на U=110 кВ.

Перед выбором аппаратов составим схему замещения (см. рисунок 3.2) и рассчитаем ток короткого замыкания.

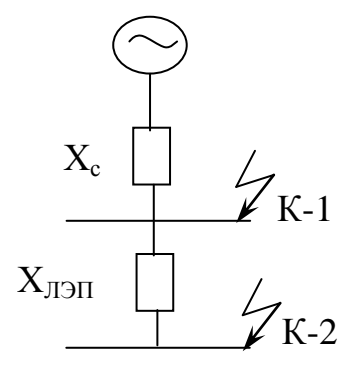

Рисунок 3.2 Схема замещения

Принимаем S<sub>6</sub>=1000 MBA; U<sub>6</sub>=115 кВ. Определяем базисный ток:

$$
I_{\delta} = \frac{S_{\delta}}{\sqrt{3} \times U_{\delta}} = \frac{1000}{1.73 \times 115} = 5.02 \text{ kA}.
$$

Определяем сопротивление системы:

$$
x_c = S_6/S_{K3} = 1000/1200 = 0,830.e.
$$

Определяем сопротивление ЛЭП:

$$
x_{\text{min}} = \frac{x_{0} \times L \times S_{\text{max}}}{U_{\text{cp}}^{2}} = \frac{0.341 \times 6.2 \times 1000}{115^{2}} = 0.160. e^{0.15}
$$

Определяем ток короткого замыкания в точке К-1

$$
I_{K-1} = \frac{I_6}{x_c} = \frac{5,02}{0,83} = 6,02 \text{ kA}.
$$

Определяем ударный ток в точке К-1:

$$
i_{y01} = K_{y0} \times \sqrt{2} \times I_{K-1} = 1.8 \times 1.41 \times 6.02 = 15.34 \text{ kA}.
$$

Мощность короткого замыкания:

$$
S_{K-1} = \sqrt{3} \times U_{H} \times I_{K-1} = 1.73 \times 110 \times 6.02 = 1147,83 \, \text{MBA}
$$

Определяем ток короткого замыкания в точке К-2:

$$
I_{K-2} = \frac{I_6}{x_c + x_{J \t J \t J}} = \frac{5,02}{0,83 + 0,16} = 5,05 \text{ kA}.
$$

Определяем ударный ток в точке К-1:

$$
i_{y02} = K_{y0} \times \sqrt{2} \times I_{K-2} = 1.8 \times 1.41 \times 5.05 = 12.87 \text{ kA}.
$$

Мощность короткого замыкания:

$$
S_{K-2} = \sqrt{3} \times U_{H} \times I_{K-2} = 1.73 \times 110 \times 5.05 = 963,07 \, MBA.
$$

После расчета токов КЗ произведем выбор:

Выключатели. Выбираем выключатели  $B1.B2:$ 121PM40-20. Номинальное напряжение - 110Кв. Наибольшее рабочее напряжение 123кВ. Номинальный ток - 2000А.

121РМ40-20В - баковый элегазовый выключатель

$$
I_{H}^{3} I_{ab}; \t2000A^{3} 80,45A.
$$
  
\n
$$
I_{\text{orr}}^{3} I_{K3}; \t40kA^{3} 5, 05 kA.
$$
  
\n
$$
I_{\text{mpeq.kom}} > i_{yq}.
$$
 40kA > 12,87kA.

Трансформатор собственных нужд выбираем ТМ -630/10-92У1.

Разъединители. Выбираем разъединители вводные NSA123/1600+1E и промежуточные РДЗ-1-110/1000УХЛ1. Разъединители наружной установки изготавливаются в однополюсном, двухполюсном или трехполюсном исполнении.

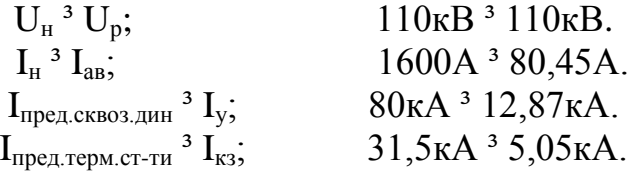

Ограничители перенапряжения. Выбираем ОПНп-110/420/56-10 УХЛ1.

Класс напряжения сети U<sub>H</sub>=110 кВ. Наибольшее длительно допустимое рабочее напряжение = 88кВ.

Определим капитальные затраты на выбранное оборудование:

1) Затраты на трансформаторы ГПП и ТСН:

$$
K_{\text{rp,rnn}} = 2 \times 350\,000 + 2 \times 50\,000 \times 200 = 160\,\text{mJH.}
$$

2) Затраты на ЛЭП-110 кВ:

$$
K_{\text{JI3II-110}} = 1 \times K_{\text{J3II}} = 6,2 \times 24 \, 000 \times 150 = 22,32 \, \text{mJH.TT}.
$$

3) Затраты на выключатели В1-В4:

$$
K_{B1-B4}=2\times 50\,000\times 200 = 24
$$
 **MJH.TT.**

4) Затраты на разъеденитель:

$$
K_{\text{passel}} = ((3 \times 30\,000) + (2 \times 10\,000)) \times 200 = 16 \text{ mJH.TT}.
$$

4) Затраты на ОПН:

$$
K_{\text{OHH}} = 2 \times 7000 \times 200 = 2,8 \text{MJH}.\text{TT}.
$$

Суммарные затраты:

$$
\Sigma K_{\rm I} = K_{\rm rp,rnn} + K_{\rm JI3II-110} + K_{\rm B1-B4} + K_{\rm passe,II} + K_{\rm OIIIH};
$$
\n
$$
\Sigma K_{\rm I} = 160 + 22,32 + 24 + 16 + 2,8 = 249 \text{ mJH.TT}.
$$
\n(3.6)

Суммарные издержки рассчитываются по формуле:

$$
\Sigma H_{\rm I} = H_{\rm a} + H_{\rm nor} + H_{\rm b}, \quad \text{y.e.} \tag{3.7}
$$

Амортизационные отчисления

$$
H_a: H_a = E_a \cdot K \tag{3.8}
$$

 Для ВЛ-110 кВ на железобетонных опорах Еа=0,028 Для распредустройств и подстанций Е<sub>а</sub>=0,063 Амортизационные отчисления на оборудование:

$$
H_{a.0\bar{0}op} = E_{a.0\bar{0}op} \times \Sigma K_{0\bar{0}op} = E_{a.0\bar{0}op} \times (K_{B1-B4} + K_{paugeA} + K_{OHH} + K_{r p.rn \pi}), \text{thc. y.e.} \tag{3.9}
$$

$$
H_{\text{a.06op}} = 0.063 \times (48 + 16 + 2.8 + 160) = 14.28 \text{ mJH.TT}.
$$

Амортизационные отчисления на ЛЭП

$$
H_{\text{a.m}} = E_{\text{a.m}} \times K_{\text{mm}}, \text{THC. y.e}; \qquad (3.10)
$$

$$
H_{\text{a.m3n}} = 0.028 \times 22.32 = 625 \, \text{THC}
$$
.

Издержки на эксплуатацию оборудования:

$$
H_{\text{3KCHJ},0\text{6op}} = E_{\text{3KCHJ},0\text{6op}} \times \Sigma K_{\text{0\text{6op}},\text{7bIC}} \text{, y.e;}
$$
 (3.11)

$$
H_{\text{3KCHJ},060p} = 0,03 \times 226,8=6,804 \text{ MJH}.TT.
$$

Издержки на эксплуатацию ЛЭП:

$$
H_{\text{3}\text{KCHJ},\text{J3}\text{H}} = E_{\text{3}\text{KCHJ},\text{J3}\text{H}} K_{\text{J3}\text{H}}, \text{TbIC. y.e}; \qquad (3.12)
$$

$$
H_{\text{3KCHJ.}J3II} = 0,028^{\circ} 22,32 = 625 \text{THIC.} \text{Tr}.
$$

Стоимость потерь электроэнергии Со=14тг./кВт ч Определим издержки на потери электроэнергии:

$$
H_{\text{nor}}=C_{\text{o}}(\Delta W_{\text{rp. rnn}}+\Delta W_{\text{JJ}3\text{II-110}}), \text{MJIH. TT};
$$
\n(3.13)

$$
M_{\text{nor}}=14(332516+79922)=5,77 \text{ mJH. T}
$$

Определим суммарные издержки:  $\Sigma H_I$ , тыс.у.е.

$$
\Sigma H_{I} = 14,28+0,625+6,804+0,625+5,77=28,1
$$
 *MH.TT*.

Приведенные затраты, являющиеся мерой стоимости, определяются по выражению:

$$
3I=E KI+MI, mJH.TT;
$$
\n(3.14)

$$
3_1=0,12.249+28,1=57,98
$$
 mJH.TT,

где Е=0,12-нормативный коэффициент эффективности капиталовложений З<sub>I</sub>, тыс. у.е.

# **3.2 Вариант 2 на напряжение 35/10кВ**

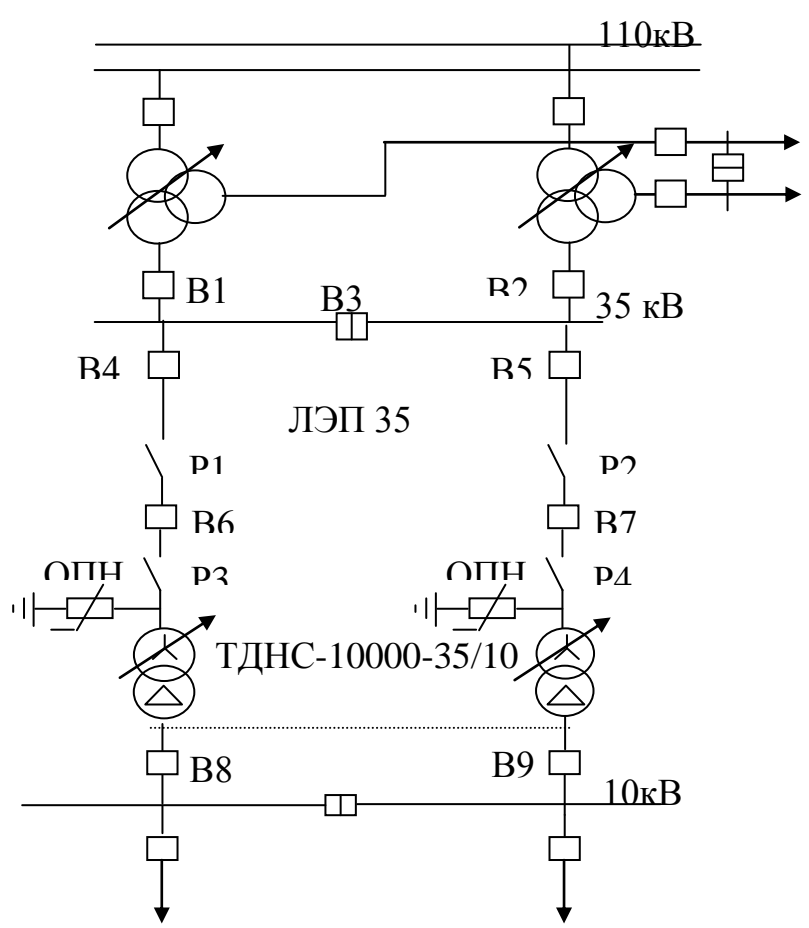

Рисунок 3.3 - Второй вариант схемы электроснабжения

Выбираем электрооборудование по II варианту. Выбираем трансформаторы ГПП:

Принимаем 2 трансформатора 2´10000 кВА, Кз= 0,8 типа ТДНС-10000/35

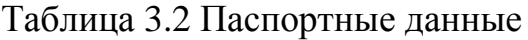

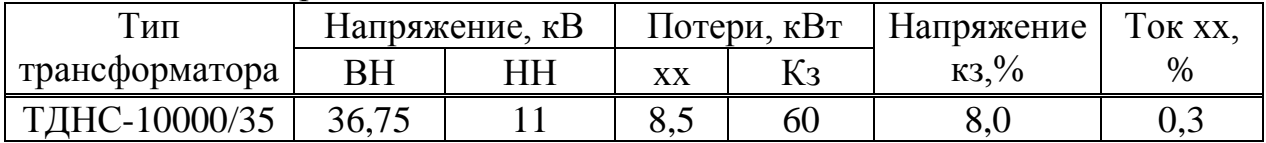

Определим потери мощности в трансформаторах ГПП:

$$
D\Pr{p \text{ run} = 2' (D\Pr{X} + D\Pr{3'K_3}^2), \text{ kBr};}
$$
\n(3.15)

$$
D P \text{Tr} \ \text{Tr} \ \text{Tr} = 2'(8.5 + 60'0.8^2) = 93.8 \text{ kBr};
$$

$$
\Delta Q_{\text{trm}} = 2 \times \left( \frac{I_x \times S_{\text{H}}}{100} + \frac{U_x \times S_{\text{H}} \times K_3^2}{100} \right) \text{ kBap};
$$
(3.16)  

$$
\Delta Q_{\text{trm}} = 2 \times \left( \frac{0.3 \times 10000}{100} + \frac{8 \times 10000 \times 0.8^2}{100} \right) = 1084 \text{ kBap}.
$$

Определим потери электрической энергии в трансформаторах ГПП:

$$
DW_{\text{trunc}}=2\text{ }^\prime\text{ }(\text{DPxx }\text{ }^\prime\text{ }T_{\text{BKT}}+\text{ }t\text{ }^\prime\text{ }DP\text{K3 }\text{ }^\prime\text{ }K_3^2\text{), }\text{ }\text{ }R\text{BT};\tag{3.17}
$$

 $DW_{\text{trunc}}$ =2 ' (8,5 ' 6000+ 2886 ' 60 ' 0,8<sup>2</sup>)=3236612 kBT

Выбираем сечение проводов ЛЭП 35 кВ: Определим мощность, проходящую по ЛЭП:

$$
S_{\text{IJH}} = \sqrt{(P_p + \Delta P \text{Trm})^2 + Q_3^2}, \text{ kBA};
$$
\n(3.18)

$$
S_{\text{J} \to \text{I}} = \sqrt{(15595, 4 + 93, 8)^2 + 3701, 4^2} = 16120 \text{ kBA};
$$
\n
$$
I_{\text{as}} = \frac{S_{\text{J} \to \text{II}}}{\sqrt{3} \times U_{\text{cp}}} = \frac{16120}{1,73 \times 37} = 250,1 \text{ A};
$$
\n
$$
I_{\text{p}} = \frac{I_{\text{as}}}{2} = \frac{251}{2} = 125,5 \text{ A}.
$$

а) определим сечение по экономической плотности тока  $(j_2)$ :

$$
F_{\rm g} = \frac{I_{\rm p}}{j_{\rm w}} = \frac{125.5}{1.1} = 114.09 \,\text{mm}^2.
$$

где  $j_{3k}$ =1,1 А/мм<sup>2</sup>- плотность тока для воздушных линий.

Принимаем стандартное ближайшее сечение  $F_3$ =120 мм<sup>2</sup>, I<sub>доп</sub>=380 A б) на нагрев рабочим током:

$$
I_{\text{qon }.\text{npob}} > I_p, (380 \text{ A} > 125 \text{A})
$$

в) по аварийному режиму:

$$
1.3 \times I_{\text{qon}.\text{npob}} > I_{\text{ab}}
$$
,  $(494 > 250 \text{ A})$ 

Окончательно принимаем провод марки AC-120 I доп=380 A

Определим потери электрической энергии в ЛЭП 35 кВт

$$
DW_{\text{min 35}} = N'3'I_p^2'R'10^{-3}t, \text{ kBr y}; \qquad (3.19)
$$

 $DW_{\text{mm }35}$ =2'3'125<sup>2</sup>'1,674'10<sup>-3</sup>'2886=453185, кВт ч,

где R=r<sub>0</sub>'L=0,27'6,2=1,674, Ом;  $r_0 = 0.27$ Ом/км - удельное активное сопротивление AC-120.

Выберем трансформаторы энергосистемы: Выбираем два трансформатора типа ТДТН-63000/110/35/10

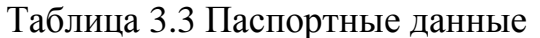

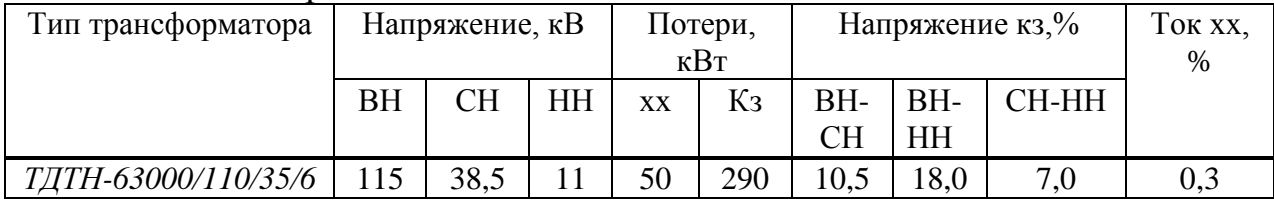

Найдем у<sub>1</sub>-коэффициент долевого участия проектируемого завода в мощности трансформаторов энергосистемы:

$$
\gamma_1 = \frac{S_{J3}n_{35}}{2 \times Show.mp.cucm} = \frac{16025,55}{2 \times 63000} = 0,13
$$

Найдем потери электроэнергии в трансформаторах ГПП:

$$
DW_{T-p \text{ cncr.}} = 2 \text{ } (DPxx \text{ } T_{BKT} + t \text{ } DPR3 \text{ } K_3^2; \frac{2}{3}); \qquad (3.20)
$$
  

$$
DW_{T-p \text{ cncr.}} = 2 \text{ } (50 \text{ } 6000 + 2886 \text{ } 290 \text{ } 0,13^2) = 628290 \text{ kBr } q.
$$

Выбор оборудования на U=35 кВ. Перед выбором аппаратов составим схему замещения (см. рисунок 3.4) и рассчитаем ток короткого замыкания.

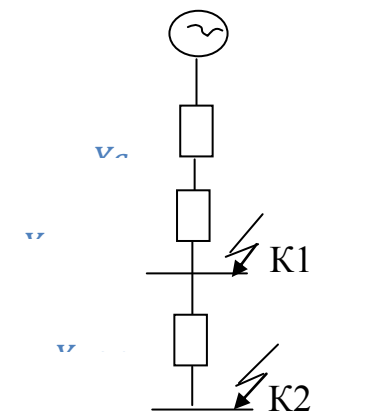

Рисунок 3.4 Схема замещения

$$
S_6 = 1000 \text{ MBA}; U_6 = 37 \text{ kB}; x_c = 0,83 \text{ o.e.}
$$
\n
$$
I_6 = \frac{S_6}{\sqrt{3} \times U_6} = \frac{1000}{1.73 \times 37} = 15,6, \text{ kA};
$$
\n
$$
x_{mp.cucm.} = \frac{U_{\kappa3} \times S_6}{100 \times S} = \frac{10,5 \times 1000}{100 \times 63} = 1,67, \text{o.e.};
$$
\n
$$
x_{\kappa3} = \frac{x_0 \times L \times S_6}{U_{cp}^2} = \frac{0,323 \times 6,2 \times 1000}{37^2} = 1,46, \text{o.e.};
$$
\n
$$
I_{\kappa-1} = \frac{I_6}{x_c + x_{mp.cucm.}} = \frac{15,6}{0,83 + 1,67} = 6,8 \text{ kA};
$$
\n
$$
I_{\kappa-2} = \frac{I_6}{x_c + x_{mp.cucm.} + x_{\kappa n}} = \frac{15,6}{0,83 + 1,67 + 1,46} = 3,94 \text{ kA};
$$
\n
$$
i_{\kappa} = K_{\kappa 0} = K_{\kappa 0} \times \sqrt{2} \times I_{\kappa-1} = 1,8 \times 1,41 \times 6,8 = 17,3, \text{ kA},
$$
\n
$$
i_{\kappa 0} = K_{\kappa 0} \times \sqrt{2} \times I_{\kappa-2} = 1,8 \times 1,41 \times 3,94 = 10,02 \text{ kA}
$$

Мощность короткого замыкания:

$$
S_{\kappa-1} = \sqrt{3} U_6 T_{\kappa-1} = 1,73'37'6,8 = 435,27MBA;
$$
  
\n $S_{\kappa-2} = \sqrt{3} U_6 T_{\kappa-2} = 1,73'37'3,94 = 252,19 MBA.$ 

После расчета токов КЗ произведем выбор:

Выключатели В1, В2 выбираем по аварийному току трансформаторов системы. Найдем ток, проходящий через выключатели В1и В2:

$$
I_{\text{as.B1,B2}} = \frac{S_{\text{HOM.}mp. \text{cucm.}}}{\sqrt{3} \times U_6} = \frac{63000}{1,73 \times 37} = 984,22A
$$

Найдем ток, проходящий через выключатель В3:

$$
I_{pB3} = \frac{I_{a6B1,B2}}{2} = 492,11 \text{ A}
$$

$$
\gamma_2 = \frac{I_{a6}}{I_{\text{HOM.6bIKJ.}}} = \frac{250}{1200} = 0,21 \ ;
$$

$$
\gamma_3 = \frac{I_p}{I_{\text{HOM.6bIKJ.}}} = \frac{125}{1200} = 0,10
$$

Выключатели В4-В7 выбираем по аварийному току завода:  $I_{\text{ab}}$  = 250 A Выбираем выключатели В1-В7 типа38РМ31-12

| Паспортные данные                   | Расчетные данные                 | Условия выбора                       |
|-------------------------------------|----------------------------------|--------------------------------------|
| $U_{\mu} = 38$ KB                   | $U_p = 35kB$                     | $U_{\rm H} \geq U_{\rm p}$           |
| $I_{H} = 1200 A$                    | $I_{\text{ab}} B1, B2$ = 984,22A | $I_{H} \geq I_{AB,TP\;CHCT}$         |
| $I_{\text{OTKJ}} = 31,5 \text{ K}A$ | $I_{\kappa 1} = 6.8 \text{ K}A$  | $I_{\text{OTKI}} \geq I_{\text{K1}}$ |
| $IHH = 82kA$                        | $i_{\text{val}}$ = 17,3 кA       | $I_{\text{JHH}} \geq i_{\text{VH}}$  |

Таблица 3.4 Паспортные данные

Выбираем разъединители типа NSA-38/1000+1E

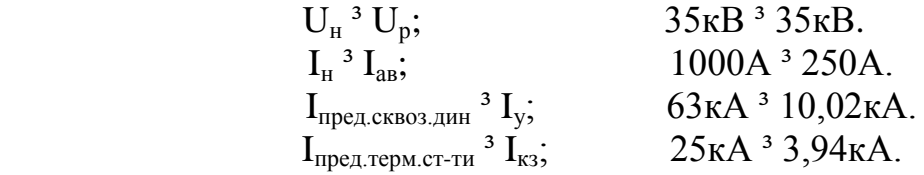

Ограничители перенапряжения: ОПНп-35/400/40,5-10 УХЛ1,  $U<sub>H</sub>=35$  кВ. Определим капитальные затраты на выбранное оборудование:

- 1) Затраты на трансформаторы ГПП:  $K_{\text{TD.TIII}}$ =2× 280 000×200 =112млн.тг.
	- 2) Затраты на ЛЭП-35 кВ:  $K_{\text{J} \rightarrow \text{K}} = 1 \times K_{\text{J} \rightarrow \text{F}} = 6.2 \times 35\,000 \times 150 = 32,55 \text{mJ}$ н.тг.
	- 3) Затраты на выключатели В4-В7:  $K_{B4-B7}=4\times 40000\times 200 = 32$ млн.тг.
	- 4) Затраты на разъеденитель:  $K_{\text{passen}} = 4 \times 15\,000 \times 200 = 12 \text{ mJH}$ .TT.
	- 5) Затраты на ОПН:  $K_{\text{OH}}=2\times 2\,500\times 200 = 1$  млн.тг.
	- 6) Затраты на трансформаторы системы:  $K_{\text{TD CACT}} = \gamma_1 \times 2 \times K_{\text{TD}} = 0.13 \times 2 \times 1\,900\,000 = 96,66 \text{ MJH.}$ TГ.
	- 7) Затраты на выключатели В1,В2:  $K_{B1,B2} = \gamma_2 \times 2 \times K_{B1,B2} = 0.21 \times 2 \times 40000 \times 200 = 3.33$  млн.тг.
	- 8) Затраты на выключатель В3:  $K_{B3} = \gamma_3 \times K_{B3} = 0,10 \times 40\,000 \times 200 = 834$ тыс. тг.

 Суммарные затраты:  $\Sigma K_{II} = K_{B4-B7} + K_{J1} = 35 + K_{passecat} + K_{OIIH} + K_{TP,CHIT} + K_{TP,CHCT} + K_{B1-B2} + K_{B3}$ , млн.тг. (3.21)

$$
\Sigma K_{II} = 112 + 32,55 + 32 + 12 + 1 + 96,66 + 3,33 + 0,834 = 290,37 \text{ MJH.TT.}
$$

Суммарные издержки рассчитываются по формуле:

$$
\Sigma H_{II} = H_a + H_{\text{nor}} + H_3, \text{ y.e.}
$$
\n
$$
(3.22)
$$

Амортизационные отчисления

$$
H_a: H_a = E_a \quad K \tag{3.23}
$$

Для ВЛ-35 кВ на железобетонных опорах E<sub>a</sub>=0,028 Для распредустройств и подстанций  $E_a = 0.063$ Амортизационные отчисления на оборудование:

$$
H_{a.060p} = E_{a.060p} \times (K_{B4-B7} + K_{p_8B4E} + K_{OHH} + K_{rp,rm} + K_{rp,cor} + K_{B1-B2} + K_{B3}),
$$
 (3.24)

 $H_{a.060p} = 0.063 \times (32+12+1+112+96,66+3,33+0,834) = 0.063 \times 329,83 = 16,24$  млн.тг,

Амортизационные отчисления на ЛЭП:

$$
H_{\text{a.m-n}} = E_{\text{a.m-n}} \times K_{\text{nn}},\tag{3.25}
$$

$$
H_{\text{a.m}} = 0.028 \times 32,55 = 911 \text{ Tbic. T}
$$

Издержки на эксплуатацию оборудования:

$$
H_{\text{3KCHJ. O6op.}} = E_{\text{3KCHJ. O6op.}} \times \Sigma K_{\text{o6op.}},\tag{3.26}
$$

 $M_{\text{3KCHJ},\text{06op}} = 0.03 \times 257,82=7,37 \text{ MJH}.$  ТГ. Издержки на эксплуатацию ЛЭП:

$$
M_{\text{3}\text{KCl,II},\text{J}3\Pi} = E_{\text{3}\text{KCl,II},\text{J}3\Pi} \times K_{\text{II}3\Pi} = 0.028 \times 32{,}55 = 911 \text{ TbIC.TT}.
$$

Стоимость потерь электроэнергии Co=14 тг./кВт ч Определим издержки на потери электроэнергии:

$$
H_{\text{nor}} = C_0 \times (\Delta W_{\text{rp. run}} + \Delta W_{\text{II-35}} + \Delta W_{\text{rp. curr}}),
$$
\n
$$
H_{\text{nor}} = 14 \times (323661 + 453185 + 628290) = 19,67 \text{ MJH.} \text{Tr}.
$$
\n(3.27)

Определим суммарные издержки:

$$
\Sigma H_{II}
$$
, =16,24+0,911+7,37+0,911+19,67=45,1 $\text{MH.TT}$ .

Приведенные затраты, являющиеся мерой стоимости, определяются по выражению:

 $3_{II}$ =E·K<sub>II</sub>+ $M_{II}$ =0,12·290,37 +45,1=79,95 млн.тг.

где Е=0,12 нормативный коэффициент эффективности

# 3.3 Вариант 3 10-10 кВ

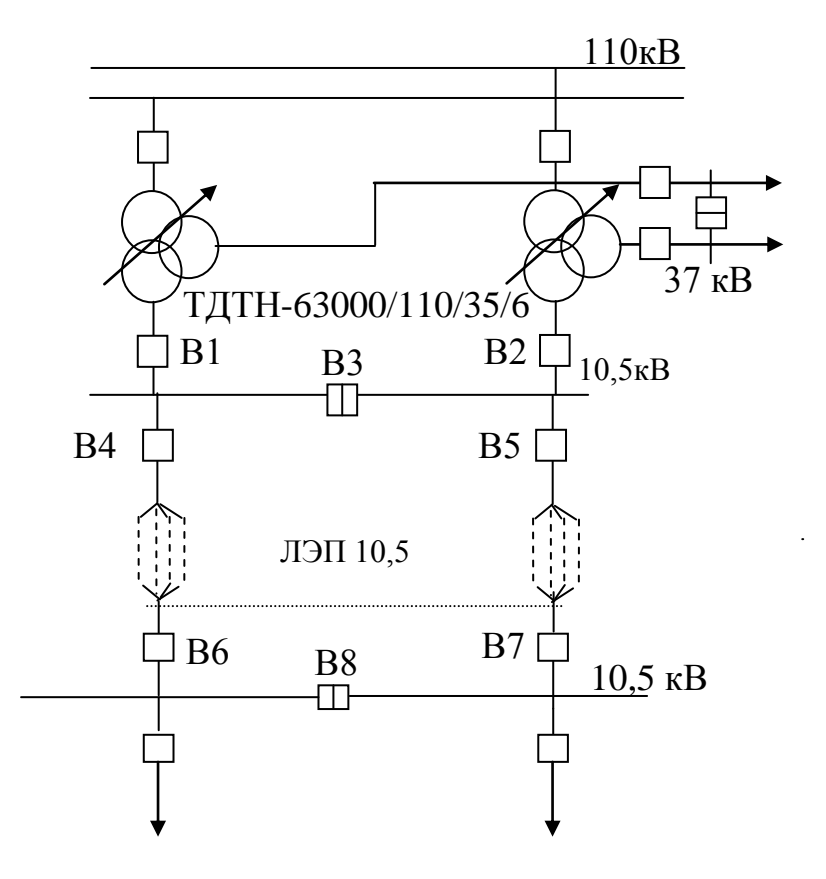

Рисунок 3.5 - Третий вариант схемы электроснабжения

Выбираем электрооборудование по III варианту. 1) Выберем сечение ЛЭП-10 кВ: Определим мощность, проходящую по ЛЭП:

$$
S_{\text{JJ} \to \text{II}} = \sqrt{P_p^2 + Q_9^2} = \sqrt{15595,4^2 + 3701,4^2} = 16028,6 \text{ kBA}.
$$
  

$$
I_p = \frac{S_{\text{JJ} \to \text{II}}}{2 \cdot \sqrt{3} \cdot U_H} = \frac{16028,6}{2 \cdot 1,73 \cdot 10,5} = 441,19 \text{ A};
$$
  

$$
I_{\text{as}} = 2 \times I_p = 2 \times 441,19 = 882,38A.
$$

Выбираем сечение проводов ЛЭП 10 кВ:

а) Определим сечение по экономической плотности тока:

$$
F_3 = \frac{I_p}{j_{3K}} = \frac{441,19}{1,1} = 400 \text{nm}^2,
$$

где Јэ=1,1  $A/mm^2$ 

Так как для ЛЭП 10 кВ максимальное сечение 120 мм<sup>2</sup>, то принимаем  $F=4\times120=480$  MM<sup>2</sup> > 400MM<sup>2</sup>

Принимаем провод типа 4×AC-120

б) Проверим провод по пропускной способности:

$$
I\text{GOD} \text{H} \text{D} \text{O} \text{B} \geq I\text{D}, \, (4 \times 380 \text{A} > 438,59 \text{A})
$$

в) Проверим провод по аварийному режиму: Ідоп ав≥Іав, где Ідоп  $aB=1,3\times1$   $\mu$ on = 1,3  $\times$  1520 = 1976A > 877,18 A.

Определим потери электроэнергии в ЛЭП-10 кВ:

$$
\Delta W \pi \pi = 2(3Ip^{2} \times R \times 10^{-3} \times t) = 2(3 \times 441, 19^{2} \times 0, 42 \times 10^{-3} \times 2886) = 1398989 \text{ kBry},
$$

$$
R=r_0\times 1/6=0,27\times 6,2/4=0,42
$$
 *Om*,

Выберем трансформаторы энергосистемы: Выбираем два трансформатора типа ТДТН-63000/110/35/10

Таблица 3.5 Паспортные данные

| Тип             |    |                    |     |    | Напряжение, кВ   Потери, кВт   Напряжение кз,% |      |           | Tok   |               |
|-----------------|----|--------------------|-----|----|------------------------------------------------|------|-----------|-------|---------------|
| трансформатора  | BH | $CH$   $HH$   $xx$ |     |    | K <sub>3</sub>                                 |      | $BH-1BH-$ | $CH-$ | XX.           |
|                 |    |                    |     |    |                                                | CH   | <b>HH</b> | HН    | $\frac{0}{0}$ |
| <i>TITH-</i>    |    | $-38,5$            | 6,6 | 50 | 290                                            | 10,5 | 18.0      |       |               |
| 63000/110/35/10 |    |                    |     |    |                                                |      |           |       |               |

По конструктивному исполнению и по потерям электроэнергии рассмотрение этого варианта не целесообразно.

Таблица 3.6 Сравнение вариантов

| Варианты | Uн, кB | $K_{\Sigma}$ , тыс.у.е. | тыс.у.е.<br>$H_{\Sigma}$ | тыс.у.е.<br>$\mathfrak{I}_{\Sigma},$ |
|----------|--------|-------------------------|--------------------------|--------------------------------------|
|          |        | 249                     | ററ<br>$\angle 0.1$       | 57.98                                |
|          | ັບ     | 20U -<br>250,5          |                          | 70 Q5                                |

Вывод: проходит I вариант по минимальным годовым потерям в трансформаторе и ЛЭП.

4 Выбор оборудования и расчет токов короткого замыкания U>1кВ

4.1 Расчет токов короткого замыкания Iкз (U= 10 кВ) с учетом подпитки от СД

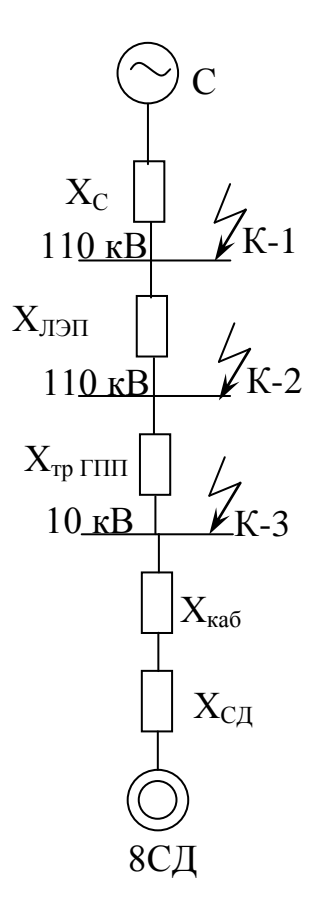

Рисунок 4.1 Схема замещения электроснабжения ГПП [6]

 $S_6 = 1000 \text{ MBA}; x_c = 0.83; U_6 = 10.5 \text{ kB};$ 

$$
I_{\rm 6} = \frac{S_{\rm 6}}{\sqrt{3} \times U_{\rm H}} = \frac{1000}{1,73 \times 10,5} = 55,06 \text{ kA}
$$

Токи КЗ в точке К-1, К-2 рассчитаны выше, то остается рассчитать токи в точках К-3.

$$
x_{\text{min}} = \frac{x_{0} \times L \times S_{6}}{U_{cp}^{2}} = \frac{0.341 \times 6.2 \times 1000}{115^{2}} = 0.160. \text{e.};
$$

$$
x_{\text{min}} = \frac{U_{\text{eq}} \times S_{\text{d}}}{100 \times S_{\text{min}}} = \frac{10.5 \times 1000}{100 \times 10} = 10.5, \text{o.} \text{e.};
$$

$$
I'_{\kappa-3} = \frac{I_6}{x_c + x_{\text{min}} + x_{\text{min}}} = \frac{55,06}{0,83 + 0,16 + 10,5} = 4,792 \text{ kA}.
$$

Рассчитаем ток подпитки от СД. Исходные данные:

В отсеке сырьевых мельниц, установлено 4 синхронных двигателя типа СДНЗ-2-17-41-20 со следующими характеристиками:

PH=500 кBт, UH= 10 кB, n= 300 об/мин.

Находим полную мощность СД:

$$
S_{_{H C\mathcal{A}}} = \frac{P_{_{H C\mathcal{A}}}}{\cos \varphi},
$$
\n(4.1)

$$
S_{_{H C\mu}} = \frac{500}{0.9} = 555,55 \text{ kBA}.
$$

Определяем расчетный ток СД:

$$
I_{p.ca} = \frac{S_{H C a} \times K_3}{\sqrt{3} \times U} = \frac{555,55 \times 0,85}{1,73 \times 10,5} = 25,99 \text{A}.
$$

Выбираем марку и сечения кабеля к СД: а) по экономической плотности тока:

$$
F_3 = \frac{I_p}{j_{3K}} = \frac{25,99}{1,4} = 18,56 \text{ mm}^2
$$

б) по минимальному сечению:

$$
F_{\min} = a I_{\kappa 3} \sqrt{t_{\text{npune}, \lambda}} \, M M^2; \tag{4.2}
$$

$$
F_{\text{min}} = 12 \times 4,792 \times \sqrt{0,4} = 36,36
$$
  $\text{mm}^2$ .

Принимаем кабель маркой ААШв-10-(3х50),  $I_{\text{non}}$  = 140>25,99 A. Данные кабеля:  $r_0 = 0.65$  Ом/км;  $x_0 = 0.353$ Ом/км.

$$
x_{\text{ra6. kC,I}} = \frac{x_0 \times L \times S_6}{2 \times U_{\text{cp}}^2} = \frac{0.65 \times 6.2 \times 1000}{2 \times 10.5^2} = 18.27 \text{ o.e.}
$$

$$
x_{\text{co}} = \frac{x_u^{\text{''}} \times S_6}{\sum S_{\text{nc}0}} = \frac{0.2 \times 1000 \cdot 10^3}{2 \times 555.55} = 180, \text{ o.e.}
$$

Тогда ток короткого замыкания от двигателей будет равен:

$$
I_{\text{RSC},I} = \frac{E_{\text{C}} \times I_{\text{s}}}{X_{\text{R}} \times 0.02 \times 10^{3} \text{ C}} = \frac{1,05 \times 55,06}{198,27} = 0,29 \text{ K} \text{A}.
$$

Исходные данные:

В цехе установлено 6 синхронных двигателя типа СДНЗ-2-18-39-20 со следующими характеристиками:

PH=800 кBт, UH=10 кB, n=300 об/мин.

Находим полную мощность СД:

$$
S_{\mu c\partial} = \frac{P_{\mu c\partial}}{\cos \varphi} = \frac{800}{0.9} = 888,88\kappa BA.
$$

Определяем расчетный ток СД:

$$
I_{p.c,a} = \frac{S_{\text{H C}a} \times K_3}{\sqrt{3} \times U} = \frac{888,89 \times 0.85}{1,73 \times 10,5} = 41,59 \text{A}.
$$

Выбираем марку и сечения кабеля к СД: а) по экономической плотности тока:

$$
F_{\rm g} = \frac{I_{\rm p}}{j_{\rm 3K}} = \frac{41,59}{1,4} = 29,71 \,\text{mm}^2.
$$

б) по минимальному сечению:

$$
F_{\text{min}} = a' I_{\text{K3}}' \sqrt{t_{\text{npuse}}}
$$
 = 12 × 4,792 ×  $\sqrt{0.4}$  = 36,36, MM<sup>2</sup>.

Принимаем кабель маркой ААШв-10-(3х50),  $I_{\text{non}}$  = 140>41,59 A. Данные кабеля: r<sub>0</sub>=0,6 5Oм/км; x<sub>0</sub>= 0,353Oм/км.
$$
x_{\text{ka6.} \kappa \text{C} \text{A}} = \frac{x_{0} \times L \times S_{6}}{3 \times U_{\text{cp}}^{2}} = \frac{0.65 \times 6.2 \times 1000}{3 \times 10.5^{2}} = 12,180.\text{e.}
$$

$$
x_{\text{c} \text{m}} = \frac{x_{\text{d}}^{\text{v}} \times S_{\text{f}}}{\Sigma S_{\text{H C} \text{m}}} = \frac{0.2 \times 1000 \cdot 10^3}{3 \times 8888.89} = 75 \text{o.e.}
$$

Тогда ток короткого замыкания от двигателей будет равен:

$$
I_{\text{RSC,II}} = \frac{E_{\text{C,II}} \times I_6}{X_{\text{R}}} = \frac{1,05 \times 55,06}{87,18} = 0,66 \text{ K}A.
$$

Исходные данные:

В цехе установлено 6 синхронных двигателя типа СДН-2-18-41-24 со следующими характеристиками:

 $P_{H} = 630 \text{кB}$ т, U<sub>H</sub>= 10 кB, n= 300 об/мин.

Находим полную мощность СД:

$$
S_{\mu c\partial} = \frac{P_{\mu c\partial}}{\cos \varphi} = \frac{630}{0.9} = 700, \kappa BA.
$$

Определяем расчетный ток СД:

$$
I_{\text{c} \text{m}} = \frac{S_{\text{H C} \text{m}} \times K_3}{\sqrt{3} \times U} = \frac{700 \times 0.85}{1,73 \times 10,5} = 32,75 \text{A};
$$

Выбираем марку и сечения кабеля к СД: а) по экономической плотности тока:

$$
F_3 = \frac{1_p}{j_{3k}} = \frac{32,75}{1,4} = 23,39 \text{ nm}^2.
$$

б) по минимальному сечению:

$$
F_{\text{min}} = a' I_{\text{K3}}' \sqrt{t_{\text{npuse}}}
$$
 = 12 × 4,792 ×  $\sqrt{0.4}$  = 36,36, MM<sup>2</sup>.

Принимаем кабель маркой ААШв-10-(3х50),  $I_{\text{non}}$  = 140>32,75 A. Данные кабеля:  $r_0 = 0.65$  Ом/км;  $x_0 = 0.353$ Ом/км.

$$
x_{\text{Ka6. KC,II}} = \frac{x_0 \times L \times S_6}{3 \times U_{\text{cp}}^2} = \frac{0.65 \times 6.2 \times 1000}{3 \times 10.5^2} = 12.18 \text{ o.e.}
$$

$$
x_{\text{co}} = \frac{x_u^{\text{''}} \times S_6}{\Sigma S_{\text{H} \text{CO}}} = \frac{0.2 \times 1000 \cdot 10^3}{3 \times 700} = 95,23 \text{ o.e.}
$$

Тогда ток короткого замыкания от двигателей будет равен:

$$
I_{\text{RSC,II}} = \frac{E_{\text{C,II}} \times I_6}{X_{\text{R}} \times 1} = \frac{1,05 \times 55,06}{107,41} = 0,54 \text{ kA}.
$$

Суммарный ток КЗ в точке К-3 на шинах 10 кВ с учетом подпитки от двигателей компрессорной будет равен:

$$
\Sigma~I_{\kappa3}=I^{'}_{\kappa\text{-}3}+I_{\Sigma\kappa3~CJI}\text{,} =4,792+0,29+0,66+0,54=6,28~\kappa A.
$$

Ударный ток в точке К-3:

$$
i_{y\pi 3} = K_{y\pi} \times \sqrt{2} \times \sum I_{\kappa 3} = 1,8 \times 1,41 \times 6,28 = 15,94 \,\kappa A.
$$

## 4.2 Выбор оборудования

4.2.1 Выбор выключателей [6]

Выбираем выключатели марки ВВ/ТЕL: В - выключатель, В вакуумный. Выберем водный выключатель

$$
S_{p.3\text{a}B0\text{a}a} = \sqrt{P_{p10}^2 + Q_3^2} = \sqrt{15595.4^2 + 3701.4^2} = 16028.56 \text{ kBA};
$$
  
\n
$$
I_{p.3\text{a}B.} = \frac{S_{p.3\text{a}B.}}{2 \times \sqrt{3} \times U_{H}} = \frac{16028.56}{2 \times 1.73 \times 10.5} = 441.2 A;
$$

$$
I_{\text{as}}=2\times I_{\text{p.3as}}=2\times441,2=882,38 \text{ A}.
$$

Выбираем выключатель типа ВМПЭ-10-1000-20УЗ

Секционный выключатель

$$
I_p = \frac{I_{ab}}{2} = \frac{882,38}{2} = 441,2A
$$

Принимаем выключатель типа BB/TEL-10-630-20УЗ

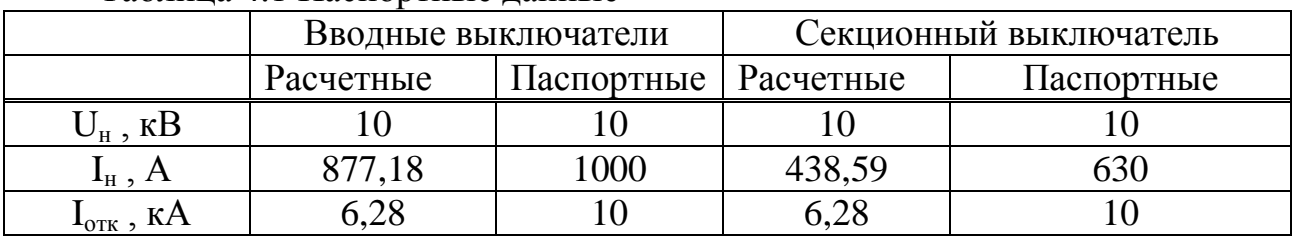

Таблина 4.1 Паспортные ланные

Выбор выключателей отходящих линий:

Магистраль ГПП - (ТП1-ТП2):

$$
S_{pTTII,2} = \sqrt{(P_{pTTII,2} + \Delta P_{TP})^2 + (Q_{pTTII,2} + \Delta Q_{TP})^2}, \text{kBA.}
$$
\n(4.3)

 $S_{pTIII,2} = \sqrt{(2127.4 + 25.86)^2 + (1015.2 + 140.1)^2} = 2443.6 \text{ kBA}.$ 

$$
I_{p} = \frac{S_{p} T I I I.2,3}{2 \times \sqrt{3} \times U_{H}} = \frac{2443,6}{2 \times 1,73 \times 10,5} = 67,2A;
$$
  

$$
I_{\text{as}} = 2 \times I_{p} = 2 \times 67,2 = 134,4A
$$

Выбираем выключатель типа BB/TEL-10-320-10T3

Таблица 4.2 Паспортные данные

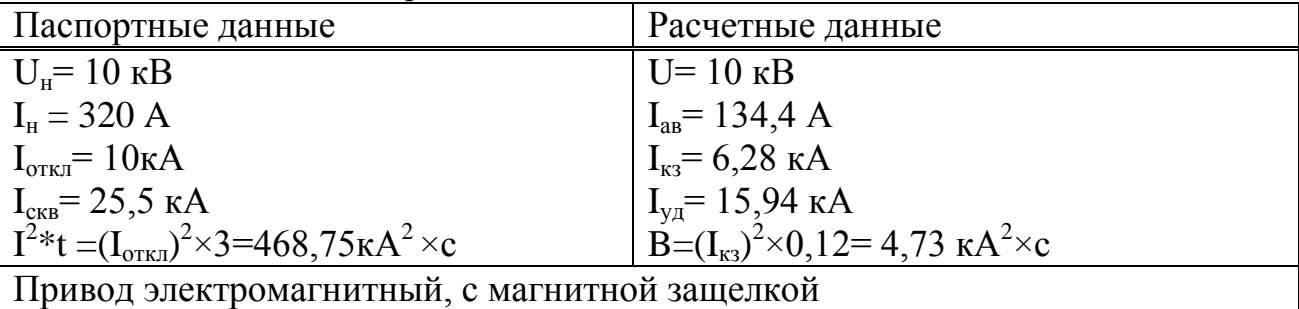

Магистраль ГПП - (ТПЗ-ТП4):

$$
S_{pTTI3,4} = \sqrt{(P_{pTTI3,4} + \Delta P_{mp})^2 + (Q_{pTTI3,4} + \Delta Q_{np})^2, \text{kBA}}.
$$
 (4.4)

$$
S_{pTTI3,4} = \sqrt{(2267,64 + 25,86)^2 + (125,91 + 140,1)^2} = 2308,87 \text{ kBA}
$$
  

$$
I_p = \frac{S_p T \Pi 4, 5,6}{2 \times \sqrt{3} \times U_H} = \frac{2308,87}{2 \times 1,73 \times 10,5} = 63,55 \text{ A};
$$
  

$$
I_{\text{ab}} = 2 \times I_p = 2 \times 63,55 = 127,1 \text{ A}
$$

Выбираем выключатель типа BB/TEL-10-320-10T3

Таблица 4.3 Паспортные данные

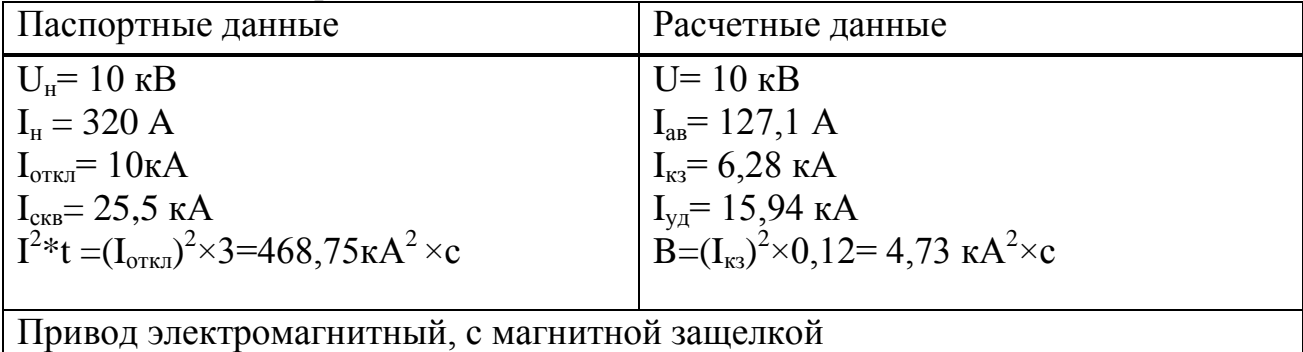

Магистраль ГПП - (ТП5-ТП6):

$$
S_{pTTIS,6} = \sqrt{(P_{pTTIS,6} + \Delta P_{mp})^2 + (Q_{pTTIS,6} + \Delta Q_{pp})^2}, \text{kBA.}
$$
\n(4.5)

$$
S_{pTT15,6} = \sqrt{(2128,77 + 26,88)^2 + (465,86 + 145,45)^2} = 2240,65 \text{kBA}.
$$

$$
I_{p} = \frac{S_{p} T \Pi 7,8,9}{2 \times \sqrt{3} \times U_{H}} = \frac{2240,65}{2 \times 1,73 \times 10,5} = 61,7A;
$$

$$
I_{_{\rm AR}} = 2 \times I_{p} = 2 \times 61,7 = 123,35A
$$

Выбираем выключатель типа BB/TEL-10-320-10T

Таблица 4.4 Паспортные данные Паспортные данные

Расчетные данные

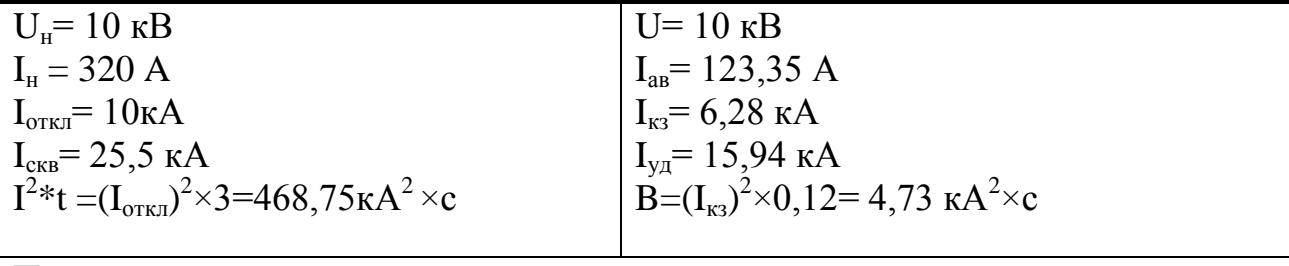

Привод электромагнитный, с магнитной защелкой

Линия ГПП-СД-3 (СДНЗ-2-17-41-20)  $S_{\text{H C} \text{A}} = 555,55 \text{ KBA}.$  $I_{p.C,I} = 25,99A$ Выбираем выключатели типа ВВ/TEL- 10-320- 10ТЗ

Таблица 4.5 Паспортные данные

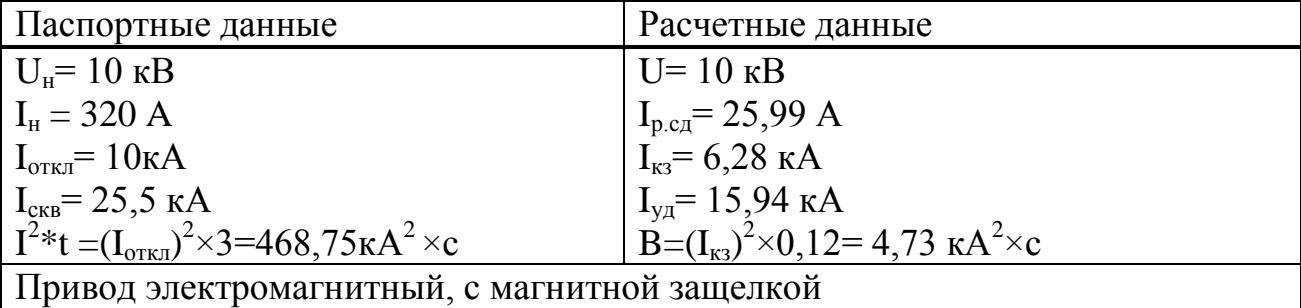

Линия ГПП-СД 17 **(**СДНЗ-2-18-39-20**)**  $S_{\text{H C} \mu} = 888,88 \text{ kBA}.$  $I_{p.C,I} = 41,59A$ Выбираем выключатели типа ВВ/TEL- 10-320- 10ТЗ

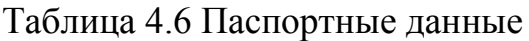

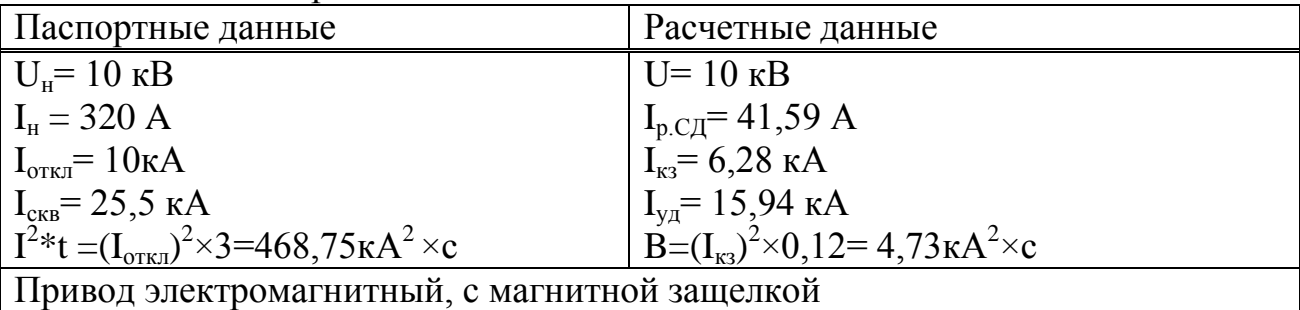

Линия ГПП-СД 18 (СДН-2-18-41-24)  $S_{\text{H C} \text{H}}$  = 700 kBA.  $I_{p.C,I} = 32,75A$ Выбираем выключатели типа ВВ/TEL- 10-320- 10ТЗ

Таблица 4.7 Паспортные данные

| Паспортные данные                                                                                                    | Расчетные данные                                          |  |  |
|----------------------------------------------------------------------------------------------------|-----------------------------------------------------------|--|--|
| $U_{\rm H} = 10 \text{ }\mathrm{KB}$                                                                                                  | $U = 10$ KB                                               |  |  |
| $I_{\rm H} = 320 \text{ A}$                                                                                                    | $I_{p.C,I} = 32,75 A$                                     |  |  |
| $I_{\text{ort}} = 10kA$                                                                                                    | $I_{K3} = 6,28 \text{ K}A$                                |  |  |
| $\begin{cases} I_{\text{CKB}} = 25.5 \text{ kA} \\ I^2 * t = (I_{\text{OTKL}})^2 \times 3 = 468.75 \text{ kA}^2 \times c \end{cases}$ | $I_{\text{ya}}$ = 15,94 кА                                |  |  |
|                                                                                                    | $B=(I_{\text{K3}})^2\times 0, 12=4.73\text{kA}^2\times c$ |  |  |
| Привод электромагнитный, с магнитной защелкой                                                                                         |                                                           |  |  |

4.2.2 Выбор трансформаторов тока [6]

*Трансформаторы тока выбираются по следующим условиям:*

- 1. по напряжению установки: U<sub>ном тт</sub>>U<sub>ном уст-ки</sub>;
- 2. по току: I<sub>ном тт</sub>>I<sub>расч</sub>;
- 3. по электродинамической стойкости:  $\rm K_{\text{\tiny{AMI}}}$ 2  $2 \times I_{HOMTT}$ уд  $\times$  I  $\frac{i_{y_1}}{\cdot}$ ;
- 4. по вторичной нагрузки:  $\mathbf{S}_{\text{\tiny H2}}$ ≥ $\mathbf{S}_{\text{\tiny Harp pac}}$ ;

5. по термически стойкости: К<sub>тс</sub>=
$$
\frac{I_{06} \times \sqrt{t}}{I_{\text{HOMTT}} \times t_{\text{HT}}};
$$

5. по конструкции и классу точности.

а) Выбор трансформаторов тока на вводе и секционном выключателе.

| Прибор       | Тип               | A, BA        | BA<br>В, | BA           |
|--------------|-------------------|--------------|----------|--------------|
| $\mathbf{L}$ | $-350$            | $_{\rm 0,5}$ | 0,5      | $_{\rm 0,5}$ |
| Wh           | CA3- <i>H</i> 681 | 2,5          | 2,5      | 2,5          |
| Varh         | CP4- <i>H</i> 689 | 2,5          | 2,5      | 2,5          |
| W            | Д-355             | $_{\rm 0,5}$ |          | 0,5          |
| Var          | I-345             | 0,5          |          | $\rm 0.5$    |
| Итого        |                   | 6,0          | ن د      | 6,0          |

Таблица 4.8 Выбор измерительных приборов

 Примем трансформатор тока ТОЛ-10-У3: Iн= 1000 А; Uн= 10 кВ; Sн = 20ВА.

Таблица 4.9 Паспортные данные

| Расчетные величины                 |  | По каталогу               |  |  |
|------------------------------------|--|---------------------------|--|--|
| $UH=10KB$                          |  | $U_{\mu} = 10 \text{ kB}$ |  |  |
| $I_{\text{AB}} = 877,18 \text{ A}$ |  | $I_{H} = 1000 A$          |  |  |
| $i_{\text{va}}$ = 15,94 кA         |  | $ITHH = 52$ KA            |  |  |
| $S_{2p} = 10,5BA$                  |  | $S_{2H} = 20 \text{ BA}$  |  |  |

Рассчитаем вторичную нагрузку трансформаторов тока.

Сопротивление вторичной нагрузки состоит сопротивления И3 приборов, соединительных проводов и переходного сопротивления контактов:

$$
R_2=R_{\text{npu6}}+R_{\text{mpoB}}+R_{\text{\tiny K-TOB}}.\tag{4.6}
$$

Сопротивление приборов определяется по формуле

$$
r_{\text{npn6}} = \frac{S_{\text{npn6}}}{I_2^2} = \frac{6,5}{5^2} = 0,26 \text{ Om};
$$

$$
r_{2\text{H}} = \frac{S_{2\text{HTT}}}{I_2^2} = \frac{30}{5^2} = 1,2 \text{ Om}.
$$

где S<sub>приб.</sub> - мощность, потребляемая приборами;  $I_2$  – вторичный номинальный ток прибора.

Допустимое сопротивление проводов:

$$
r_{\text{norm}} = r_{2H} - r_{\text{IPM6}} - r_{\text{KOH}} = 1.2 - 0.26 - 0.1 = 0.84 \text{OM}.
$$

 $q_{\text{mpos}} = \frac{\rho \times L}{r_{\text{non}}} = \frac{0.028 \times 5}{0.84} = 0.16 \text{ nm}^2$ ; принимаем провод АКР ТВ; F=2,5мм<sup>2</sup>;

 $R_{\text{mpoB}} = \frac{\rho \times L}{F} = \frac{0.028 \times 5}{2.5} = 0.056 \text{ Om};$  $S_2=R_2$ '  $I_2^2 = 0,416$ '  $5^2 = 10,5$  BA

где  $R_2=R_{npu6}+R_{npo8}+R_{k-TOB}=0,26+0,056+0,1=0,416$  Ом

Выбираем трансформатор тока на секционном выключателе шин ГПП: Ip= 438,59A; TOJI-10-Y3: IH= 600 A; UH= 10 KB; SH = 10 BA.

| Прибор    | ИΠ                                        | <i>.</i>                | נ גע                    |      |
|-----------|-------------------------------------------|-------------------------|-------------------------|------|
| Амперметр | $\cap$ $\cap$<br>$\sim$<br>∪ש<br>. .<br>ັ | ◡٠◡                     | ◡、◡                     | ັບເປ |
| Итого     |                                           | $\mathsf{v},\mathsf{v}$ | $\mathsf{v},\mathsf{v}$ | ັັ   |

Таблица 4.10 Паспортные данные

Таблица 4.11 Паспортные данные

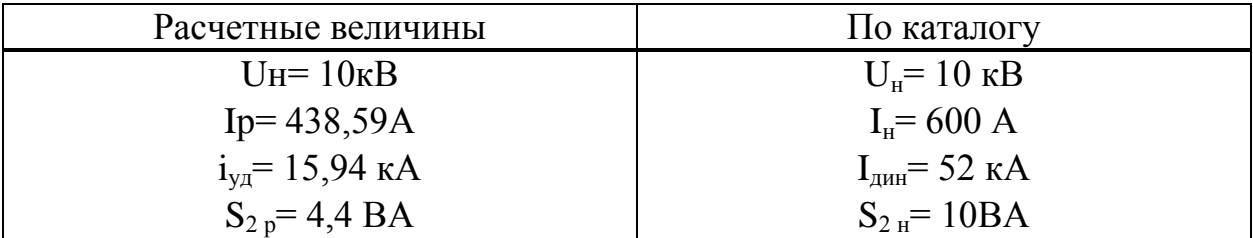

$$
r_{\text{input}} = \frac{S_{\text{input}}}{I_2^2} = \frac{0.5}{5^2} = 0.02 \text{ OM};
$$
  

$$
r_{2\text{H-Ka}} = \frac{S_{2\text{HTT}}}{I_2^2} = \frac{10}{5^2} = 0.4 \text{ OM};
$$
  

$$
= r_{2\text{H-Ka}} = r_{2\text{H-Ka}} = 0.4 - 0.02 - 0.1 = 0.2
$$

 $=r_{2H}-r_{\text{IPH6}}-r_{\text{KOH}}=0,4-0,02-0,1=0,28 \text{ Om};$  $r_{\text{I} \text{O}}$ ппр

 $q_{\text{mpoB}} = \frac{\rho \times L}{r_{\text{mpc}}} = \frac{0.028 \times 5}{0.28} = 0.5 \text{ mm}^2$ ;

Принимаем провод АКР ТВ; F=2,5 мм<sup>2</sup>;

 $R_{\text{mpos}} = \frac{\rho \times L}{F} = \frac{0.028 \times 5}{2.5} = 0.056 \text{ Om};$  $S_2=R_2$ '  $I_2^2 = 0.0176$ '  $5^2 = 4.4$  BA;  $R_2 = 0.02 + 0.056 + 0.1 = 0.176$  Om.

б) Выбираем трансформатор тока на линии ГПП-(ТП1-ТП2-ТП3); ГПП-(ТП4-ТП5-ТП6); ГПП-СД-3; ГПП-СД-17; ГПП-СД-18.

| 1.40      |                   |     |           |                    |  |  |
|-----------|-------------------|-----|-----------|--------------------|--|--|
| Прибор    | Гип               | BA  | <b>BA</b> | BA                 |  |  |
| Амперметр | $-350$            | 0,5 | 0,5       | 0,5                |  |  |
| Wh        | CA3- <i>H</i> 681 | 2,5 | 2,5       | 2,5                |  |  |
| Varh      | СР4-И689          | 2,5 | 2,5       | 2.1<br>$\Delta$ .J |  |  |
| Итого     |                   | 5,5 | 5,5       | 5,5                |  |  |

 $Ta\delta$ 

$$
r_{\text{npu6}} = \frac{S_{\text{npu6}}}{I_2^2} = \frac{5,5}{5^2} = 0,22 \text{ OM};
$$

$$
r_{2 \text{ H-Ka}} = \frac{S_{2 \text{ HTT}}}{I_2^2} = \frac{10}{5^2} = 0,4 \text{ OM};
$$

$$
r_{\text{normp}} = r_{\text{2H}} - r_{\text{TP10}} - r_{\text{KOH}} = 0.4 - 0.22 - 0.1 = 0.08 \text{ OM};
$$

$$
q_{\text{mpos}} = \frac{\rho \times L}{r_{\text{non}}} = \frac{0.028 \times 5}{0.08} = 1.75 \text{ mm}^2 \, ;
$$

Принимаем кабель АКРТВ; F=2,5мм<sup>2</sup>;

$$
R_{\text{mpoB}} = \frac{\rho \times L}{F} = \frac{0.028 \times 5}{2.5} = 0.056 \text{ OM};
$$
  

$$
S_2 = R_2' I_2^2 = 0.376' 5^2 = 9.4 \text{ BA};
$$
  

$$
R_2 = 0.22 + 0.056 + 0.1 = 0.376 \text{ OM}.
$$

Трансформатор тока на линии ГПП-(ТП1-ТП2-ТП3): IaB=137,18A; примем трансформатор тока ТОЛ-10-У3: Iн= 200 A; Uн= 10 кВ; Sн = 20 BA.

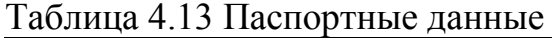

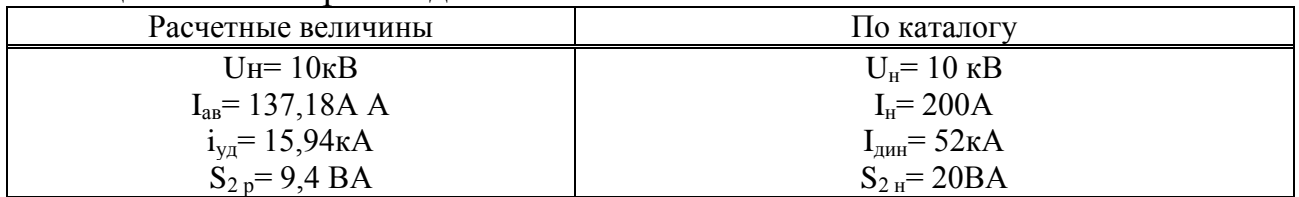

Трансформатор тока на линии ГПП - (ТП4-ТП5-ТП6): IaB=129,78 A; примем трансформатор тока ТОЛ-10-У3: Iн= 200 A; Uн= 10 кВ; Sн = 20 ВА.

Таблица4.14 Паспортные данные

| Расчетные величины                 | По каталогу         |
|------------------------------------|---------------------|
| $U_{H} = 10KB$                     | $U_{\rm H}$ = 10 KB |
| $I_{\text{ab}}$ = 129,78 A         | $I_{H} = 200A$      |
| $i_{\text{va}}$ = 15,94 $\kappa$ A | $IAHH = 52kA$       |
| $S_{2p} = 9.4 BA$                  | $S_{2H} = 20BA$     |

Трансформатор тока на линии ГПП-(ТП7-ТП8-ТП9): Iав=128,4 А; примем трансформатор тока ТОЛ-10-У3: Iн= 200 A; Uн= 10 кВ; Sн = 20 ВА.

Таблица 4.15 Паспортные данные

| Расчетные величины                 | По каталогу         |
|------------------------------------|---------------------|
| $U_{H} = 10$ $\mathrm{KB}$         | $U_{\rm H}$ = 10 KB |
| $I_{\text{ab}} = 128.4 A$          | $I_{H} = 200A$      |
| $i_{\text{va}}$ = 15,94 $\kappa$ A | $IAHH = 52kA$       |
| $S_{2p} = 9.4 BA$                  | $S_{2H} = 20BA$     |

Трансформатор тока на линии ГПП-СД-3 (СДН-2-17-41- 20),Iр.сд=25,99А; примем трансформатор тока ТОЛ-10-У3: Iн= 50 А; Uн= 10 кВ;  $St = 20 BA$ .

Таблица 4.16 Паспортные данные

| Расчетные величины         | По каталогу         |
|----------------------------|---------------------|
| $U$ H= 10 KB               | $U_{\rm H}$ = 10 KB |
| $I_{p.c,a} = 25,99 A$      | $I_H = 50A$         |
| $i_{\text{va}}$ = 15,94 kA | $Iatm = 52KA$       |
| $S_{2p} = 9.4 BA$          | $S_{2H} = 20BA$     |

Трансформатор тока на линии ГПП-СД-17(СДН-2-18-39- 20),Iр.сд=41,59А; примем трансформатор тока ТОЛ-10-У3: Iн= 75 А; Uн= 10 кВ;  $St = 20 BA$ .

Таблица4.17 Паспортные данные

| Расчетные величины                 | По каталогу                      |
|------------------------------------|----------------------------------|
| $U_{H}$ = 10 $\kappa$ B            | $U_{\rm H} = 10 \text{ }\rm{KB}$ |
| $I_{p.c,a} = 41,59 A$              | $IH=75A$                         |
| $i_{\text{va}}$ = 15,94 $\kappa$ A | $IAH = 52kA$                     |
| $S_2 = 9.4 BA$                     | $S_{2H} = 20BA$                  |

Трансформатор тока на линии ГПП-СД-18(СДН-2-18-41- 24), Ip.c<sub> $\alpha$ </sub>=32,75А; примем трансформатор тока ТОЛ-10-У3: Iн= 50 А; Uн= 10 кВ;  $\text{S}_{\text{H}} = 20 \text{ BA}$ .

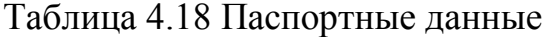

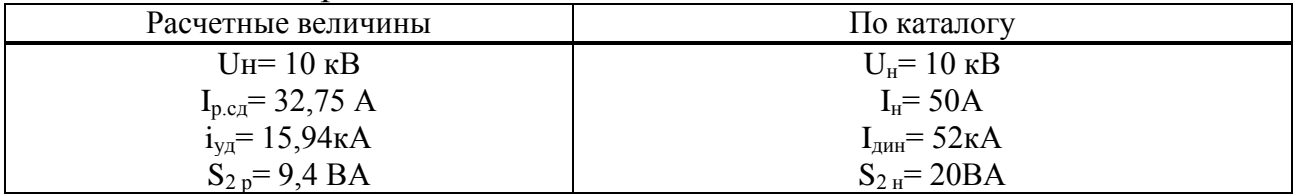

4.2.3 Выбор трансформаторов напряжения

Трансформаторы напряжения выбираются по следующим условиям:

- 1. по напряжению установки: U<sub>HOM</sub>2U<sub>ycr</sub>;
- 2. по вторичной нагрузки:  $S_{HOM2} \ge S_{2\text{bac}}$ ;
- 3. по классу точности
- 4. по конструкции и схеме соединения

| Прибор | Тип               | $S_{\rm 00-KH}$ | Число          | cosi | sin <sub>1</sub> | Число    | $P_{\rm o6III}$ , $B$ T | $Q_S$ , $Bap$ |
|--------|-------------------|-----------------|----------------|------|------------------|----------|-------------------------|---------------|
|        |                   | BA              | $06-K$         |      |                  | приборов |                         |               |
|        | $-335$            |                 | 2              |      |                  |          |                         |               |
| W      | Д-335             | 1,5             | 2              |      |                  |          |                         |               |
| Var    | <i>H</i> -335     | 1,5             | $\overline{2}$ |      |                  |          |                         |               |
| Wh     | CA3- <i>H</i> 681 | 3B <sub>T</sub> | 2              | 0,38 | 0,925            | 12       | 72                      | 175,26        |
| Varh   | СР4-И689          | 3 вар           | $\overline{2}$ | 0,38 | 0,925            | 12       | 72                      | 175,26        |
| Итого  |                   |                 |                |      |                  |          | 158                     | 350,5         |

Таблица 4.19 Выбор измерительных приборов

Расчетная вторичная нагрузка:

$$
S_{2p} = \sqrt{P^2 + Q^2} = \sqrt{158^2 + 350.5^2} = 384,46 \text{ BA}
$$

# Принимаем ТН типа НАМИ-10-УЗ

## Таблица 4.20 Паспортные данные

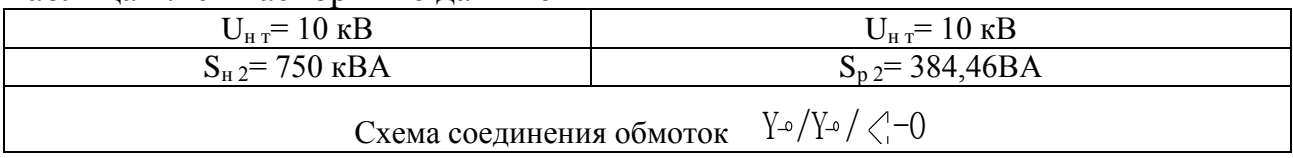

4.2.4 Выбор выключателей нагрузки

TII1,2,3 Ip=68,59 A; TII4,5,6 Ip= 64,89A; TII7,8,9 Ip= 64,2A.

Для всех трансформаторов принимаем выключатель нагрузки типа ВНПу-10/400-10зпУЗ

Таблица 4.21 Паспортные данные

| Расчетные                                | Паспортные                      |  |  |
|------------------------------------------|---------------------------------|--|--|
| $U_{\rm H} = 10 \rm{kB}$                 | $UH=10KB$                       |  |  |
| $I_{\text{pace}} = 64,2-68,59 \text{ A}$ | $I_H = 400 A$                   |  |  |
| $I_{\text{K3}} = 6,28\text{kA}$          | $I_{\text{or}} = 10 \text{ kA}$ |  |  |

4.2.5 Выбор силовых кабелей отходящих линий

Выбор кабелей производится по следующим условиям:

1. **по экономического плотности** тока: 
$$
F_3 = \frac{I_p}{\gamma_s}
$$
;

- 2. по минимальному сечению  $F_{min} = \alpha \times I_{ks} \times V_{tn}$ ;
- 3. по условию нагрева рабочим током  $I_{\text{qon raof}} \geq I_p$ ;
- 4. по аварийному режиму I $_{\text{\tiny{AOD aB}}}$ ≥I $_{\text{\tiny{aab}}}$ ;
- 5. по потере напряжения  $\Delta U_{\text{non}}$ ≥ $\Delta U_{\text{pac}}$ .

Выбираем кабель ГПП-ТП1-ТП2:

$$
S_{pTIII,2} = 2357,2 \text{ kBA};
$$
  
\n
$$
I_{p} = 68,59 \text{ A};
$$
  
\n
$$
I_{\text{as}} = 137,18 \text{ A}.
$$

а) по экономической плотности тока:

$$
F_{\rm b} = I_{\rm p} / j_{\rm br} = 68,59 / 1,4 = 48,99
$$
 nm<sup>2</sup>.

где  $j_{\rm 3K}$ =1,4  $MN<sup>2</sup>$  $\frac{A}{\sigma}$  - для воздушных линий.

Принимаем кабель марки ААШв-10-(3х50),  $I_{\text{non}}$  = 140A.

 б) проверим выбранный кабель по термической стойкости к Iкз , найдем минимальное сечение кабеля по  $I_{\kappa 3}$ :

$$
F_{\text{min}} = a' I_{\text{K3}}' \sqrt{t_{\text{npuse}}}
$$
 = 12 × 6,28 ×  $\sqrt{0.4}$  = 36,36, MM<sup>2</sup>;

принимаем окончательно кабель ААШв-10-(3х50),  $I_{\text{non}}$  = 140A. в) проверка по аварийному току:

$$
I_{\text{A}on\text{ }a\text{ }B} = 1,3'140 = 182 \text{ A}^3 \quad 137,18 \text{ A};
$$

г) проверка по рабочему режиму с учетом поправочного коэффициента  $K_{\text{nonp}}$ , зависящего от количества кабелей проложенных в одной траншее  $K_{\text{nonp}}=$ 0,8 (4 кабеля в траншее):  $I_p/K_{\text{nonp}}$ , A, (140 A> 85,73 A).

Условия выполняются, тогда окончательно принимаем кабель марки ААШв-10-(3х50),  $I_{\text{non}}$  = 140А.

Все расчетные данные выбора остальных кабелей занесены в таблицу – Кабельный журнал.

4.2.6 Выбор шин ГПП

Сечение шин выбирают по длительно допустимому току и экономической целесообразности. Проверку шин производят на электродинамическую и термическую стойкость к токам КЗ.

Выбираем твердотянутые медные шины прямоугольного сечения марки МГМ50х6; I<sub>лоп</sub>=955А (одна полоса на фазу), I<sub>ав</sub>=877,18А; i<sub>ул</sub>=24,18 кА

a)  $I_{\text{non}}$ <sup>3</sup>  $I_{\text{as}}$ ;

б) проверка по термической стойкости к I<sub>кз</sub>

$$
F_{3. \text{min}} = \alpha \cdot I_{\kappa 3} \cdot \sqrt{t_{\text{npuse}}}} = 12 \cdot 6{,}28 \cdot \sqrt{1} = 75{,}36 < 300 \text{nm}^2.
$$

в) проверка по динамической стойкости к  $i_{\text{va } \text{K3}}$ :  $s_{\text{non}}$ =1000 кгс/см<sup>2</sup>:

$$
f = \frac{1,75 \times 10^{-2} \times i^2 \times L}{8} = \frac{1,75 \times 10^{-2} \times 15,94^2 \times 50}{10} = 22,23 \text{ krc};
$$
  
\n
$$
W = 0,167 \text{ b}'h^2 = 0,167'0,6'6^2 = 3,6 \text{ cm}^3
$$
  
\n
$$
\sigma_{\text{pacy}} = \frac{f \times L}{10 \times W} = \frac{22,23 \times 50}{10 \times 3,6} = 30,875 \frac{\text{ krc}}{\text{cm}^2}.
$$

где L - расстояние между изоляторами;

а - расстояние между фазами;

b - толщина одной полосы;

h - ширина (высота) шины.

Из условия видно, что шины динамически устойчивы.

4.2.7 Выбор изоляторов

Жесткие шины крепятся на опорных изоляторах, выбор которых производится по следующим условиям:

- по номинальному напряжению:  $U_{\text{HOM}} \geq U_{\text{vert}}$ ;

- по допустимой нагрузке:  $F_{\text{qon}}$ <sup>3</sup>  $F_{\text{pacy}}$ .

где  $F_{\text{pacu}}$  – сила, действующая на изолятор;

 $F_{\text{non}}$  – допустимая нагрузка на головку изолятора,  $F_{\text{non}} = 0.6$   $F_{\text{pasyym}}$ ; F<sub>разруш</sub> - разрушающая нагрузка на изгиб.

$$
F_{\text{pacy}} = \frac{\sqrt{3} \times 10^{-1} \times i_{\text{yq}}^2 \times L}{a} = \frac{1,73 \times 10^{-1} \times 15,94^2 \times 50}{10} = 219,78 \text{ krc}.
$$

Выбираем изолятор типа ОНШ-10-2000 УЗ,  $F_{\text{pasyym}}$ =1200 кгс.

## **5 Электроснабжение механического цеха**

# **5.1 Исходные данные** [5]

Ремонтно-механический цех это отдельно стоящее здание на территории завода общей площадью  $648\text{m}^2$  . Габаритные размеры: длина – 36 м, ширина – 18 м, высота – 6 м. Стены выполнены бетонными блоками.

С точки зрения опасности поражения электрическим током людей цех принадлежит к особо опасным помещениям, так как считается жарким из-за наличия термообрабатывающих установок, имеет токопроводящие полы (железобетон) и химически активную среду, создаваемую термохимическим оборудованием. По пожароопасности помещение цеха принадлежит к категории Г, так как в цехе по технологическим признакам имеются негорючие вещества и материалы в горячем, раскаленном или расплавленном состоянии, процесс обработки которых сопровождается выделением лучистого тепла. Помещение цеха является жарким так как в нем имеются термообрабатывающие установки. Жаркие помещения - помещения, в которых под воздействием различных тепловых излучений температура превышает постоянно или периодически (более 1 сут.) +35 °С.

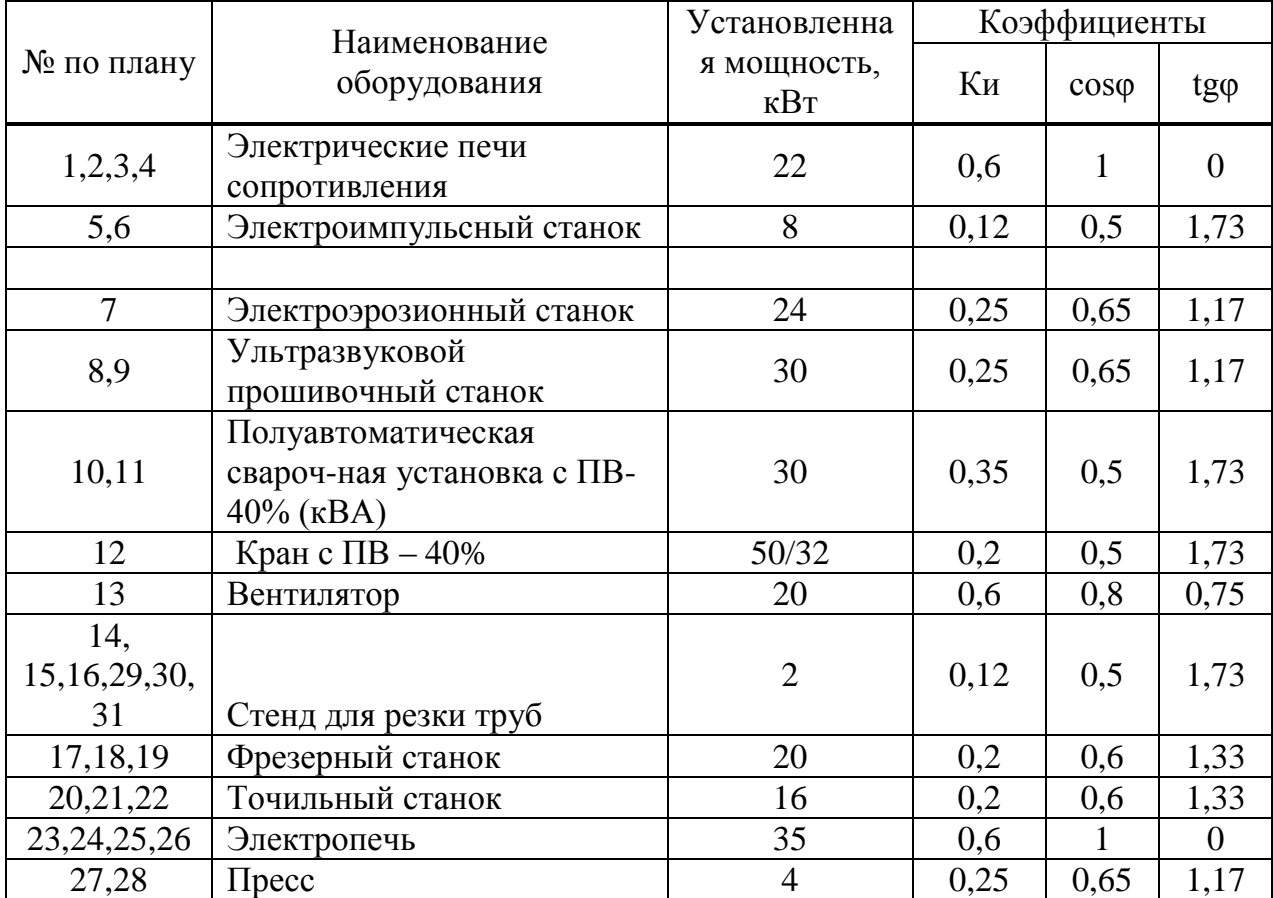

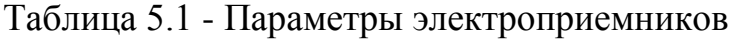

#### 5.2 Расчет осветительной нагрузки

Расчет осветительной нагрузки по цеху производим упрощенным методом по удельной плотности осветительной нагрузки на квадратный метр производственных площадей и коэффициенту спроса.

По этому методу расчетная осветительная нагрузка принимается равной мощности освещения за наиболее загруженную смену и определяется по формуле:

$$
P_{po} = K_{co} \cdot \rho_o \cdot F, \kappa B m; \tag{5.1}
$$

$$
Q_{po} = t g \varphi_o \cdot P_{po}, \kappa B A p,\tag{5.2}
$$

где  $K_{co}$ - коэффициент спроса по активной мощности осветительной нагрузки, числовые значения которого принимают по таблице 2.1

 $t g \varphi_0$  - коэффициент реактивной мощности, определяется по  $\cos \varphi_0$ 

 $P_{VQ}$ - установленная мощность приемников освещения по цеху, определяется по удельной осветительной нагрузке на  $1\,$ и<sup>2</sup> поверхности пола известной производственной площади:

$$
P_{yo} = \rho_0 \cdot F, \ \kappa B m \tag{5.3}
$$

где F - площадь производственного помещения, которая определяется по плану цеха. в  $m^2$ 

 $\rho_{\scriptscriptstyle 0}$  - удельная расчетная мощность в кВт на 1  $n^{\scriptscriptstyle 2}$ 

Основная площадь цеха размером 18х36 м освещается потолочными светильниками с лампой ДРЛ (ДРВ 160) мощность 160Вт

$$
F = a \cdot b = 18 \cdot 36 = 648 \text{ m}^2
$$
  
\n
$$
P_{yo} = \rho_0 \cdot F = 0.014 \cdot 648 = 9.072 \text{ kBm}
$$
  
\n
$$
P_{PO} = K_{CO} \cdot P_{yo} = 0.8 \cdot 28.8 = 7.26 \text{ kBm}
$$
  
\n
$$
Q_{PO} = tg \varphi_0 \cdot P_{PO} = 0.48 \cdot 7.26 = 3.48 \text{ kBap (cos \varphi = 0.9)}
$$
  
\n
$$
P = 9072
$$

$$
n_{\scriptscriptstyle A} = \frac{P_{\scriptscriptstyle yo}}{W_{\scriptscriptstyle y}} = \frac{9072}{200} = 56.7
$$

Общее количество светильников составляет 57.

#### **5.3 Порядок расчета нагрузки на электроприемниках**

1.Суммарная установленная мощность электроприемников данной характерной группы, приведенная к ПВ=100%, в киловаттах: [4]

для электроприемников, паспортная мощность которых выражена в киловаттах с ПВ=100%

$$
P_{\mu} = P_{nacn} \cdot \sqrt{IIB};\tag{5.4}
$$

для электроприемников, паспортная мощность которых выражена в киловольтамперах с ПВ $\neq$ 100%

$$
P_{\mu} = S_{nacn} \cdot \sqrt{IIB} \cdot \cos \varphi_{\mu};
$$
\n(5.5)

где ПВ – номинальная паспортная продолжительность включения, в процентах.

2. Число m определяется

$$
m = \frac{P_{\text{num}}}{P_{\text{num}}};
$$
\n(5.6)

где *Рн*max – номинальные активные мощности наибольшего электроприемников

 $P_{\mu \text{min}}$  – номинальные активные мощности наименьшего электроприемников;

3. Средняя активная нагрузка за наиболее нагруженную смену

$$
P_{\alpha} = K_u \cdot P_u. \tag{5.7}
$$

4. Средняя реактивная нагрузка за наиболее нагруженную смену

$$
Q_{\scriptscriptstyle\text{CM}} = P_{\scriptscriptstyle\text{CM}} \cdot t g \varphi. \tag{5.8}
$$

5. Для определения итоговой нагрузки узла питания необходимо определить средневзвешенное значение коэффициента использования

$$
K_u = \frac{\sum P_{cu}}{\sum P_u}.
$$
\n
$$
(5.9)
$$

6. Эффектное число электроприемников

$$
n_{\rho} = \frac{2\sum_{1}^{n} P_{\mu}}{P_{\mu \max}}.
$$
\n(5.10)

7. Максимальная активная получасовая нагрузка от силовых электроприемников узла

$$
P_{\scriptscriptstyle M} = K_{\scriptscriptstyle M} \cdot P_{\scriptscriptstyle CM}.\tag{5.11}
$$

8. Максимальная реактивная получасовая нагрузка от силовых электроприемников узла

$$
\text{hyp } n_{3} \leq 10, Q_{M} = 1, 1 \cdot Q_{\text{c}M};
$$
\n
$$
\text{hyp } n_{3} > 10, Q_{M} = Q_{\text{c}M}. \tag{5.12}
$$

9. Максимальная полная нагрузка расчетного узла питания

$$
S_{\scriptscriptstyle M} = \sqrt{P_{\scriptscriptstyle M}^2 + Q_{\scriptscriptstyle M}^2}.
$$
\n(5.13)

10. Расчетный максимальный ток

$$
I_p = \frac{S_{\scriptscriptstyle M}}{\sqrt{3} \cdot U_{\scriptscriptstyle H}}.\tag{5.14}
$$

 Пример расчета ЭП подключенных к ШР-2 (11 – полуавтоматическая сварочная установка с ПВ-40% 30кВА; 8,9-ультразвуковой прошивочный станок, 7-электроэрозионный станок );

$$
P_{n11} = 30 \cdot \sqrt{0,40} \cdot 0,5 = 8,5 \kappa Bm.
$$
  

$$
m = 30/8 = 3,75 \ge 3.
$$
  

$$
P_{c} = 0,35 \cdot 8,5 = 2,97 \kappa Bm;
$$
  

$$
P_{c} = 0,25 \cdot 30 = 15 \kappa Bm;
$$
  

$$
P_{c} = 0,12 \cdot 8 = 0,96 \kappa Bm.
$$

$$
Q_{\text{c}n11} = 2,97 \cdot 1,73 = 5,13 \kappa Bap;
$$
\n
$$
Q_{\text{c}n8,9} = 15 \cdot 1,17 = 17,55 \kappa Bap;
$$
\n
$$
Q_{\text{c}n7} = 0,96 \cdot 1,73 = 1,66 \kappa Bap.
$$
\n
$$
K_u = \frac{\sum P_{\text{c}n}}{\sum P_u} = \frac{2,97 + 15 + 0,96}{8,5 + 2 \cdot 30 + 8} = \frac{18,93}{76,5} = 0,25.
$$
\n
$$
n_s = \frac{2 \sum_{n=1}^{n} P_u}{P_{\text{max}}} = \frac{2 \cdot 76,5}{30} = 5,1,
$$

Так как  $n_{\text{s}}$ ) $n; n_{\text{s}} = n$ .

$$
P_{M} = K_{M} \cdot \sum P_{\text{cm}} = 2.6 \cdot 18.9 = 49.9 \kappa B m;
$$

где К и - коэффициент максимума, определяется по таблицам в зависимости от  $n_a$  и  $K_u$ .

$$
n_{3} \le 10, Q_{M} = 1, 1 \cdot \sum Q_{CM} = 1, 1 \cdot (5, 13 + 17, 55 + 1, 66) = 1, 1 \cdot 24, 3 = 26, 8 \kappa Bap.
$$
\n
$$
S_{M} = \sqrt{49, 9^{2} + 26, 8^{2}} = \sqrt{2490 + 718, 24} = 56, 6 \kappa BA.
$$
\n
$$
I_{p} = \frac{S_{M}}{\sqrt{3} \cdot U_{n}} = \frac{56, 6}{1, 73 \cdot 0, 4} = 81A.
$$

Все расчеты проводятся аналогично и занесены в таблицу 5.2

### 5.4 Выбор оборудования

5.4.1 Выбор трансформаторной подстанции [4]

Встроенная трансформаторная подстанция состоит из 2-х камер трансформаторов, РУ-0,4 кВ, устанавливаются камеры типа КСО-10 с выключателями. Камеры секционированы на две секции выключателем и разъединителем. Камеры с трансформаторами соединяются кабелями.

#### 5.4.2 Выбор цеховых выключателей

Выбираем главный силовой цеха со стороны 10 кВ:

$$
I_{p.3aB.} = \frac{S_{p.3aB.}}{2 \times \sqrt{3} \times U_{H}} = \frac{466,1}{2 \times 1,73 \times 10,5} = 12,83A;
$$

$$
I_{aa} = 2 \times I_{p.3aB} = 2 \times 12,83 = 25,66 A.
$$

Выключатель PLHT-C10-20-1000

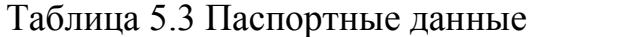

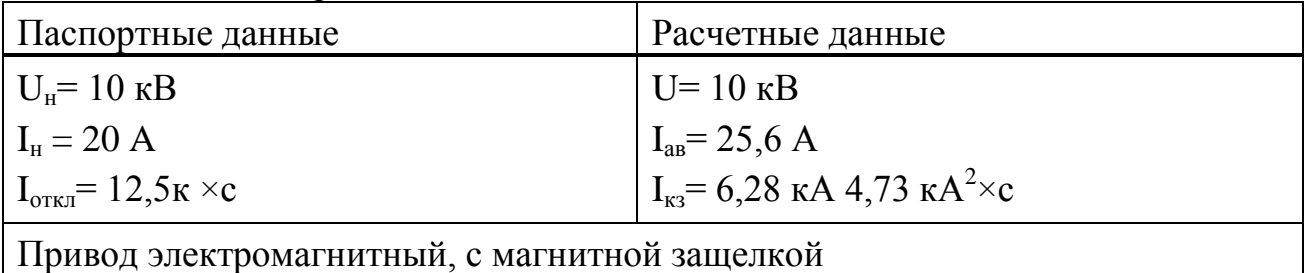

Привод электромагнитный, с магнитной защелкой

$$
I_{\text{HOM},\text{GBS}} \ge I_{\partial \pi};
$$
  
\n
$$
I_{\text{HOM},\text{PACY}} \ge I_{\partial \pi};
$$
  
\n
$$
I_{\text{cpa6},\text{PACY}} \ge 1,25 \cdot I_{\text{nyCK}}.
$$

Проверка условия выбора автомата марки РLHT- С100 /3 для ЭП№12:

$$
1)100A \ge 91,43A
$$

$$
1)100A \ge 91,43A
$$

$$
3)700A \ge 342,85A.
$$

Выбор автоматических выключателей приведен в таблице 5.5

Расчет критического тока ШРА,ШР и ТП осуществляется по следующей формуле:

$$
I_{\kappa p} = I_{\kappa p c \kappa} = I_{\kappa p c \kappa_{\kappa} a a a \delta} + \sum I_{p cn} - I_{p_{\kappa} a a a \delta} (A) \tag{5.15}
$$

$$
I_{\kappa p} = 1,3 \cdot I_{p.\mu\text{exa}}(A) \tag{5.16}
$$

\n
$$
\text{IIIPA}-1: I_{\text{np}} = 274,28 + 124,92 - 91,43 = 307,77A.
$$
\n

\n\n $\text{IIIPA}-2: I_{\text{np}} = 178,57 + 159,29 - 47,62 = 290,24A.$ \n

\n\n $\text{IIIP}-1: I_{\text{np}} = 157,14 + 118,15 - 31,42 = 243,87A.$ \n

\n\n $\text{IIIP}-2: I_{\text{np}} = 197,8 + 80,07 - 65,93 = 211,94A.$ \n

5.4.3 Выбор цеховых *предохранителей* 

$$
I_{\partial n} = \frac{P_{\text{non}}}{\sqrt{3} \cdot U_{\text{non}} \cdot \cos \varphi};
$$

$$
I_{\text{non-npe}\partial} \ge I_{\partial n};
$$

$$
I_{\text{non-nr, form}} \ge I_{\text{vac}} = \frac{I_{\text{nyck}}}{\alpha}.
$$

где α – коэффициент снижения пускового тока, зависящий от режима пуска электроприемников ( α=1,6 – для тяжелого режима пуска; α=2 – для среднего режима пуска; α=2,5 – для легкого режима пуска

Проверка условия выбора предохранителя для ЭП№ 23,24:

$$
1)50A \ge 50A
$$

$$
2)20A \ge 20A.
$$

Выбор предохранителей приведен в таблице 5.5

5.4.4 Выбор проводов и кабелей к узлам нагрузок

$$
I_{\text{donnpoe}} \ge \frac{I_{\partial n}}{K_{\text{nonp}}};
$$
\n(5.17)

$$
I_{\text{d}on\text{npo}} \ge \frac{K_{\text{sa}\text{u}} \cdot I_{\text{sa}\text{u}}}{K_{\text{nonp}}}.\tag{5.18}
$$

где *Кзащ* – коэффициент защиты; (0,33 – для предохранителей, 1 – для автоматических выключателей);

*Кпопр*– поправочный коэффициент на условия прокладки проводов и кабелей; *защ ном*.*пл*.*вст*. *I I* – ток защиты предохранителя;  $I_{\text{gau}} = I_{\text{HOM, DACU}} - \text{TOK 3a}$ щиты автоматического выключателя.

$$
I_{\text{HOM}} = I_p = \frac{P_{\text{HOM}}}{\sqrt{3} \cdot U_{\text{HOM}} \cdot \cos \varphi};
$$
\n(5.19)

$$
I_{\eta y c \kappa} = I_{\eta o \mu} \cdot K_{\eta y c \kappa.} \tag{5.20}
$$

Выбор проводов приведен в таблице 5.5

5.4.5 Выбор силового распределительного шкафа и шинопровода

Выбор силового распределительного шкафа и шинопровода представлен в таблице 5.6

| Тип               | $I_p$ , A | $I_{HOM}$<br>$\overline{A}$ | Обозначение силового<br>распределительного<br>шкафа и шинопровода | $I_{\text{AMII}}$<br>$K\mathbf{A}$ | $r_{\text{V},}$<br>OM/KM | $X_{\text{y},}$<br>OM/KM | $z_n.\phi-$<br>0,<br>OM/kM |
|-------------------|-----------|-----------------------------|-------------------------------------------------------------------|------------------------------------|--------------------------|--------------------------|----------------------------|
| $IIIPA-1$         | 124,9     | 250                         | IIIPA73BY3                                                        | 15                                 | 0.21                     | 0,21                     | 0,9                        |
| $\vert$ $IIIPA-2$ | 159,3     | 250                         | <b>IIIPA73BY3</b>                                                 | 15                                 | 0,21                     | 0,21                     | 0,9                        |
| $\vert$ $IIIP-1$  | 118,1     | 250                         | ШР11-73-701                                                       | 25                                 |                          |                          |                            |
| $IIIP-2$          | 80,07     | 250                         | ШР11-73-701                                                       | 25                                 |                          |                          |                            |
| ШО                | 12,25     | 25                          | IIIOC <sub>2</sub>                                                |                                    |                          |                          |                            |

Таблица 5.6 Выбор силового распределительного шкафа и шинопровод

## **5.5 расчет токов короткого замыкания**

### 5.5.1 Принципиальная схема расчета токов короткого замыкания [6]

 После выбора предохранителей и автоматов необходимо убедиться, что плавкая вставка предохранителя и расцепитель автомата надежно защищают участок сети, на котором они установлены. В качестве примера для расчета принимается наиболее удаленный от шин ТП ЭП, т.е 36 электроприемник. Расчетные точки для определения токов к.з. приведены на рисунке 5.1

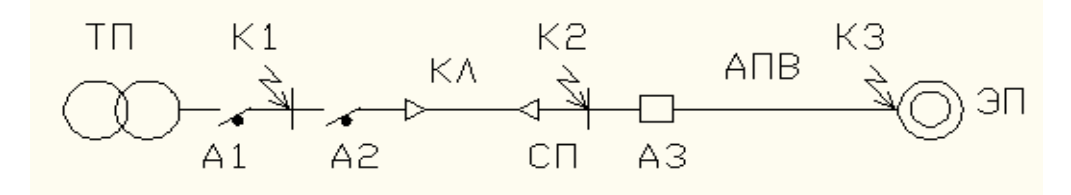

ТП – трансформаторная подстанция; А1(П), А2, А3 – защитные аппараты; КЛ – кабельная линия; АПВ – провод для питания ЭП; СП – силовой пункт; ЭП – электроприемник; К1 – точка к.з. на шинах ТП: К2 – точка к.з. на шинах узла питания; К3 – точка к.з. на зажимах электроприемника.

#### Рисунок 5.1 Принципиальная схема замещения

Составляется схема замещения (с.м рисунок 5.1) и находятся трехфазные, двухфазные и однофазные токи короткого замыкания для заданных точек.

# 5.5.2 Данные для расчета

Таблица5.7 - Значения сопротивлений

| Наименование                    | r, MOM        | $r_{\text{\tiny KB}}$ , MOM | X, MOM        |
|---------------------------------|---------------|-----------------------------|---------------|
| 1000<br>ТрансформаторТСЛ(3)     | 3,4           |                             | 13,5          |
| 10/0,4                          |               |                             |               |
| PLHT-C10-20-1000                | 0,24          | 0,08                        | 0,1           |
| <b>IIIMA4</b>                   | 0,0338/0,1352 |                             | 0,0163/0,0652 |
| Выключатель РLHT- С125/3        | 1,3           | 0,45                        | 0.7           |
| Кабель ААШв $(3x50)+(1x35)$     | 0,625/18,75   |                             | 0,085/2,55    |
| <b>IIIPA1</b>                   | 0,21/7,56     |                             | 0,21/7,5      |
|                                 |               |                             |               |
| Предохранитель <i>D III-50A</i> | 0,5           |                             |               |
| Провод АПВ-4 $(1x2,5)$          | 12,5/25       |                             | 0,116/0,232   |

ШМА4:

$$
r = r_{y\partial} \cdot l = 0,0338 \cdot 4 = 0,1352 \cdot M \cdot N, \quad x = x_{y\partial} \cdot l = 0,0338 \cdot 4 = 0,1352 \cdot M \cdot N,
$$

ШРА1:

$$
r = r_{y\partial} \cdot l = 0.21 \cdot 36 = 7,56 \, M \cdot N, \ x = x_{y\partial} \cdot l = 0.21 \cdot 36 = 7,56 \, M \cdot N.
$$

Кабель:

$$
r = r_{\text{xa}0} \cdot l = 0,625 \cdot 30 = 18,75 \text{ mO/m}, x = x_{\text{xa}0} \cdot l = 0,085 \cdot 30 = 2,55 \text{ mO/m}.
$$

Провод:

$$
r = r_{\text{npoe}} \cdot l = 12.5 \cdot 2 = 25 \text{MOM}; \ x = x_{\text{npoe}} \cdot l = 0.116 \cdot 2 = 0.232 \text{MOM}.
$$

### 5.5.3 Расчет токов короткого замыкания

 Для расчета токов короткого замыкания составим схему питания наиболее удаленного электроприемника штамповочного цеха, для проверки его аппарата защиты на отключающую способность – схему замещения (см.рисунок 5.2)

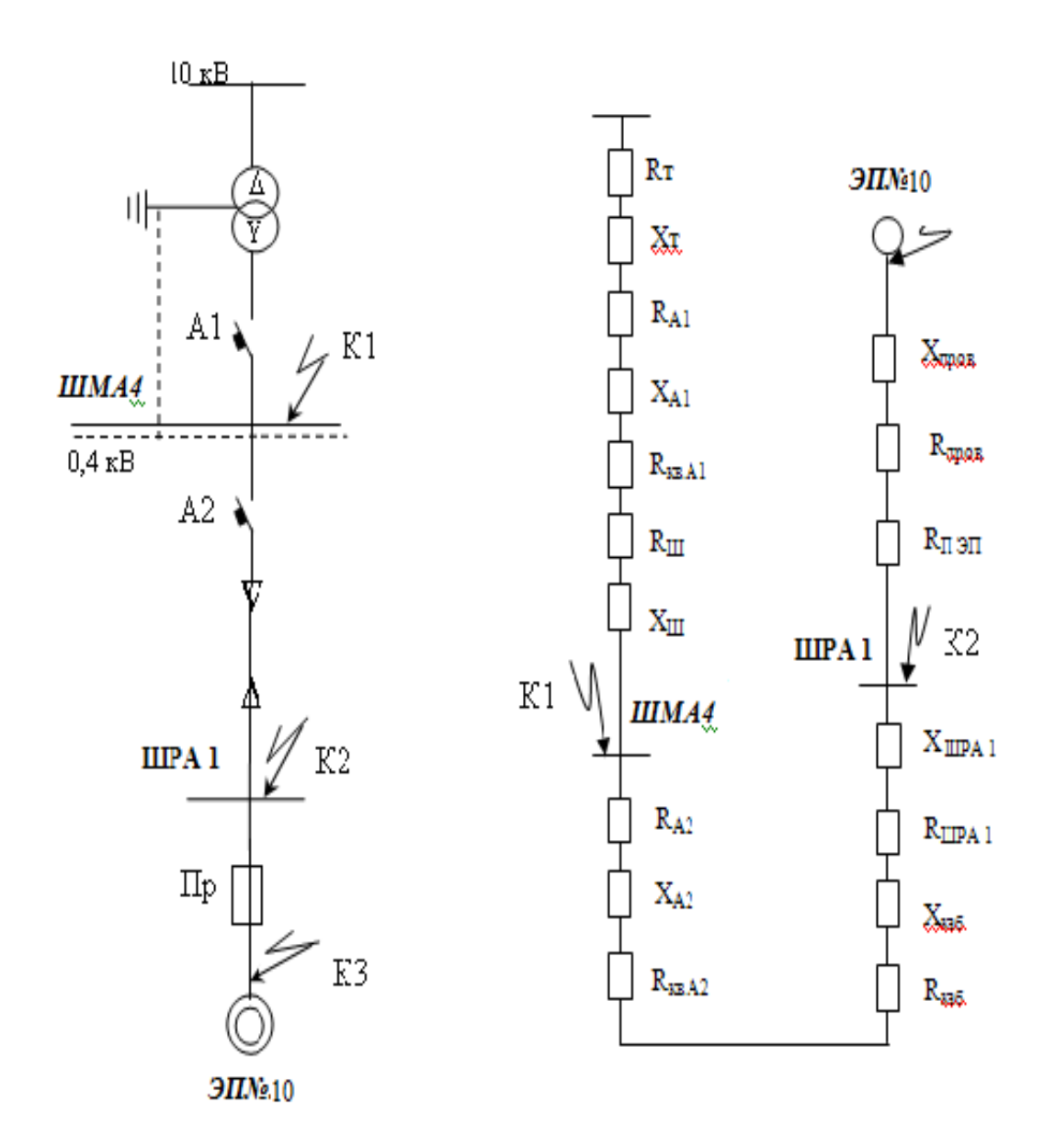

 $R_{\tau}$ ,  $X_{\tau}$  – активное и реактивное сопротивление трансформатора; *RA* , *X <sup>A</sup>* , *Rконт* активное и реактивное сопротивление катушек и контактов автоматических выключателей; *Rпер* переходное сопротивление контактных соединений (шинопровод – кабель, кабель – кабель и т.д.); *Rш* , *X <sup>ш</sup>* активное и реактивное сопротивление шинопровода;  $R_{\kappa a\delta}$  ,  $X_{\kappa a\delta}$  – активное и реактивное сопротивление кабеля;  $R_{\text{n }pos}$ ,  $X_{\text{n }pos}$  – активное и реактивное сопротивление проводов

Рисунок5. 2 Схема замещения для расчета КЗ

Произведем расчет сопротивление:

$$
R_1 = R_{mp} + R_{A1} + R_{\kappa\epsilon A1} + R_{u\kappa} = 3,4 + 0,24 + 0,08 + 0,1352 = 3,85 \text{ mOM}.
$$
  
\n
$$
X_1 = X_{mp} + X_{A1} + X_{u\kappa} = 13,5 + 0,1 + 0,0652 = 13,66 \text{ mOM}.
$$
  
\n
$$
R_2 = R_1 + R_{A2} + R_{\kappa\epsilon A2} + R_{\kappa\epsilon\delta} + R_{LIPA1} = 3,85 + 1,3 + 0,45 + 18,75 + 7,56 = 31,91 \text{ mOM}.
$$
  
\n
$$
X_2 = X_1 + X_{A2} + X_{\kappa\epsilon\delta} + X_{LIPA1} = 13,66 + 0,7 + 2,55 + 7,56 = 24,47 \text{ mOM}.
$$
  
\n
$$
R_3 = R_2 + R_{\kappa p\epsilon\delta} + R_{\kappa p\epsilon\delta} = 31,91 + 25 + 0,5 = 57,41 \text{ mOM}
$$
  
\n
$$
X_3 = X_2 + X_{\kappa p\epsilon\delta} = 24,47 + 0,232 = 24,702 \text{ mOM}.
$$

Ток трехфазного к.з. определяется из выражения

$$
I_{\kappa.s.}^{(3)} = \frac{U_{\kappa}}{\sqrt{3} \cdot Z}, \kappa A; \tag{5.21}
$$

где  $U_{\text{H}}$  – номинальное напряжение сети 0,38 к  $Z = \sqrt{R^2 + X^2}$  - полное сопротивление сети, мОм.

В точке К1 ток трехфазного к.з.

$$
I_{\kappa,3}^{(3)} = \frac{U_{\kappa}}{\sqrt{3} \cdot Z} = \frac{0,38}{\sqrt{3} \cdot 14,192} = 15 \kappa A;
$$

 $\text{H}_4 = \sqrt{R_1^2 + X_1^2} = \sqrt{3.85^2 + 13.66^2} = 14.192 \text{M} \text{O}$ M.

В точке К2 ток трехфазного к.з.

$$
I_{\kappa,3}^{(3)} = \frac{U_{\kappa}}{\sqrt{3} \cdot Z} = \frac{0,38}{\sqrt{3} \cdot 40,212} = 5,5 \kappa A;
$$

$$
\text{TAC} \quad Z = \sqrt{R_2^2 + X_2^2} = \sqrt{31.91^2 + 24.47^2} = 40.27 \,\text{MOM}.
$$

В точке КЗ ток трехфазного к.з.

$$
I_{\kappa.3.}^{(3)} = \frac{U_{\kappa}}{\sqrt{3} \cdot Z} = \frac{0.38}{\sqrt{3} \cdot 62,66} = 3,505\kappa A;
$$

$$
I_{\kappa,3}^{(3)} = \frac{6}{\sqrt{3} \cdot Z} = \frac{6,50}{\sqrt{3} \cdot 62,66} = 3,505 \kappa A;
$$
  
 
$$
I_{\kappa,3}^{(3)} = \frac{6}{\sqrt{3} \cdot Z} = \frac{6,50}{\sqrt{3} \cdot 62,66} = 3,505 \kappa A;
$$
  
 
$$
I_{\kappa,3}^{(3)} = \frac{6}{\sqrt{3} \cdot Z} = \frac{6,50}{\sqrt{3} \cdot 62,66} = 3,505 \kappa A;
$$

Ток двухфазного к.з. определяется из выражения

$$
I_{\kappa,3.}^{(2)} = I_{\kappa,3.}^{(3)} \frac{\sqrt{3}}{2}, \kappa A. \tag{5.22}
$$

В точке К1 ток двухфазного к.з.

$$
I_{\kappa.3.}^{(2)} = 15 \cdot 0.87 = 13,05 \kappa A.
$$

В точке К2 ток двухфазного к.з.

$$
I_{\kappa.3.}^{(2)} = 5.5 \cdot 0.87 = 4.785 \kappa A.
$$

В точке К3 ток двухфазного к.з.

$$
I_{\kappa.3.}^{(2)} = 3.5 \cdot 0.87 = 3.045 \kappa A.
$$

Из справочных данных находим

 $Z_{\text{npos.n.}\varphi.0}$ =17,8 Ом/км;  $Z_{\kappa a 6 \ldots \phi.0} = 1,4$  Ом/км;  $Z_{\text{unma4.n.}\phi.0}$ =0,0862 Ом/км;  $Z_{\text{mpa.n.}\phi.0}$ =0,9 Ом/км.

С учетом длины

$$
Z_{\text{mpo}B, \Pi, \varphi, 0} = 35, 6 \text{ MOM};
$$
\n
$$
Z_{\text{ka}6, \Pi, \varphi, 0} = 42 \text{ MOM};
$$
\n
$$
Z_{\text{umaa}4\pi, \Pi, \varphi, 0} = 0,345 \text{ MOM};
$$
\n
$$
Z_{\text{uppa}, \Pi, \varphi, 0} = 32,4 \text{ MOM}.
$$

Находим полное сопротивление петли фаза –нуль для точек К1,К2 и К3 соответственно

$$
Z_{n1} = \sqrt{(R_{A1} + R_{\kappa\epsilon, A1})^2 + X_{A1}^2} + Z_{\mu\mu\kappa\epsilon}A_{n\phi,0}, MOM; \tag{5.23}
$$

$$
Z_{n1} = \sqrt{(0,24+0,1)^2 + 0,08^2} + 0,0862 = 0,43MOM,
$$
  
\n
$$
Z_{n2} = Z_{n1} + \sqrt{(R_{A2} + R_{\kappa\epsilon, A2})^2 + X_{A2}^2} + Z_{\kappa a\delta, n,\phi,0} + Z_{\mu\varphi a, n,\phi,0}, MOM;
$$
(5.24)  
\n
$$
Z_{n2} = 0,43 + \sqrt{(1,3+0,7)^2 + 0,45^2} + 42 + 32,4 = 0,43 + 2,05 + 42 + 32,4 = 76,88MOM,
$$
  
\n
$$
Z_{n3} = Z_{n2} + Z_{n\varphi\epsilon\delta} + Z_{n\rho\varphi a n,\phi,0} = 76,88 + 0,5 + 35,6 = 112,98MOM.
$$

Ток однофазного к.з. определяется из выражения

$$
I_{\kappa.3.}^{(1)} = \frac{U_{\phi}}{\frac{1}{3}Z_{mp}^{(1)} + Z_n}, \kappa A. \tag{5.25}
$$

где U<sub>ф</sub> – фазное напряже $Z_n = \sqrt{R_n^2 + X_n^2}$  ние сети 220 B; Z<sub>rp</sub> - сопротивление трансформатора, Ом.

Для соединения обмоток звезда/ звезда с выведенной нейтралью  $Z_{rp} = 128$ MOM.

В точке К1 ток однофазного к.з.

$$
I_{\kappa.3.}^{(1)} = \frac{220}{\frac{1}{3} \cdot 128 \cdot 10^{-3} + 0.43 \cdot 10^{-3}} = 5,105 \kappa A.
$$

В точке К2 ток однофазного к.з.

$$
I_{\kappa,3.}^{(1)} = \frac{220}{\frac{1}{3} \cdot 128 \cdot 10^{-3} + 76,88 \cdot 10^{-3}} = 1,84\kappa A.
$$

В точке КЗ ток однофазного к.з.

$$
I_{\kappa.3.}^{(1)} = \frac{220}{\frac{1}{3} \cdot 128 \cdot 10^{-3} + 112,98 \cdot 10^{-3}} = 1,413 \kappa A.
$$

Для соединения обмоток треугольник/ звезда с выведенной нейтралью  $Z_{\text{TD}}$ =42мОм.

В точке К1 ток однофазного к.з.

$$
I_{\kappa,3.}^{(1)} = \frac{220}{\frac{1}{3} \cdot 42 \cdot 10^{-3} + 0.43 \cdot 10^{-3}} = 15,25\kappa A.
$$

В точке К2 ток однофазного к.з.

$$
I_{\kappa.3.}^{(1)} = \frac{220}{\frac{1}{3} \cdot 42 \cdot 10^{-3} + 76,88 \cdot 10^{-3}} = 2,421 \kappa A.
$$

В точке К3 ток однофазного к.з.

$$
I_{\kappa,3.}^{(1)} = \frac{220}{\frac{1}{3} \cdot 42 \cdot 10^{-3} + 112,98 \cdot 10^{-3}} = 1,733 \kappa A.
$$

Таблица 5.8 Токи КЗ

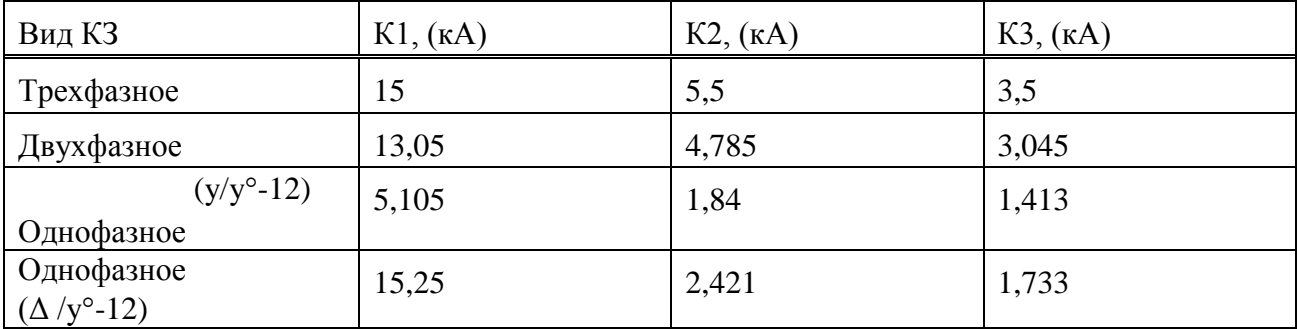

Кратность тока однофазного к.з. в наиболее удаленной точке сети должна быть

$$
I^{(1)}_{\phantom{(1)}_{K.MHH}\geq 3}I_{\text{hom},\text{th, BCT}}
$$

$$
I^{(1)}_{\kappa,\text{mHH}}\geq1,25I_{\text{HOM},\text{pacu}}
$$

Предохранитель DIII-50A: 1,413∙103≥3∙50. Выключатель PLHT-C125/3: 1,84∙03≥1,25∙125. Выключатель PLHT-C1000: 5,105∙103≥1,25∙125.

 Следовательно выбранные аппараты при однофазном к.з. надежно защищены.

## **6 Безопасность жизнедеятельности**

## **6.1 Анализ условий труда в отделении сырьевых мельниц**

Цементный завод имеет сложную разветвленную производственную структуру и социальную сферу, в его состав входят: основные цеха: отделение сырьевых мельниц, отделение первичного дробления, отделение цементных мельниц, шлакосушильное отделение , механический цех, объединительный склад. Вспомогательные цеха: компрессорная, ремонтномеханический цех, котельная, гараж, цех упаковки и отгрузки цемента, склад клинкера, склад сухих добавок.[15]

Цемент, выпускаемый предприятием, соответствует требованием ГОСТ 10178-85 «Портландцемент и шлакопортландцемент. Технические условия» и ГОСТ 30515-97 «цементы. Общее технические условия». Цемент, поставляемый за границу, соответствует европейскому стандарту СТБЕН 197-1:2000. Основным видом производственной деятельности завода является выпуск портландцемента марок: ЦЕМ I 42,5 Н; ЦЕМ II А/Ш 42,5 Н; ПЦ 500 - Д5; ПЦ 500 - Д0; ПЦ 500 - Д20; ШПЦ 400; ЕН 197-1-СЕМ 1 52,5R.

Отделение сырьевых мельниц включает в себя дробильное отделение и отделение помола и приготовления сырья.

В дробильном отделении имеются 2 технологические линии по дроблению известняка: одна действующая, вторая резервная. Каждая из линий состоит из щековой дробилки 1800 х 1200 мм производительностью 260 т/час для первичного дробления и двух спаренных молотковых дробилок с диаметром ротора 1400 мм и производительностью 100 т/час каждая для вторичного дробления.

Опасными и вредными производственными факторами в отделение сырьевых мельниц являются: движущиеся машины и механизмы; подвижные части производственного оборудования; запыленность воздуха, превышающая установленные нормативы; пониженная температура воздуха рабочей зоны, поверхностей оборудования, материалов; повышенная влажность воздуха; повышенный уровень звука на рабочих местах; электроустановки напряжением выше 42 В, при нарушении целостности изоляции которых возможно поражение человека электрическим током; недостаточная освещенность рабочего места; острые кромки, заусенцы и шероховатости на поверхностях оборудования, инструмента; наличие радиоизотопных приборов и техногенных материалов, используемых в производстве; наличие на предприятии топливоподготовительных участков и топливопотребляющих агрегатов и установок, которые относятся к объектам повышенной взрыво и пожароопасности.

Перекачка цемента из транспортных средств в цементные банки сопровождается выделением пыли цементной - неорганизованный источник выброса . Выполнение работ связанных с повышенной опасностью должно проводиться по специальному наряду - допуску. Он обязан ознакомить

каждого непосредственного исполнителя с содержанием и объемом работ и проинструктировать их о мерах безопасности, совместно непосредственными исполнителями работ, проверить состояние техники безопасности на участках выполнения работ, осуществлять постоянный контроль за ходом выполнения работ и соблюдением работающими мер безопасности, указанных в наряде- допуске.

Неблагоприятные условия труда могут быть в основном обусловлены повышенной концентрацией пыли и влаги в помещении, недостаточной тепловой изоляцией, обжиговых аппаратов, ненадежными ограждениями вращающихся частей механизма. [15]

Для борьбы с пылью, пыле выделяющее технологическое и транспортное оборудование заключают в герметичные кожухи с плотно закрываемыми отверстиями. На участках образования пыли и газов помимо общей вентиляции устраивают местную аспирацию. Очистку запыленных газов и воздуха необходимо производить в эффективных пылеосадительных устройствах со степенью очистки не менее 98 %. Степень допускаемой запыленности воздуха регламентирована СН 245-71. Она составляет для пыли, содержащей более 70 % свободного оксида кремния не более 1 мг/м3, для пыли содержащей 10-70 % оксида кремния не более 2 мг/м3, для пыли цемента, печных материалов, не содержащих свободный оксид кремния 6 мг/м3

Защита людей в отделение сырьевых мельниц от вибрации на рабочих местах, а также оборудование осуществляется методом виброизоляции путем устройства упругих элементов размещенных м/д вибрирующей машиной и основанием на котором она установлена.

В качестве амортизаторов вибрации используют пружины или резиновые прокладки. Виброизолирующая способность резиновых амортизаторов меньше чем пружинных но благодаря большому их внутреннему трению они обеспечивают меньше времени затухания свободных колебаний системы. В качестве индивидуальной защиты от вибраций, передаваемых человеку черезз ноги, рекомендуется носить обувь на войлочной или толстой микропористой подошве. Для защиты от вибрации рук рекомендуется виброгасящие перчатки. Для уменьшения концентрации вредных веществ и создание оптимальных климатических условий в рабочей зоне предусмотрена приточно-вытяжная вентиляция с механическим и естественным побуждением.

Способы защиты человека от неблагоприятных факторов рабочей среды могут быть активными и пассивными. Способы активной защиты связаны с выявлением причин и источника неблагоприятного фактора и воздействием на него. При невозможности активной защиты применяется пассивная. Она может быть общей (коллективной) или индивидуальной.

Для каждого работника необходимо применять средства индивидуальной защиты (СИЗ): различные виды специальной одежды и обуви (диэлектрические рукавицы, перчатки; каски, противошумные шлемы, защитные очки, предохранительные пояса).

Здоровые и безопасные условия труда при производстве цемента обеспечиваются: выполнением руководством предприятия всех требований отраслевого стандарта безопасности труда в промышленности строительных материалов ГОСТ 21.112.0.004-83; соблюдением работниками требований настоящей инструкции, инструкции по техническому обслуживанию закрепленного за ними оборудования и инструкции о мерах пожарной безопасности.

К самостоятельному обслуживанию оборудования на цементном предприятии допускаются работники не моложе 18 лет, имеющие профессиональные навыки и прошедшие: предварительный медицинский осмотр; предварительное обучение по обслуживанию оборудования, безопасным методам и приемам работ, сдавшие экзамен на право производства работ; вводный инструктаж; первичный инструктаж на рабочем месте. [16]

К работе с электрифицированным оборудованием допускаются работники, прошедшие соответствующее обучение и инструктаж, имеющие первую квалификационную группу по электробезопасности.

Условия труда в отделение сырьевых мельниц показали наличие вредных производственных факторов, оказывающие пагубное воздействие на здоровье человека, шум, пыль, вибрация, повышенная температура, а такие вредные вещества, выделяемые при технологическом процессе.

Специальность рабочих выполняющих работы в отделение в отделение сырьевых мельниц: электрики, автоматчики, фрезеровщики, слесаримеханики, фасовщики.

Работодатель обязан заменить или отремонтировать спецодежду, спецобувь и другие средства индивидуальной защиты. Перед началом работы следует ознакомиться с записью в сменном журнале о техническом состоянии обслуживаемого оборудования и имевших место нарушениях его работы и проверить: герметичность закрытия люков аспирационных установок и крышек шнеков, транспортирующих пыль;состояние тепловой изоляции воздуховодов и аппаратов пылеулавливания; наличие исправность средств индивидуальной защиты (респиратор, защитные очки, перчатки и пр.), наличие и комплектность аптечки доврачебной помощи; наличие средств пожаротушения; освещенность рабочего места, в первую очередь пусковых устройств, приводов, ограждений, натяжных устройств, лестниц, переходных мостиков и т.д. неисправности в осветительной сети устраняет электромонтер; наличие и исправность защитных и ограждающих устройств на всех открытых передачах, валах, муфтах и пр. Работать при снятых, неисправных, плохо закрепленных защитных и ограждающих устройствах запрещается; исправность имеющихся средств сигнализации, контрольно-измерительных приборов; наличие и исправность рабочего инструмента (кувалды, троса, лопаты, скребков и пр.); чистоту и незагроможденность посторонними предметами рабочего места, проходов, площадок; визуально - исправность заземления двигателей и пусковой аппаратуры; наличие обтирочных и смазочных материалов. Их запас не должен превышать суточной потребности, хранить их необходимо в металлических ящиках с плотно закрывающимися крышками; наличие на рабочем месте таблицы сигналов и запрещающих знаков безопасности "Не включать - работают люди!", инструкций по эксплуатации оборудования, о мерах пожарной безопасности, по охране труда и по сигнализации для работника, аспирационные установки.

В течение смены необходимо следить за показаниями контрольноизмерительных приборов, работой механизмов встряхивания, пылеразгрузочных и транспортирующих устройств, а также за герметичностью всех элементов аспирационной системы.

При обнаружении отклонения показаний от нормы (превышение температуры на входе в фильтр или на выходе из него, нарушение аэродинамического режима работы и т.п.) сообщить мастеру или начальнику смены.

Обеспечивать своевременное удаление из бункеров уловленной пыли.

При обслуживании шнеков для транспортировки уловленной пыли необходимо: перед пуском закрыть все крышки шнеков, уплотнить их, проверить, чтобы муфты шнека были закрыты ограждениями; во время работы следить, чтобы не было просыпи и выбивания пыли в производственное помещение; для перехода через шнеки пользоваться переходными мостиками с перилами; смазку концевых подшипников производить через колпачковые масленки.

В случае заклинивания или сильной вибрации шнека, а также при касании винтом стенок кожуха, шнек следует остановить и сообщить мастеру или начальнику смены.

Открывать люк аспирационных установок необходимо постепенно (во избежание возможного выброса пыли), при этом находиться в стороне от люка.

Во избежание попадания пыли в обувь, брюки носит навыпуск.

При обслуживании работающего оборудования запрещается: работать без средств индивидуальной защиты; прикасаться руками, касаться одеждой или какими-либо другими предметами к движущимся частям оборудования; снимать защитные и ограждающие устройства; облокачиваться и садиться на ограждения, перила, кожухи; ходить по крышкам шнеков; проталкивать пыль или случайно попавшие в шнек предметы; производить замену рукавов и регулировку механизмов встряхивания рукавных фильтров; регулировать любые механизмы; пользоваться для освещения факелом или переносной лампой напряжением свыше 12 В. [15]

На аспирационных системах сушильных и помольных установок угля дополнительно необходимо проверять исправность взрывопредохранительных клапанов.

Работы, связанные со снятием защитных ограждений, снятием крышки шнека, открытием люков фильтра, производить после отключения электродвигателей механизма от питающей сети и вывешивания на пусковых установках запрещающего знака безопасности "Не включать - работают люди!".

Необходимо следить за сигналами, предупреждающими о возникновении опасности, соблюдать меры личной безопасности.

Очистку бункеров пылеулавливающих аппаратов следует выполнять по наряду или допуску.

Оборудование необходимо остановить при: угрозе аварии или несчастного случая; неисправной системе звуковой и световой сигнализации; отключении освещения цеха; выявлении неисправностей оборудования, работа при которых запрещена правилами технической эксплуатации.

### **6.2 Расчет высоты вентиляционной трубы**

Расчет производится из условия, чтобы концентрация вредных веществ не превышала предельно допустимых концентраций (ПДК) в приземном слое. [15]

Газообразные выделения от системы печей, выбрасываемые при производстве цемента , являются проблемой номер один в борьбе с загрязнением окружающей среды при производстве цемента сегодня. Основные газы, которые выбрасываются в атмосферу это  $NO<sub>2</sub>$  и  $SO<sub>2</sub>$ .  $(M_{CO2}=0, 125$ г/с;  $M_{SO}=0, 166$ г/с;  $M_{N02}=0, 011$ г/с.

Другие менее вредные соединения – CO2, аммиак, HCl, и тяжелые металлы. Формирование  $NO_x$  является неизбежным следствием высокотемпературных процессов горения. Сера, поступающая в печи вместе с сырьем и топливом, в значительной степени поглощается продуктами печи. Однако, сера, содержавшаяся в сырье как сульфиды (или органические сернистые вещества) - легко улетучивается при низких температурах (то есть 400-600 °C), что может привести к значительным испарениям  $SO<sub>2</sub>$ .

Значения высоты трубы рассчитываются:

$$
H = \sqrt{\frac{A \times M \times F \times \eta \times m \times n}{\Pi \mu K - C_{\phi})^3 \sqrt{V_{\Gamma} \times \Delta T}} \quad ; \tag{6.1}
$$

где А - коэффициент стратификации атмосферы. А= 200 - для Казахстана. М - выбросы вредных веществ η – коэффициент, учитывающий влияние рельефа местности , η=1.

$$
f = 1000 \frac{\omega_0^2 \times \Pi}{H^2 \times \Delta T}; \quad Vm = 0,65 \sqrt[3]{\frac{V_{\Gamma} \times \Delta T}{H}}; \tag{6.2}
$$

где: m и n определяется в зависимости от параметров ƒ,Vm:

ω0-скорость выхода газо-воздушной смеси, ω0≈5 м/с

Д- диаметр устья трубы;

Vг- объем газо-воздушной смеси на трубу.

ΔТ- разность между температурой выбрасываемых газов и средней максимальной температурой наружного воздуха:  $\Delta T = Tr - TrB = 100-25=75^{\circ}C$ Н- высота трубы, принимается орентировочно:Н=10м; Д=0,5м;

Сф- фоновая концентрация вредных веществ, характеризующая загрязнение атмосферы, создаваемое другими источниками; Сф=0.

$$
f = \frac{1000 \times 5^{2} \times 0.5}{10^{2} \times 75} = 1,66 \quad f \le 100
$$

$$
m = \frac{1}{0.67 + 0.1\sqrt{f} + 0.34\sqrt[3]{f}} = \frac{1}{0.67 + 0.1\sqrt{1.66} + 0.34\sqrt[3]{1.66}} = 0.83
$$

$$
V_{\mathcal{E}} = \frac{\pi \times \omega_0 \times \Pi^2}{4} = \frac{3.14 \times 5 \times 0.5^2}{4} = 1.96\tag{6.3}
$$

$$
Vm = 0,65 \sqrt[3]{\frac{1,96 \times 75}{10}} = 1,59
$$

$$
0,5 \leq \text{Vm} \leq 2
$$
; n=0,532 $\text{V}^2$ m-2,13 $\text{Vm}+3,13=1,08$ 

где F-коэффициент учитывающий скорость оседания вредных веществ в атмосферном воздухе; F=1

Рассчитаем максимальную концентрацию вредных веществ:

$$
C_{M} = \frac{A \times M \times F \times m \times n \times \eta}{H^{2} \times \sqrt[3]{V_{c} \times \Delta T}} ; \qquad (6.4)
$$

$$
M_{\rm CO} = 0,125r/c; M_{\rm SO} = 0,166r/c; M_{\rm N02} = 0,011r/c; M_{\rm SH_2} = 0,008r/c.
$$

Для оксидов углерода:

$$
C_{\rm M} = \frac{200 \times 0.125 \times 1 \times 0.83 \times 1.08 \times 1}{10^2 \times \sqrt[3]{1.96 \times 75}} = 0.04 \text{ m} \cdot \text{m}^3,
$$

Что меньше ПД $K_{CO2}$ =5 мг/м<sup>3</sup>.

Для диоксида серы:

 $C_{\text{M}} = \frac{\angle 0.00 \times 0.100 \times 1 \times 0.03 \times 1,00 \times 1}{100} = 0.056$  $10^{2} \times \sqrt[3]{1,96 \times 75}$  $C_{\text{M}} = \frac{200 \times 0,166 \times 1 \times 0,83 \times 1,08 \times 1}{10^{2} \times 3 \sqrt{1.96 \times 75}} =$  $\times\sqrt[3]{1,96}\times$  $\mu_{M} = \frac{200 \times 0.166 \times 1 \times 0.83 \times 1.08 \times 1}{400 \times 10^{3} \text{ m/s}^2} = 0.056 \text{ m} \text{m}^3$ 

Что меньше ПД $K_{SO2}$ =0,5 мг/м<sup>3</sup>.

Для оксидов азота:

Что меньше ПД $K_{NQ2}$ =0,2 мг/м<sup>3</sup>.

Принимается: высота трубы Н=10м; диаметр трубы Д=0,5м.

 Максимальные концентрации не превышают ПДК, значит, высота трубы выбрана правильно.

## **6.3 Разработка вопросов электробезопасности**

Электробезопасность - это система организационных и технических мероприятий и средств, обеспечивающих защиту людей от вредного и опасного воздействия электрического тока, электрической дуги, электромагнитного поля и статического электричества.

 Для защиты от поражения электрическим током на заводе разработан ряд мероприятий по электробезопасности : к основным техническим мероприятиям и средствам защиты от поражения электрическим током относятся:

 1.Технические мероприятия и средства защиты от поражения электрическим током.

 2. Организационные мероприятия, обеспечивающие безопасность работ в электроустановках.

 Предусмотрены следующие технические мероприятия по обеспечению электробезопасности электроустановки: защита от случайного проникновения к токоведущим частям электроустановки; контроль и профилактика повреждений изоляции; заземление; зануленее; защитное отключение; применение защитных средств;

 Организационные мероприятия по обеспечению безопасности производства работ в электроустановках являются следующие: оформление работы нарядом или распоряжением; оформление в наряде допуска к работе; надзор во время работы; оформление в наряде окончания работы.

 Техническими мероприятиями по обеспечению безопасности работ являются: отключение ремонтируемого электрооборудования и принятие мер против ошибочного его включения; установка временных ограждений токоведущих частей и вывешивание запрещающих плакатов "Не включать работают люди" или "Не включать - работы на линии".

 Применяются так же, изолирующее устройство служащие для изоляции человека от токоведущих частей при контакте с землей или заземленных частей при контакте с токоведущими частями.

 Применены основные и дополнительные изолирующие защитные средства. [19]

 Основные для напряжения выше 1000В: изолирующие измерительные штанги, токоизмерительные клеши, изолирующие съемные вышки, лестницы; до 1000В - помимо указанных средств диэлектрические перчатки и инструмент с изолированными ручками. Дополнительные - это такие изолирующие защитные средства, которые сами не могут обеспечить безопасность от поражения электрическим током, но служат дополнительной мерой защиты, применяемой вместе с основными средствами. К ним относятся: диэлектрические перчатки, рукавицы, галоши, боты, коврики резиновые, изолирующие подставки на фарфоровых изоляторах, плакаты и знаки безопасности.

 Осмотр кабельных производится регулярно в установленные сроки. Кабели, проложенные в земле, в коллекторах, в туннелях осматриваются не реже одного раза в три месяца, кабельные колодцы один раз в шесть месяцев, концевые заделки на линиях напряжением 1000 В и выше – не реже одного раза в три месяца; остальные линии – один раз в год. При осмотре необходимо обращать особое внимание на следующее: нет ли коррозии, повреждений оболочек кабеля, грязи на кабелях и вблизи них, есть ли маркировка и ограждение , в удовлетворительном ли состоянии колодцы, туннели, нет ли джутовой оболочки на кабелях . Если кабели проложены в земле нужно тщательно проверить , нет ли повреждений земляного покрова , не производится ли в месте нахождения кабеля или в близи него какие – либо работы , связанные с раскопкой , имеются ли опознавательные знаки по трассе . Обнаруженные дефекты необходимо безотлагательно устранить и записать об этом в специальный журнал. При осмотрах необходимо соблюдать общие меры безопасности .

 Запрещается проникать за ограждения, касаться брони кабелей, смещать и переносить кабель, делать изменения в его маркировке, производить раскопку.

 Основной мерой защиты от поражения электрическим током в сетях напряжением до 1000. Цель зануления – быстро отключить электроустановку от сети при замыкании одной (или двух) фазы на корпус.

 В электроустановках до 1 кВ с глухозаземленной нейтралью с целью обеспечения автоматического отключения аварийного участка проводимость фазных и нулевых защитных проводников должна быть выбрана такой, чтобы при замыкании на корпус или на нулевой защитный проводник возникал ток короткого замыкания превышающий не менее чем в три раза номинальный ток плавкого элемента ближайшего предохранителя, а для автоматического выключателя с номинальным током более 100А >1,25.

 Расчет зануления. Принципиальная схема зануления приведена на рисунке 6.1 На схеме видно что ток короткого замыкания  $I_{k3}$  в фазном проводе зависит от фазного напряжения сети U<sub>ф</sub> и полное сопротивление цепи, складывающегося из полных сопротивлений обмотки трансформатора  $Z_{\rm r}/3$ , фазного проводника  $Z_{\phi}$ , нулевого защитного ппроводника  $Z_{\mu}$ , внешнего индуктивного сопротивления петли фаза – ноль  $X_n$  (см. рисунок 6.2).

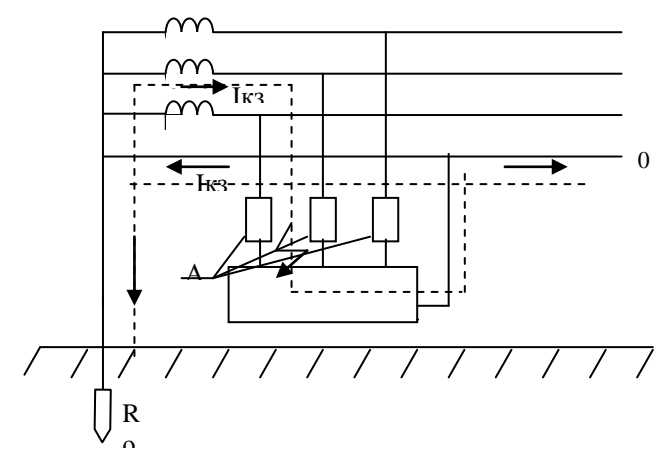

Рисунок 6.1 Принципиальная схема сети переменного тока с занулением.

А- аппарат защиты (предохранитель или автоматический выключатель); R<sub>o</sub>- заземление нейтрал

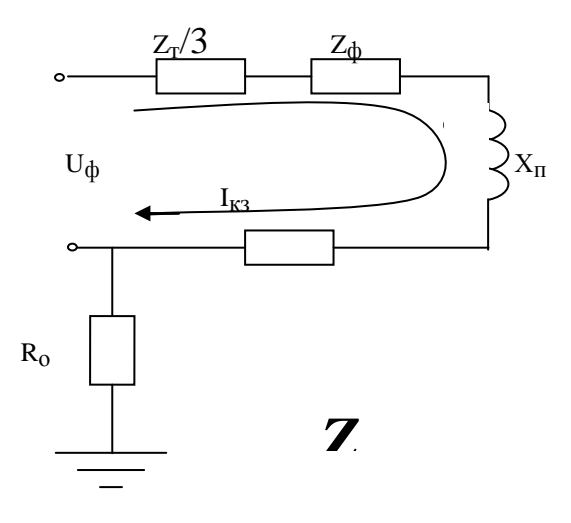

Рисунок 6.2 Полная расчетная схема соединения зануления

Поскольку  $R_0$  и  $R_{\pi}$ , как правило, велики по сравнению с другими цепи, параллельная образованная элементами ветвь, ИМИ создает незначительное увеличение тока короткого замыкания, что позволяет пренебречь им. В то же время такое допущение ужесточает требования к занулению и значительно упрощает расчетную схему, представленную на рисунке 6.3.

В этом случае выражение короткого замыкания  $I_{\kappa_3}(A)$  в комплексной форме будет:

$$
I_{\kappa 3} = U_{\phi} / (Z_{\mu} / 3 + Z_{\phi} + Z_{\mu} + jX_{n}), \qquad (6.5)
$$

где U<sub>ф</sub> - фазное напряжение сети, В
$Z_{\text{t}}$  – комплекс полного сопротивления обмоток трехфазного источника тока (трансформатора), Ом

 $Z_{\phi} = R_{\phi} + jX_{n}$ -комплекс полного сопротивления фазного провода, Ом  $Z_{\text{H}} = R_{\text{H}} + jX_{\text{n}}$  – комплекс полного сопротивления нулевого защитного проводника, Ом

 $R_{\phi}$  и  $R_{\mu}$  – активное сопротивление фазного и нулевого защитного проводников,  $\text{OMX}_{\text{th}}$  и  $\text{X}_{\text{H}}$  – внутренние индуктивные сопротивления фазного и нулевого защитного проводников, Ом

 $X_{\pi}$  – внешнее индуктивное сопротивление контура (петли) фазный проводник – нулевой защитный проводник (петля – фаза – нуль), Ом

 $Z_n = Z_\phi + Z_n + jX_n$  – комплекс полного сопротивления петли фаза – нуль, Ом

$$
\begin{array}{c|c}\n & \begin{array}{c}\nZ_T/3 & R_{\varphi} \\
\hline\n\end{array} \\
\hline\n\end{array}
$$

$$
I_{\kappa 3} = U_{\phi} / (Z_{\mu} / 3 + Z_{n})
$$
 (6.7)

Рисунок 6.3 Упрощенная схема зануления

 При расчете зануления принято применять допущения, при котором для вычисления действительного значения (модуля) тока короткого замыкания I<sub>кз</sub> модули сопротивления обмоток трансформатора и петли фаза – нуль  $Z_r$  / 3 и Z<sup>п</sup> складываются арифметически. Это допущение также ужесточает требования безопасности и поэтому считается допустимым, хотя и вносит некоторую неточность (5%).

 Полное сопротивление петли фаза – нуль в действительной форме определяется из выражения:

$$
Z_{n} = \sqrt{(R_{\phi} + R_{n})^{2} + (X_{\phi} + X_{n} + X_{n})^{2}} , \text{OM.}
$$
 (6.8)

 Формула для проверочного расчета определяется из и с учетом коэффициента кратности К тока короткого замыкания определяемого требованиями к занулению: [11]

$$
K \cdot I_{H} \le U_{\phi} / (Z_{T}/3 + \sqrt{(R_{\phi} + R_{H})^{2} + (X_{\phi} + X_{H} + X_{H})^{2}}).
$$
 (6.9)

Значение коэффициента К принимается равным  $K \geq 3$  в случае если электроустановка защищается предохранителями и автоматическими выключателями имеющими обратнозависимую характеристику от тока. В случае если электроустановка защищается автоматическим выключателем имеющим только электромагнитный расцепитель (отсечку) , то для автоматов с I<sub>н</sub> до 100 A, K = 1,4, а для автоматов с I<sub>н</sub> > 100 A, K = 1,25.

Значение полного сопротивления масляного трансформатора во многом определяется его мощностью, напряжением первичной обмотки, конструкцией трансформатора.

Расчет зануления цеха

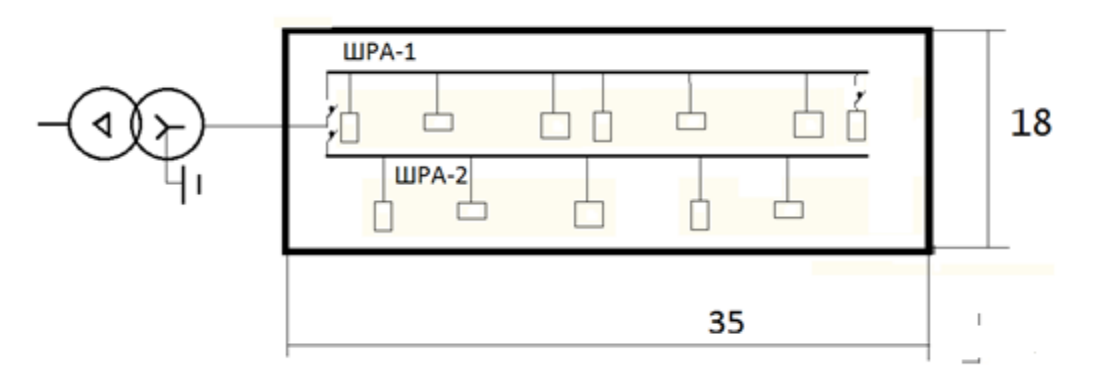

Рисунок 6.4 План цеха

 1.Исходные данные : напряжение сети – 0,38 кВ; мощность – 50 кВА; мощность трансформатора – 1000 кВА; мощность наиболее удаленного ЭП № 32 (станок)  $P = 10$  кВт; длина шинопровода ШРА-1,  $L_2 = 30$  м; длина провода от ШРА-1 до станка,  $L_2 = 10$  м.

2. Схема замещения приведена на рисунке 6.5

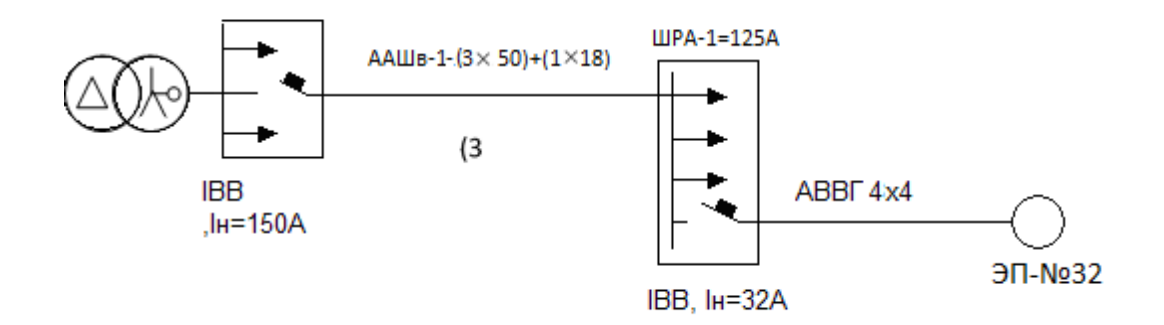

Рисунок 6.5 Схема замещения

3. Определение токов нагрузки и выбор аппаратов защиты:

$$
I = \frac{P}{\sqrt{3} \times U_{\mu} \times \cos \varphi};
$$
\n
$$
I_{\mu} = \frac{10}{\sqrt{3} \times 0.38 \times 0.6} = 25,3A
$$
\n
$$
I_{\mu} = \frac{50}{\sqrt{3} \times 0.38 \times 0.6} = 125A
$$
\n(6.10)

Принимаем:

$$
I_{H \text{ arbt. blikJ}} = 32 \text{ A}; I_{H \text{ abf}} = 32 \text{ A}. (\ge I_{p \text{ tph}} = 25,3 \text{ A});
$$
  
\n
$$
I_{H \text{ abf }, \text{blikJ}} = 150 \text{ A}; I_{H \text{ abf}} = 150 \text{ A}. (\ge I_{p \text{ tph}} = 125).
$$

4. Определение полных сопротивлений элементов цепи:

а) сопротивление трансформатора для группы соединения  $\Delta/Y_0$  - 11  $Z_r = 0.27$  OM.

 $\frac{27}{100}$  сопротивление кабеля, при сечении фазной жилы 50 мм<sup>2</sup> и нулевой 35  $\mu$ <sub>nd<sub>0</sub>=1,8 O<sub>M</sub>/<sub>KM</sub>.</sub>

$$
Z_{\text{n1}} = Z_{\text{nqbo}} \times L_1 = 1,8 \times 0,03 = 0,054 \text{ Om};
$$

в) сопротивление провода при сечении фазной жилы 4 мм<sup>2</sup> и нулевой 4  $_{\text{MM}}^2$   $Z_{\text{nqo}} = 18,52$  OM/KM

$$
Z_{n2} = Z_{n\phi o} \times L_2 = 18,52 \times 0,010 = 0,185
$$
 *Om*

5. Определение тока КЗ:

$$
I_{\kappa l} = \frac{220}{0.027/3 + 0.054} = 3.5 \text{ kA}
$$

$$
I_{\kappa^2} = \frac{220}{0.027/3 + 0.054 + 0.185} = 0.89 \text{ kA}
$$

6. Определение кратности тока

$$
\frac{I_{\kappa 2}}{I_{\kappa a\kappa m}} = \frac{890}{32} = 27.8;
$$

$$
\frac{I_{\kappa 1}}{I_{\kappa a\kappa m}} = \frac{3500}{150} = 23,33.
$$

Условие  $I_{K3} \ge I_{HOM}$  К, где  $K_{B8T} = 1,25$ ; выполняется. (27,8>1,25; 23,33>1,25)

7. Определение времени срабатывания аппарата защиты: автоматапринимается из справочника. В данном случае при токе КЗ 221,1 А время отключения аппарата защиты равно 0,16 секунд.

Потенциал корпуса поврежденного оборудования:

$$
U_{\text{K1}} = I_{\text{K31}} \cdot Z_{\text{H1}} = 3500 \cdot 0,054 = 189 \text{ B},
$$

где  $Z_{\text{H1}}$  – сопротивление нулевой жилы кабеля,

 $Z_{\text{H1}} = R_{\text{H1}}$ , так как величина внутреннего индуктивного сопротивления  $X_{\text{H1}}$ алюминиевого проводника сравнительно мала (около 0,0156 Ом/км).

$$
R_{H1} = \frac{\rho \times L}{S} = \frac{0.028 \times 10}{35} = 0.012 \text{OM}.
$$
  

$$
U_{K2} = I_{K32} \cdot Z_{H3} (ZH1 + ZH2) = 890 \cdot \sqrt{0.054^2 + 0.185^2} = 171,52 \text{ B}.
$$

Ток, проходящий через тело человека, равен:

$$
I_{h_1} = \frac{U_{\kappa_1}}{R_h};
$$
\n
$$
I_{h_1} = \frac{189}{1000} = 189 \text{ mA},
$$
\n
$$
I_{h_2} = \frac{92,22}{1000} = 171 \text{ mA}.
$$
\n(6.9)

Согласно такие величины тока являются допустимыми при времени воздействия соответственно 0,47 и 1 с, т.е. время срабатывания автоматического выключателя не превышает допустимых величин.

# **7 Экономический раздел**

### **7.1 Общая часть**

#### 7.1.1 Целью экономической части

Целью разработки проекта АО «IAV company», является обеспечение бесперебойным питанием цементного завода от ЛЭП 6,2 км и автономной подстанции 110/10 кВ.

Основной задачей являются определение экономической эффективности проекта, включающей в себя расчет инвестиционной приемлемости инвестиций, а также срока окупаемости данного проекта, оценки экономической эффективности строительства подстанции Проектируемую подстанцию и прилегающие к ней сети предполагается разместить вне населенных пунктов. Сооружение ЛЭП 110 кВ предполагается с использованием железобетонных опор.

Завод расположен в близи города Каскелен, в Карасайском районе Алматинской области 35км от города Алматы. В центре [Евразийского](http://ru.wikipedia.org/wiki/%D0%95%D0%B2%D1%80%D0%B0%D0%B7%D0%B8%D1%8F) континента, на юго-востоке Республики Казахстан. Климат в городе резко континентальный, с большими колебаниями температур не только в течение года, но и суток.

7.1.2 Анализ рынка сбыта

Строительство ПС позволит РЭК реализовать дополнительную электроэнергию потребителям. [12]

Расчетный период включает в себя время строительства подстанции, период временной эксплуатации и годы с режимом нормальной эксплуатации до окончательного физического срока службы основного энергетического оборудования ПС.

Стоимостные показатели в расчетах, приняты в тенге. Объектом экономического анализа является деятельность АО «IAV company».

7.1.3 Тарифы на электроэнергию

Применительно к электросетевым объектам оценка результатов производственной деятельности образуется от продажи дополнительно поступающей электроэнергии в сеть.

Для стоимостной оценки результата используются действующие цены и тарифы. Тариф принимается исходя из себестоимости передаваемой электроэнергии. В настоящее время по Карасайскому району за один кВтч составляет 13,45 тенге

### 7.1.4 Организация предприятия и трудовые ресурсы

На подстанции и прилегающих к ней сетях устанавливается современные выключатели, разъединители, трансформаторы и др, что обеспечивает высокий уровень надежности электроснабжения.

Организационная структура управления предприятия, оказывающая услуги по передаче электроэнергии до промышленной базы:

7.1.5 Юридический план

Организационная структура управления предприятия, оказывающая услуги по передаче электроэнергии до промышленной базы:

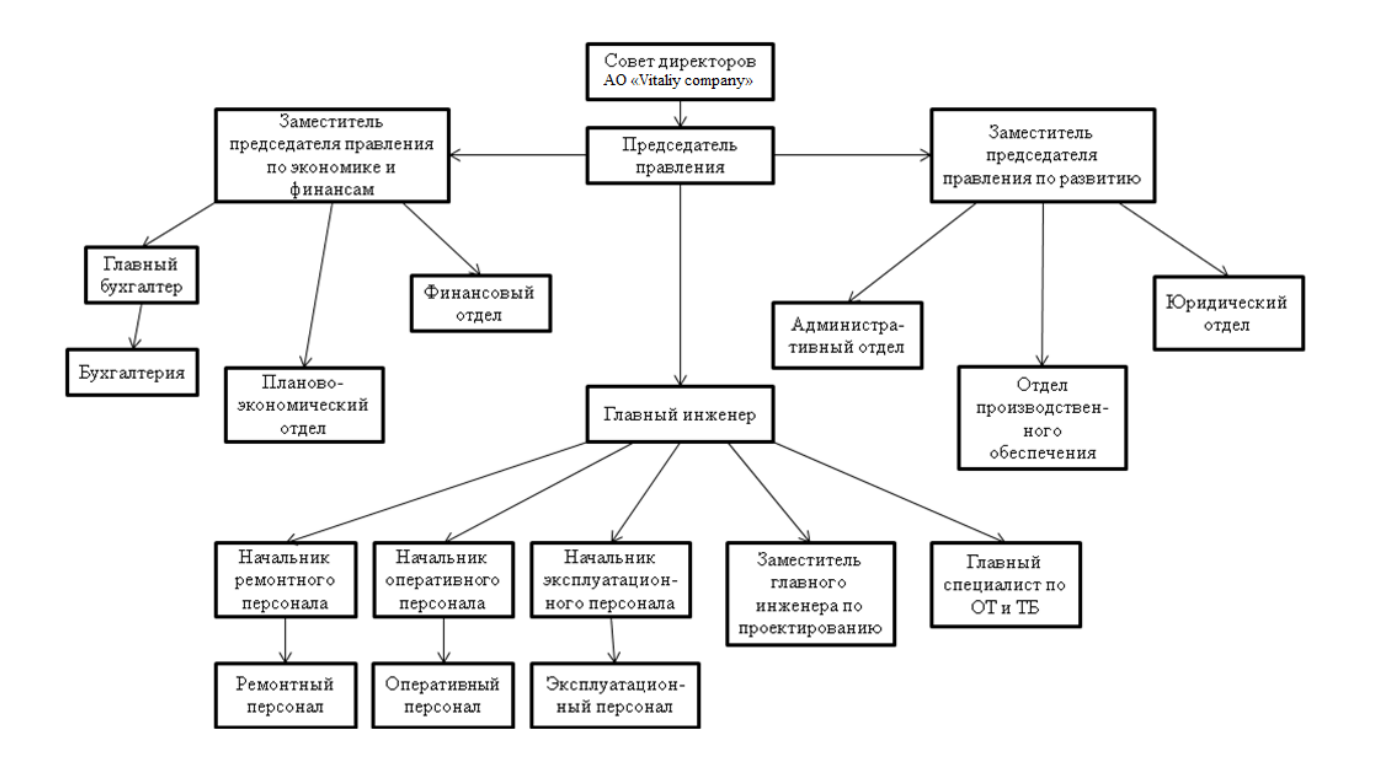

Рисунок 7.1 Организационная структура управления предприятия

Для осуществления эксплуатации рассматриваемого энергобъекта создается товарищество с ограниченной ответственностью с привлечением средств за счет выпуска акций и заемного капитала потенциальных инвесторов.

Предприятие занимается двумя видами деятельности:

1) основной вид деятельности (т.е. АО выступает в виде гарантированного поставщика электроэнергии предприятию); купленной в торговой системе.

2) услуга за передачу электроэнергии, через ЛЭП L=6,2 км, ГПП (2-х тр-ми по 10МВА)

Строительство и эксплуатация рассматриваемых энергообъектов осуществляется за счет привлечения собственных средств организации и заемного капитала потенциальных инвесторов.

Схема выплаты процентов за кредит принимаем из расчета 10 % годовых, начиная с первого года эксплуатации. Кредит на строительство ПС берется в «Народный банк Казахстана».

7.1.6 Экологическая информация

В ближайшем населенном пункте г.Каскелен нет крупных производственных мощностей негативно влияющих на окружающую среду. Спроектированная система электроснабжения так же не окажет воздействия на экологию населенного пункта так как завод находится около карьера который расположен в 6 км от населенного пункта.

#### **7.2 Расчет технико-экономических показателей подстанции**

7.2.1 Определение капитальных вложений в строительство

Определим капиталовложения на строительство системы электроснабжения АО «IAV company» .

 Определение капитальных вложений в строительство подстанции и её монтаж приводится в таблице 7.1

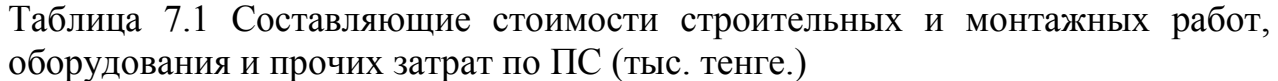

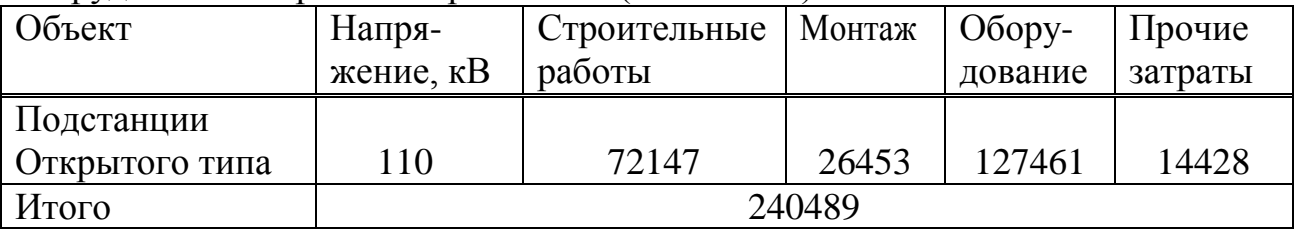

7.2.2 Определение капитальных вложений в строительство прилегающих сетей

Стоимость сооружения ЛЭП определяется основными ее параметрами: напряжением, типом опор, маркой проводов и конструкцией фазы, районом строительства, характеристикой трассы и климатическими условиями и рассчитывается по выражению:

$$
K_{\text{JI}\text{JII}} = k_{\text{y}a} \cdot L \cdot \alpha_{\text{h}b} \cdot \alpha_p + \Delta K_{p,\text{np}} + \Delta K_{\text{a},\text{rp}} + n_{p.6} \cdot K_{p.6} + K_{\text{c}b}. \tag{7.1}
$$

где Куд.i - удельные показатели стоимости 1 км линии, соответствующие уровню напряжения и количеству цепей, а также учитывающий определенные условия прохождения трассы (по равнине, лес - не более 10% от длины трассы, доставка грузов до трассы - не более 20 км и развозка оборудования по трассе - не более 10 км). Для двухцепной линии напряжением 110 кВ на стальных опорах составляет 10859 тыс. тенге;

L - длина линии – 6,2 км;

αнв - поправочный коэффициент,

а<sup>р</sup> - коэффициент, учитывающий район прохождения трассы – 1;

ΔКр.пр - затраты, учитывающие рубку просеки в лесу, если лес составляет более 10% длины трассы;

 $\Delta K_{\text{TT}}$ р. - затраты, учитывающие доставку грузов к линии, если условия доставки отличаются от вышеуказанных;

nр.б. - количество ремонтных баз вдоль линии;

Кр.б. - затраты на создание и оснащение одной ремонтной базы;

Ксв. - затраты на создание линий связи вдоль ЛЭП.

Значения стоимости строительных работ, оборудования и прочих затрат, а также общих затрат на реконструкцию ЛЭП приведены в таблице 7.2.

| Объект    | Напря-     | Строительные | Монтаж | $O60p$ y-           | Прочие  |
|-----------|------------|--------------|--------|---------------------|---------|
|           | жение,     | работы       |        | дование             | затраты |
|           | $\kappa$ B |              |        |                     |         |
| ЛЭП<br>на | 110        | (9557)=1км   |        | 542 $(1 \text{KM})$ | 760(1)  |
| стальных  |            |              |        |                     |         |
| опорах    |            |              |        |                     |         |
| Итого     |            | 10859        |        |                     |         |
|           |            |              |        |                     |         |

Таблица 7.2 Определение суммарных затрат на реконструкцию ЛЭП

Капитальные вложения приведены с учетом инфляции.

 В расчете затраты на создание и оснащение ремонтных баз, а также на создание линий связи принимаются в размере 10%.

 $K_{\text{II}} = (10859000 \cdot 6.2 \cdot 1 \cdot 1) \cdot 1.1 = 67,326 \text{ mJH}$ . тенге

Суммарные капитальные вложения в оборудование:

$$
K_{00} = 127,461+3,36=130,821
$$
 *MJH*. *TEHTE*

Общие капитальные вложения в строительство энергообъекта составят:

$$
K_{\text{3C}} = K_{\text{II/CT}} + K_{\text{J} \text{3II}}.\tag{7.2}
$$

 $K_{\text{3C}}$  = 240.489+ 67,326 = 307.815 млн. тенге

7.2.2 Определение ежегодных издержек производства

Издержки производства п/ст и прилегающих сетей связаны с затратами на содержание подстанции, распределительных устройств и линий электропередач.

Кроме того, передача и распределение электроэнергии связаны с частичной потерей ее при транспортировке по линиям электропередач и трансформации. Поскольку такие потери связаны с процессом передачи, то их стоимость включается в состав ежегодных издержек:

$$
H_{\text{nepe}\partial} = H_{\text{sec}} + H_{\text{nom}} \tag{7.3}
$$

где *Иэкс* - суммарные затраты электросетевых хозяйств энергосистемы на ремонтно-эксплуатационное обслуживание сетей, тенге./год; *Ипот* - суммарная стоимость потерь в сетях системы, тенге./год.

 7.2.3 Расчет затрат электросетевых хозяйств на ремонтно-эксплуатационное обслуживание сетей определяется по укрупненным показателям

$$
H_{\text{3\kappa c}} = H_{\text{a} \text{m}} + H_{\text{06/pem}} \tag{7.4}
$$

где *Иам* - ежегодные издержки на амортизацию (реновацию), тенге/год.

$$
M_{\scriptscriptstyle a\mu} = \frac{\alpha_{\scriptscriptstyle a\mu}}{100} \cdot K_{\scriptscriptstyle o\bar{o}} \tag{7.5}
$$

где *а<sub>ам</sub>* - нормы отчислений на амортизацию, %/год(4 %/год);

*Иоб*/ *рем* - издержки на обслуживание и ремонты (капитальный и текущие), тенге/год;

 $K_{\rm 3C}$  - стоимость оборудования ПС, млн.тенге.

$$
M_{\rm au} = \frac{4}{100} \cdot 130,821 = 5,233 \text{ min.} \text{mene} \, \text{e} / \text{e} \, \text{o} \, \text{d}
$$

Издержки на амортизацию и капитальный ремонт составляют в среднем 25% от общей величины издержек, тогда суммарные издержки составят:

$$
\Sigma H = \frac{M a m \cdot 100}{25} = \frac{5.233 \cdot 100}{25} = 20,931 \text{ m.}
$$

Расчет эксплуатационных издержек сводится в виде таблицы 7.3

Таблица 7.3 Амортизационные издержки распределения энергии

| Элемент        | Кап. вложения, | $\alpha_{\rm am}$ ,% | r т <sub>ам</sub> , |
|----------------|----------------|----------------------|---------------------|
|                | млн.тенге      |                      | млн. тенге/год      |
| ПС $110/10$ кВ | 307,815        |                      |                     |

# 7.2.6 Себестоимость

Полная себестоимость передачи электроэнергии  $\Pi$ <sup>O</sup> сетям энергосистемы определяется суммарными издержками, связанными  $\mathbf{c}$ передачей и распределением электроэнергии, и количеством энергии отпущенной потребителю (определяется из графика нагрузки ВН)

Себестоимость передачи электроэнергии по сетям AO «IAV company» По структуре тарифа «Энергосистема» следует, что:

Таблица 7.4 Структура тарифа «Энергосистема» Карасайского района

| $N_{2}$        | Статьи расходов                                  | Структура,<br>$\%$ |
|----------------|--------------------------------------------------|--------------------|
|                | $\overline{2}$                                   | 3                  |
| I              | Затраты на производство товаров и предоставление | 73                 |
|                | услуг, всего                                     |                    |
| 1              | Материальные затраты, всего в т.ч.:              | 2,02               |
| 1.1            | Сырье, материалы                                 | 0,47               |
| 1.2            | $\Gamma$ CM                                      | 1,14               |
| 1.3            | Электроэнергия на хоз. нужды                     | 0,41               |
| $\overline{2}$ | Затраты на оплату труда с отчислениями           | 17,54              |
| $\overline{3}$ | Амортизация                                      | 14,1               |
| $\overline{4}$ | Ремонт                                           | 10,9               |
| 5              | Услуги сторонних организаций производственного   | 2,77               |
|                | характера                                        |                    |
| 6              | Прочие затраты                                   | 0,06               |
| $\overline{7}$ | Стоимость потерь                                 | 23,59              |
| $\mathbf{I}$   | Расходы периода, всего                           | 4,29               |
| 8              | Общие административные расходы                   | 4,29               |
| III            | Всего зарплат                                    | 78,5               |
| IV             | Прибыль                                          | 21,18              |

$$
s_{nepeo} = \frac{H_{\Sigma}}{\mathcal{Z}_{\partial o}},\tag{7.6}
$$

где Э<sub>200</sub> — полный объем передаваемой за год электроэнергии при оказании услуг по передаче.

$$
\mathcal{F}_{\text{200}} = n \cdot K_{\text{s}} \cdot S_{\text{HOM. Hup}} \cdot \cos \varphi \cdot 4000 \,, \tag{7.7}
$$

где *n* – количество трансформаторов;  $\cos \varphi$  – коэффициент мощности, принимается равным 0,8; *Síîì* .*òð* – номинальная мощность одного трансформатора.

$$
\mathcal{F}_{\text{200}} = 2 \cdot 0.75 \cdot 10 \cdot 0.8 \cdot 4000 = 48 \text{ MJH. KBr·y.}
$$

Тогда себестоимость оказания услуг по передаче 1 кВт∙ч электроэнергии через подстанцию равна:

$$
S_{\text{IIEPE}Z} = \frac{20,931}{48} = 0,43 \text{ menec/kBm} \cdot \alpha.
$$

Полная себестоимость передачи электроэнергии по сетям энергосистемы складывается из стоимости энергии энергопроизводящей организации (6.5тенге), тарифа на передачу по сетям НЭС (1,35 тенге), тарифа районной электросетевой компании (4,5 тенге) и себестоимости передачи энергии по сетям ТОО «IAV company»

$$
T_{AO \text{ "Vitaliy company}'} = S_{neped} + 0.1 \cdot S_{neped}, \qquad (7.8)
$$

$$
T_{\text{AO "Vitaliy company"}} = 0.43 + 0.1 \cdot 0.43 = 0.473 \text{ mene} \, \text{R} \times \text{R} \cdot \text{V}.
$$

Тариф на электроэнергию АО "IAV company " для предприятия:

$$
T_3 = S_{30} + T_{H3C} + T_{P3K} + T_{AO} \text{ "Vitaliy company"}
$$
\n
$$
T_3 = 6.5 + 1,35 + 4,5 + 0.473 = 12,823 \text{ menze/}\kappa \text{Bm} \cdot \text{v}.
$$
\n(7.9)

Средний тариф на электроэнергию по Карасайскому району составляет 13,45 тенге/кВт·ч. Тариф на электроэнергию АО "IAV company " принимается равным 12.823 тенге/кВт·ч. Тогда разница составит 13,45 – 12,823 = 0,627тенге/кВт·ч.

Выручка от прогнозируемого объема передачи электроэнергии составит:

$$
V_{\text{pean}} = 48.13,45 = 645.6 \text{ m.} \text{m.} \text{m.} \text{m.} \tag{7.10}
$$

Из прогнозируемой выручки завод произведет следующие выплаты - Выплаты городским сетям за передачу электроэнергии составят

$$
V = 48 \cdot 4,5 = 216
$$
мли.тенге

- Выплаты национальным электрическим сетям составят

 $V = 48.1,35 = 64.8$ *млн.тенге*.

- Выплаты энергопроизводящим предприятиям составят

$$
V = 48.6.5 = 292.5
$$
 *Mill. mel e*

Остаток из прогнозируемой выручки за передачу электроэнергии составит

*П* 645.6 21664.8 292.5 69.3 *млн*.*тенге*.

$$
\Pi_q = 69.3 \cdot 0.8 = 55.44 \text{ min.}
$$

Денежный поток определяется по формуле

$$
CF = \Pi_{\mathbf{q}} + H_{\mathbf{ao}} \tag{7.11}
$$

где П<sub>р</sub> - чистая прибыль, млн.тенге; Иао – амортизационная отчисление, млн.тенге.

$$
CF = 55.44 \cdot 10^6 + 7.85 \cdot 10^6 = 63,3
$$
 **MH. TCHTE.**

 Определяется срок окупаемости. Метод состоит в определении того срока окупаемости, который необходим для возмещения суммы первоначальных инвестиций.

Срок окупаемости без учета дисконтирования составит:

$$
PP = \frac{I_{C}}{CF},\tag{7.12}
$$

где I<sub>c</sub> - инвестиции;

CF– денежный поток, млн.тенге.

$$
PP = \frac{307.815}{63.3} = 4.86
$$
rod

Недостатки метода PP:

 1)не учитывает влияние денежных притоков последних лет;

 2)не делает различия между накопленными денежными потоками и их

распределением по годам;

3)не обладает свойством аддитивности.

Преимущества данного метода:

1) прост для расчетов;

2) способствует расчетам ликвидности предприятия, т.е.

окупаемости

инвестиций;

3) показывает степень рискованности того или иного инвестиционного

проекта, чем меньше срок окупаемости, тем меньше риск и наоборот.

При неравномерном поступлении доходов срок окупаемости определяют прямым подсчетом числа лет (месяцев), в течение которых доходы возместят инвестиционные затраты в проект, т.е. доходы сравняются с расходами.

Инвестиции в проект окупятся за 5.05 лет.

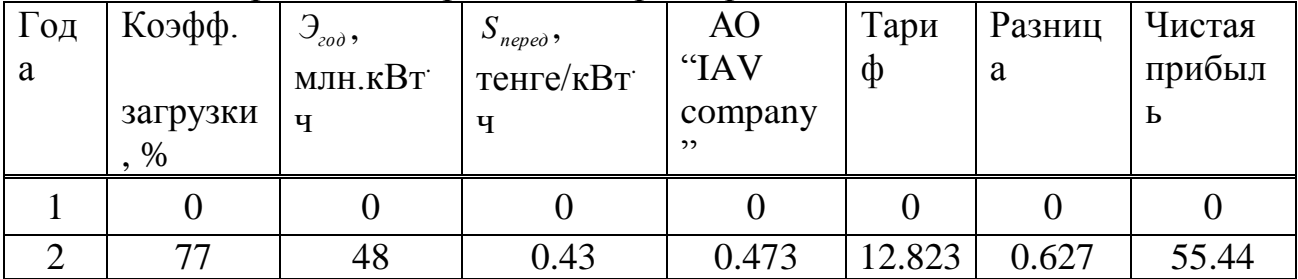

Таблица 7.5 Прибыль от продаж электроэнергии

#### 7.2.7 Объем реализации

Объем реализации (стоимость реализованной электроэнергии) возрастает ежегодно в соответствии с освоением нагрузки и определяется как:

$$
O_{p,t} = L_{33} \cdot (\gamma \cdot \vartheta_t - \Delta \vartheta_{nom t})
$$
\n(7.13)

где  $H_{33}$  - цена на электроэнергию;

 $\gamma$  - коэффициент долевого участия;

Э. - объем переданной ЭЭ, в зависимости от освоения нагрузки и имеет зависимость:

$$
\mathcal{F}_t = k_{\text{ocst}} \cdot \mathcal{F};\tag{7.14}
$$

где  $\Delta \Theta_{\text{nont}}$  – потери ЭЭ в рассматриваемой сети, в зависимости от освоения нагрузки имеет зависимость:

$$
\Delta \Theta_{nom} = \Delta \Theta_{norm} + k_{ocst}^2 \cdot \Delta \Theta_{nepen}, \qquad (7.15)
$$

#### $7.3$ Показатели финансово-экономической эффективности инвестиний

В качестве основных показателей и критериев финансово-экономической эффективности инвестиций в условиях рыночных отношений используются

простые показатели:

- простая норма прибыли простая норма рентабельности инвестиций:  $\bullet$ сравнение расчетной величины с минимальным или средним уровнем доходности (процентной ставки по кредитам, облигациям, ценным бумагам, депозитным вкладам) Приводит  $\mathbf{K}$ заключению  $\Omega$ нелесообразности дальнейшего анализа данного проекта:
- простой срок окупаемости капитальных вложений; представляет  $\bullet$ собой период времени, в течении которого сумма чистых доходов покрывает инвестиции, определяет период в течении которого объект будет работать на "себя".:
- срок предельно-возможного полного возврата банковских кредитов и  $\bullet$ процентов по ним; определяет период в течении которого полностью возвращаются банковские ссуды за счет дохода от реализации продукции (определяется при наличии заемного капитала).
- интегральные показатели:

Показатель чистого приведенного дохода (Net Present Value, NPV) позволяет сопоставить величину капитальных вложений (Invested Capital, IC) с общей суммой чистых денежных поступлений, генерируемых ими в течение прогнозного периода, и характеризует современную величину эффекта от будущей реализации инвестиционного проекта. Поскольку приток денежных распределен  $BO$ времени, OH дисконтируется средств  $\mathbf{c}$ помошью коэффициента г. Коэффициент г устанавливается, как правило, исходя из цены инвестированного капитала.

Для определения NPV необходимо спрогнозировать величину финансовых потоков в каждый год проекта, а затем привести их к общему знаменателю для возможности сравнения во времени. Чистая приведенная стоимость определяется по формуле:

NPV = 
$$
\sum_{t=0}^{n} \frac{CF_t}{(1+r)^t} - I_0,
$$
 (7.16)

где I<sub>0</sub> - инвестиции в данный проект, млн. тг.

СЕ<sub>+</sub> – поток наличности, млн. тг.

r - ставка дисконтирования,

t - время реализации проекта, год.

Расчет ведется до первого положительного значения NPV, т.е. до 6-го года (таблица 6.6). NPV больше нуля, следовательно, при данной ставке дисконтирования проект является выгодным для предприятия, поскольку генерируемые им приток дохода превышают норму доходности в настоящий момент времени.

Под внутренней нормой прибыли инвестиционного проекта (Internal Rate of Return, IRR) понимают значение коэффициента дисконтирования r, при котором NPV проекта равен нулю:

$$
NPV = 0 \rightarrow npu \rightarrow IRR = r \tag{7.17}
$$

Экономический смысл критерия IRR заключается в следующем: IRR показывает максимально допустимый относительный уровень расходов по проекту. В то же время предприятие может реализовывать любые инвестиционные проекты, уровень рентабельности которых не ниже текущего значения показателя цены капитала.

Рассчитывается IRR для  $r = 10\%$  банковского процента.

$$
PV = (CF)63,3 \cdot 0,91 = 57.6 \text{ min.} \text{mene}
$$
\n
$$
NPV = (I_z - PV) = -307.815 + 55.2 = -250,2 \text{ min.} \text{mene}
$$

Остальные значения рассчитываются аналогично и в таблицу 7.6

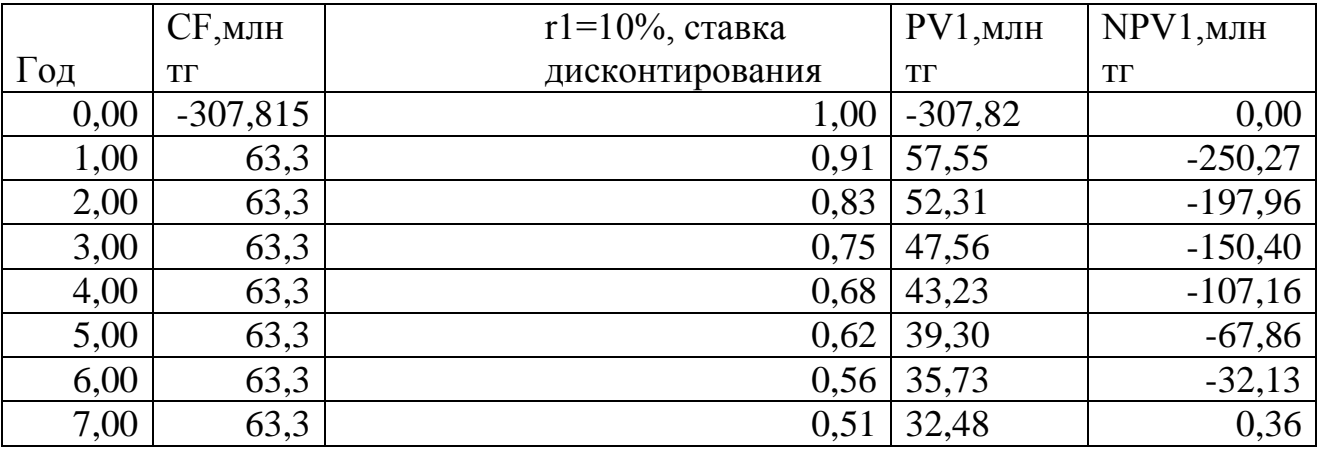

Таблиц а 7.6 Расчет NPV и IRR

Из приведенных расчетов видно, что срок окупаемости инвестиций составит около 7лет.

 $PV = 63.3 \cdot 0.91 + 63.3 \cdot 0.83 + 63.3 \cdot 0.75 + 63.3 \cdot 0.68 + 63.3 \cdot 0.62 + 63.3 \cdot 0.56 +$ 

 $+63.3 \cdot 0.51 = 310.60$ *M<sub>I</sub>IH</sup>, meH<sub>2</sub>e* 

приведённых финансово-экономических Таким образом, анализ эффективности показателей свидетельствует  $0<sup>6</sup>$ инвестиций  $\overline{B}$ рассматриваемый проект.

## **Заключение**

 В результате дипломного проектирования было спроектирована система электроснабжения цементного завода.

 В процессе проектирования были учтены основные характеристики приемников в каждом цеху. Для каждого цеха был произведен подробный расчет электрических нагрузок.

 Для обеспечения электроэнергией на территории нового завода была построена современная и надежная электрическая подстанция установленной мощностью 10000 кВА, напряжением 110/10кВ, к которой подведены две высоковольтные питающие линии электропередач.

 Для электроснабжения завода *-* экономически целесообразно 9 цеховых трансформаторов типа ТМ (З)-1000 .По выбранному числу трансформаторов определили реактивную мощность, которую целесообразно передать через трансформаторы в сеть до 1 кВ, тем самым определили мощность одной батареи равной 250 кВар и выбраны БК типа УКЛН-0,38-250 У3. В отсеке сырьевых мельниц№3 , установлено 4 синхронных двигателя типа СДНЗ-2- 17-41-20 . В отделе цементных мельниц№17 установлено 6 синхронных двигателя типа СДНЗ-2-18-39-20. В компрессорной №18 установлено 6 синхронных двигателя типа СДН-2-18-41-24**.**

 В третьем разделе мы провели технико-экономическое сравнение вариантов схем электроснабжения цементного завода. По условию дешевизны и надежности подошел вариант 1 на напряжение 110 кВ.

 В четвертом разделе был произведен расчет токов короткого замыкания и выбраны следующее оборудование : выключатели, кабельные линии распределительной сети предприятия же выбраны контрольноизмерительные приборы ТТ и ТН, выбрали защитную и измерительную аппаратуру на напряжение выше 1кВ, для экономически-целесообразному варианта.

 Выбрали выключатели типа ВВ/TEL, трансформаторы тока ТОЛ, трансформаторы напряжения НАМИ.

В графической части были выполнены чертежи с изображением:

 1) генерального плана проектируемого объекта , разводкой наружных сетей (водопровод, канализация), разводкой силовой сети (кабельные линии);

 2) однолинейная схема сети предприятия с обозначением всех элементов.

# **Список литературы**

1. Электроснабжение объектов Конюхова Е.А. М.: «Академия» 2011г.

2. Электроснабжение и электропотребление на предприятиях Щербаков Е.Ф. М.: «Форум» 2010 г.

3. Основы проектирования систем электроснабжения Маньков В.Д. СПб.: «Электросервис» 2010 г.

4. Проектирование систем электроснабжения. Конспект лекций. Манапова Г.Д. , Живаева О.П. А.: «АУЭС» 2010 г.

5. Бозжанова Р.Н., Живаева О.П. Сборник заданий. Методические указания к выполнению курсового проекта (часть 2) для студентов всех форм обучения специальности 050718 - Электроэнергетика - Алматы: АИЭС, 2006.

6. Живаева О.П., Тергеусизова М.А. Проектирование систем электроснабжения. Методические указания и задания к выполнению курсовой работы для студентов всех форм обучения специальности 050718 - Электроэнергетика - Алматы: АИЭС, 2009.

7. Справочник по энергоснабжению и электрооборудованию промышленных предприятий и общественных зданий Гамазин С.И. М.: «МЭИ» 2010 г.

8. Схемы и подстанции электроснабжения Ополева Г.Н. М.: «ИД ФОРУМ-ИНФРА-М» 2010 г.

9. Системы электроснабжения Гужов Н.П. М.: «Ростов-на/Д: Феникс»» 2011 г.

10. Электрооборудование промышленности Кудрин Б.И. М.: «Академия» 2008 г.

11. Электроснабжение промышленных и гражданских зданий Сибикин Ю.Д. М.: «Академия» 2007 г.

12. Справочное пособие по электрооборудованию и электроснабжению Шеховцов М.: «ИД ФОРУМ-ИНФРА-М» 2009 г

13. Методические указания к выполнению экономической части выпускных работ (для бакалавров, «Электроэнергетика»). – Алматы: АУЭС,  $2011. - 28$  c.

14. Концепция развития электроэнергетики Казахстана. Институт Энергия.

15. Методические рекомендации. Методические рекомендации по разработке инструкций по охране труда для работников, занятых в производстве цемента и утилизации отходов.ЗАО " Министерство труда и социального развития РФ от 2004-05-20 Издательство НЦ ЭНАС" № 2005

16. Формирование цен на электроэнергию в Казахстане. Алматы, 2006г.

17. Энергетика и топливные ресурсы Казахстана. Отраслевой квартальный журнал.С 2005года.

18. http://snipov.net/c\_4739\_snip\_109433.html

19. Сайт:<http://velto.ru/tavrida.htm>

# **Приложение А**

# Уточненной расчет мощности по промышленному предприятию

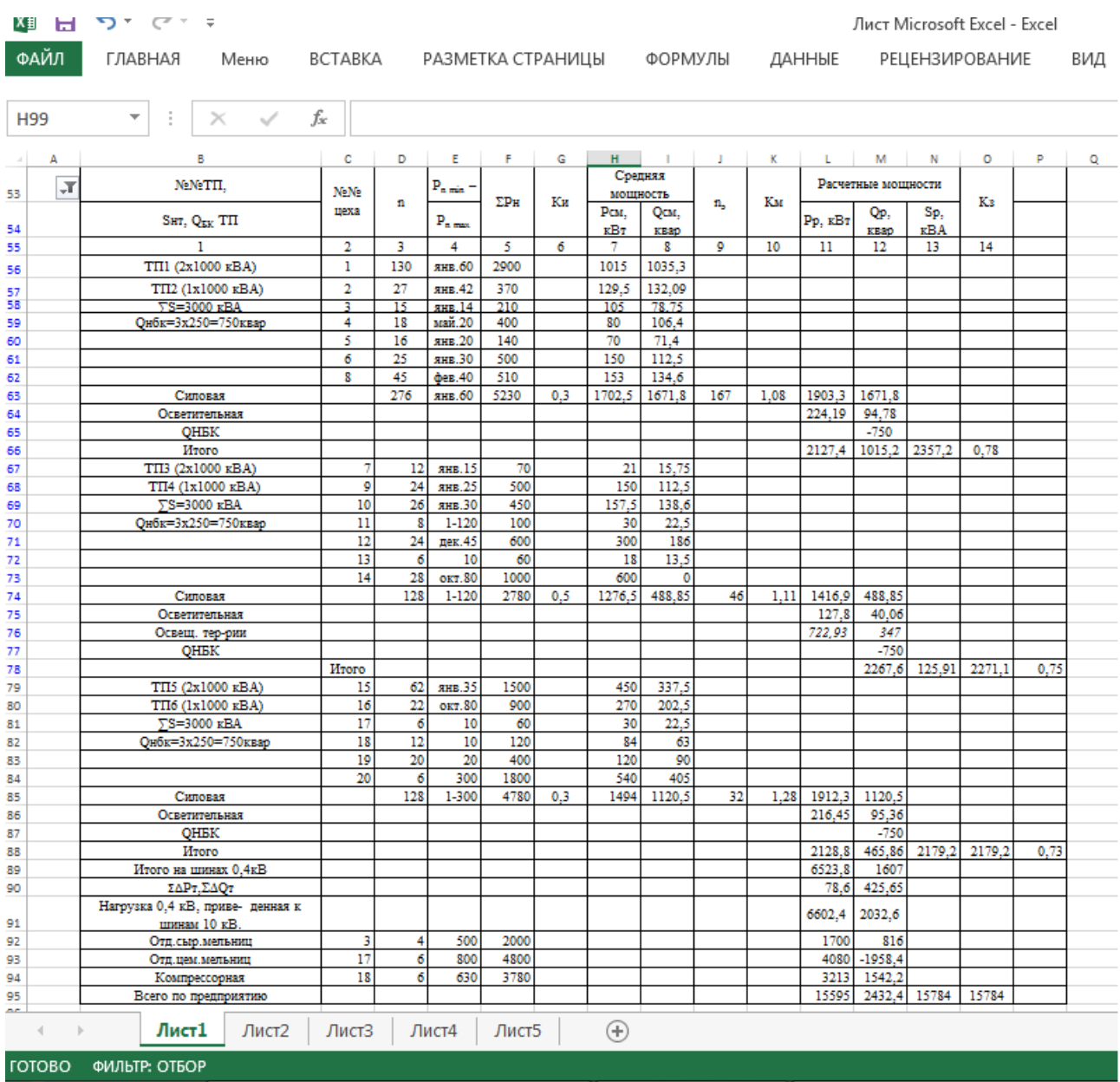

Рисунок А1 Уточненной расчет по промышленному предприятию.